#### **Regulations Compliance Report**

Approved Document L1A, 2013 Edition, England assessed by Stroma FSAP 2012 program, Version: 1.0.5.17 *Printed on 16 June 2023 at 14:55:29* 

Project Information:

Assessed By: Ben Talbutt (STRO036639) Building Type: Flat

Dwelling Details:

NEW DWELLING DESIGN STAGE

Total Floor Area: 76.52m<sup>2</sup>

Site Reference: Fosters Estate Block D

Plot Reference: D2-08

Address:

Client Details:

Name: Address :

This report covers items included within the SAP calculations.

It is not a complete report of regulations compliance.

1a TER and DER

Fuel for main heating system: Electricity (c)

Fuel factor: 1.55 (electricity (c))

Target Carbon Dioxide Emission Rate (TER) 28.9 kg/m<sup>2</sup>

Dwelling Carbon Dioxide Emission Rate (DER) 12.40 kg/m<sup>2</sup> OK

1b TFEE and DFEE

Target Fabric Energy Efficiency (TFEE) 59.9 kWh/m²

Dwelling Fabric Energy Efficiency (DFEE) 53.7 kWh/m²

OK
2 Fabric U-values

Element Average Highest

External wall 0.15 (max. 0.30) 0.20 (max. 0.70) OK

Floor (no floor)

Roof 0.10 (max. 0.20) 0.10 (max. 0.35) **OK**Openings 1.35 (max. 2.00) 1.40 (max. 3.30) **OK** 

2a Thermal bridging

Thermal bridging calculated from linear thermal transmittances for each junction

3 Air permeability

Air permeability at 50 pascals 3.00 (design value)

Maximum 10.0 **OK** 

4 Heating efficiency

Main Heating system: Community heating schemes - Heat pump

Secondary heating system: None

5 Cylinder insulation

Hot water Storage: No cylinder

6 Controls

Space heating controls Charging system linked to use of community heating,

programmer and at least two room thermostats

Hot water controls: No cylinder thermostat

No cylinder

OK

# **Regulations Compliance Report**

| 7 Low energy lights                                 |                        |    |
|-----------------------------------------------------|------------------------|----|
| Percentage of fixed lights with low-energy fittings | 100.0%                 |    |
| Minimum                                             | 75.0%                  | OK |
| 8 Mechanical ventilation                            |                        |    |
| Continuous supply and extract system                |                        |    |
| Specific fan power:                                 | 0.61                   |    |
| Maximum                                             | 1.5                    | OK |
| MVHR efficiency:                                    | 88%                    |    |
| Minimum                                             | 70%                    | OK |
| 9 Summertime temperature                            |                        |    |
| Overheating risk (Thames valley):                   | Not assessed           | ?  |
| 10 Key features                                     |                        |    |
| Air permeablility                                   | 3.0 m³/m²h             |    |
| Doors U-value                                       | 0.91 W/m²K             |    |
| Roofs U-value                                       | 0.1 W/m <sup>2</sup> K |    |
| Community heating, heat from electric heat pump     |                        |    |

#### **Predicted Energy Assessment**

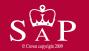

Dwelling type:
Date of assessment:
Produced by:
Total floor area:

Mid floor Flat 13 October 2022 Ben Talbutt 76.52 m<sup>2</sup>

This is a Predicted Energy Assessment for a property which is not yet complete. It includes a predicted energy rating which might not represent the final energy rating of the property on completion. Once the property is completed, an Energy Performance Certificate is required providing information about the energy performance of the completed property.

Energy performance has been assessed using the SAP 2012 methodology and is rated in terms of the energy use per square metre of floor area, energy efficiency based on fuel costs and environmental impact based on carbon dioxide (CO2) emissions.

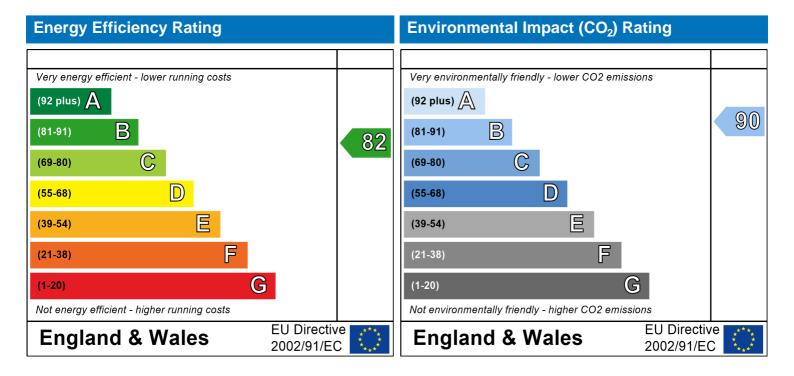

The energy efficiency rating is a measure of the overall efficiency of a home. The higher the rating the more energy efficient the home is and the lower the fuel bills are likely to be.

The environmental impact rating is a measure of a home's impact on the environment in terms of carbon dioxide (CO2) emissions. The higher the rating the less impact it has on the environment.

#### **SAP Input**

#### Property Details: D2-08

Address:

Located in: England Region: Thames valley

UPRN:

Date of assessment: 13 October 2022 Date of certificate: 16 June 2023

Assessment type: New dwelling design stage

Transaction type:

Tenure type:

Related party disclosure:

Thermal Mass Parameter:

New dwelling

Unknown

No related party

Indicative Value Medium

Water use <= 125 litres/person/day: True

PCDF Version: 505

#### Property description:

Dwelling type: Flat

Detachment:

Year Completed: 2022

Floor Location: Floor area:

Storey height:

Floor 0 76.52 m<sup>2</sup> 2.82 m

Living area: 27.76 m<sup>2</sup> (fraction 0.363)

Front of dwelling faces: Unspecified

#### Opening types:

| Name:      | Source:      | Type:   | Glazing:                       | Argon: | Frame: |
|------------|--------------|---------|--------------------------------|--------|--------|
| Front Door | Manufacturer | Solid   |                                |        | Wood   |
| Win 1      | Manufacturer | Windows | low-E, $En = 0.05$ , soft coat | No     |        |
| Win 2      | Manufacturer | Windows | low-E, $En = 0.05$ , soft coat | No     |        |
| Win 3      | Manufacturer | Windows | low-E, $En = 0.05$ , soft coat | No     |        |
| Win 4      | Manufacturer | Windows | low-E, $En = 0.05$ , soft coat | No     |        |
| Win 5      | Manufacturer | Windows | low-E, $En = 0.05$ , soft coat | No     |        |
| Win 6      | Manufacturer | Windows | low-E, $En = 0.05$ , soft coat | No     |        |
| Win 7      | Manufacturer | Windows | low-E, $En = 0.05$ , soft coat | No     |        |
| Win 8      | Manufacturer | Windows | low-E, $En = 0.05$ , soft coat | No     |        |

| Name:      | Gap:         | Frame F | actor: g-value: | U-value: | Area: | No. of ( |
|------------|--------------|---------|-----------------|----------|-------|----------|
| Front Door | mm           | 1       | 0               | 0.91     | 2.52  | 1        |
| Win 1      | 16mm or more | 0.8     | 0.4             | 1.4      | 2.87  | 1        |
| Win 2      | 16mm or more | 0.8     | 0.4             | 1.4      | 5.42  | 1        |
| Win 3      | 16mm or more | 0.8     | 0.4             | 1.4      | 1.99  | 1        |
| Win 4      | 16mm or more | 8.0     | 0.4             | 1.4      | 0.91  | 2        |
| Win 5      | 16mm or more | 0.8     | 0.4             | 1.4      | 2.01  | 2        |
| Win 6      | 16mm or more | 0.8     | 0.4             | 1.4      | 0.62  | 1        |
| Win 7      | 16mm or more | 0.8     | 0.4             | 1.4      | 0.91  | 1        |
| Win 8      | 16mm or more | 0.8     | 0.4             | 1.4      | 2.01  | 2        |

| Name:<br>Front Door | Type-Name: | Location:<br>Ext Wall | Orient:<br>North West | Width:<br>1.05 | Height:<br>2.4 |
|---------------------|------------|-----------------------|-----------------------|----------------|----------------|
| Win 1               |            | Ext Wall              | North East            | 1.471          | 1.95           |
| Win 2               |            | Ext Wall              | North East            | 2.26           | 2.4            |
| Win 3               |            | Ext Wall              | North West            | 1.02           | 1.95           |
| Win 4               |            | Ext Wall              | South West            | 0.46           | 1.97           |
| Win 5               |            | Ext Wall              | South West            | 1.02           | 1.97           |
| Win 6               |            | Ext Wall              | South West            | 0.46           | 1.35           |
| Win 7               |            | Ext Wall              | South East            | 0.46           | 1.97           |

Openings:

#### **SAP Input**

South East Win 8 Ext Wall 1.02 1.97 Overshading: Average or unknown Type: Gross area: Openings: Net area: U-value: Ru value: Curtain wall: Kappa: **External Elements** Ext Wall 77.35 24.19 53.16 0.14 0 False N/A Concrete Column 5.64 0 5.64 0.2 0 False N/A 21.34 0 21.34 0.9 False Common Area 0.2 N/A Roof 76.52 0 76.52 0.1 0 N/A **Internal Elements** Party Elements User-defined (individual PSI-values) Y-Value = 0.0672 Thermal bridges: Length Psi-value Other lintels (including other steel lintels) [Approved] 11.721 0.3 E2 Sill [Approved] 8.411 0.04 E3 [Approved] 47.68 0.05 E4 Jamb Party floor between dwellings (in blocks of flats) [Approved] 27.82 0.07 E7 E16 Corner (normal) 14.1 0.09 [Approved] Corner (inverted internal area greater than external area) [Approved] 2.82 -0.09E17 36.99 0.08 E14 Flat roof [Approved] E5 Ground floor (normal) 0 0.16 Intermediate floor within a dwelling [Approved] 0 0.07 E6 Exposed floor (normal) 0 0.32 E20 Party wall between dwellings [Approved] 0 0.06 E18 0 0.24 Р8 Exposed floor (inverted) P4 Roof (insulation at ceiling level) 0 0.24 Yes (As designed) Pressure test: Balanced with heat recovery Ventilation: Number of wet rooms: Kitchen + 1 Ductwork: Insulation, Rigid Approved Installation Scheme: True 0 Number of chimneys: Number of open flues: 0 0 Number of fans: 0 Number of passive stacks: Number of sides sheltered: 2 Pressure test: 3 Main heating system: Community heating schemes Heat source: Community heat pump heat from electric heat pump, heat fraction 1, efficiency 383 Piping>=1991, pre-insulated, low temp, variable flow Charging system linked to use of community heating, programmer and at least two room Main heating Control: thermostats Control code: 2312

None

Secondary heating system:

#### **SAP Input**

Water heating

Water heating: From main heating system

Water code: 901

Fuel :heat from boilers - mains gas

No hot water cylinder Solar panel: False

Others:

Electricity tariff: Standard Tariff
In Smoke Control Area: Unknown
Conservatory: No conservatory

Low energy lights: 100%

Terrain type: Low rise urban / suburban

EPC language: English Wind turbine: No Photovoltaics: None Assess Zero Carbon Home: No

|                                                                                       |                                                                                       | l Iser I   | Details:        |             |                 |          |           |                        |          |
|---------------------------------------------------------------------------------------|---------------------------------------------------------------------------------------|------------|-----------------|-------------|-----------------|----------|-----------|------------------------|----------|
| Assessor Name: Software Name:                                                         | Ben Talbutt<br>Stroma FSAP 2012                                                       | <u> </u>   | Strom<br>Softwa |             |                 |          |           | 036639<br>on: 1.0.5.17 |          |
| Software Name.                                                                        |                                                                                       | Property   | Address         |             | 51011.          |          | VEISIC    | )II. 1.0.3.1 <i>1</i>  |          |
| Address :                                                                             |                                                                                       |            |                 |             |                 |          |           |                        |          |
| 1. Overall dwelling dime                                                              | ensions:                                                                              |            |                 |             |                 |          |           |                        |          |
| Ground floor                                                                          |                                                                                       |            | a(m²)           | (1a) v      |                 | ight(m)  | 1(20)     | Volume(m <sup>3</sup>  | <u>^</u> |
|                                                                                       | -) . (4 -) . (4 -) . (4 -  ) . (4                                                     |            |                 | (1a) x      | 2               | .82      | (2a) =    | 215.79                 | (3a)     |
| ·                                                                                     | a)+(1b)+(1c)+(1d)+(1e)+(1                                                             | n)         | 76.52           | (4)         |                 |          |           |                        | _        |
| Dwelling volume                                                                       |                                                                                       |            |                 | (3a)+(3b    | )+(3c)+(3c      | d)+(3e)+ | .(3n) =   | 215.79                 | (5)      |
| 2. Ventilation rate:                                                                  | main seconda                                                                          | r\/        | other           |             | total           |          |           | m³ per hou             | ır       |
| N. adam of all lands                                                                  | heating heating                                                                       | <u> </u>   |                 | , ,         |                 |          | 10        |                        | _        |
| Number of chimneys                                                                    | 0 + 0                                                                                 | ╛╵┢        | 0               | <u> </u>    | 0               |          | 40 =      | 0                      | (6a)     |
| Number of open flues                                                                  | 0 + 0                                                                                 | +          | 0               | ] = [       | 0               |          | 20 =      | 0                      | (6b)     |
| Number of intermittent fa                                                             | ns                                                                                    |            |                 |             | 0               | x 1      | 10 =      | 0                      | (7a)     |
| Number of passive vents                                                               |                                                                                       |            |                 |             | 0               | x 1      | 10 =      | 0                      | (7b)     |
| Number of flueless gas fi                                                             | res                                                                                   |            |                 |             | 0               | X 4      | 40 =      | 0                      | (7c)     |
|                                                                                       |                                                                                       |            |                 |             |                 |          | Air ch    | anges per ho           | our.     |
| Infiltration due to chimne                                                            | ve flues and fans (62) (6b) (                                                         | 7a\        | (70) -          | Г           |                 |          |           |                        | _        |
| '                                                                                     | ys, flues and fans = $(6a)+(6b)+(6b)+(6b)$<br>een carried out or is intended, proceed |            |                 | continue fr | 0<br>rom (9) to |          | ÷ (5) =   | 0                      | (8)      |
| Number of storeys in the                                                              |                                                                                       | ,,         |                 |             | (-)             | /        |           | 0                      | (9)      |
| Additional infiltration                                                               |                                                                                       |            |                 |             |                 | [(9)-    | -1]x0.1 = | 0                      | (10)     |
|                                                                                       | .25 for steel or timber frame o                                                       |            |                 | •           | ruction         |          |           | 0                      | (11)     |
| if both types of wall are particles of openial deducting areas of openial deductions. | resent, use the value corresponding t<br>ngs); if equal user 0.35                     | o the grea | ter wall are    | a (after    |                 |          |           |                        |          |
| If suspended wooden to                                                                | floor, enter 0.2 (unsealed) or 0                                                      | .1 (seal   | ed), else       | enter 0     |                 |          |           | 0                      | (12)     |
| If no draught lobby, en                                                               | ter 0.05, else enter 0                                                                |            |                 |             |                 |          |           | 0                      | (13)     |
| -                                                                                     | s and doors draught stripped                                                          |            |                 |             |                 |          |           | 0                      | (14)     |
| Window infiltration                                                                   |                                                                                       |            | 0.25 - [0.2     | . ,         | -               | . (45)   |           | 0                      | (15)     |
| Infiltration rate                                                                     | q50, expressed in cubic metro                                                         | oe por b   | (8) + (10)      |             |                 |          | oroo      | 0                      | (16)     |
| •                                                                                     | lity value, then $(18) = [(17) \div 20] +$                                            | •          |                 | •           | elle oi e       | invelope | aica      | 0.15                   | (17)     |
| •                                                                                     | es if a pressurisation test has been do                                               |            |                 |             | is being u      | sed      |           | 0.10                   | ()       |
| Number of sides sheltered                                                             | ed                                                                                    |            |                 |             |                 |          |           | 2                      | (19)     |
| Shelter factor                                                                        |                                                                                       |            | (20) = 1 -      |             | 19)] =          |          |           | 0.85                   | (20)     |
| Infiltration rate incorporat                                                          | •                                                                                     |            | (21) = (18      | ) x (20) =  |                 |          |           | 0.13                   | (21)     |
| Infiltration rate modified f                                                          | <del>- 1                                   </del>                                     | 1 11       |                 | Con         | Oct             | Nov      | Doo       | ]                      |          |
| Jan Feb                                                                               | Mar   Apr   May   Jun                                                                 | Jul        | Aug             | Sep         | Oct             | INOV     | Dec       |                        |          |
| Monthly average wind sp (22)m= 5.1 5                                                  | 4.9 4.4 4.3 3.8                                                                       | 3.8        | 3.7             | 4           | 4.3             | 4.5      | 4.7       |                        |          |
| \ -/···   \ \ \ \ \ \ \ \ \ \ \ \ \ \ \ \ \                                           | -       3.0                                                                           | 1          | 1 ""            | <u> </u>    | <u> </u>        | 1        | L         | I                      |          |
| Wind Factor (22a)m = (2                                                               | <del></del>                                                                           |            |                 |             |                 |          |           | 1                      |          |
| (22a)m= 1.27 1.25                                                                     | 1.23 1.1 1.08 0.95                                                                    | 0.95       | 0.92            | 1           | 1.08            | 1.12     | 1.18      |                        |          |

| Adjusted infiltr                                                                                                    | ation rate                                                                                                    | e (allowi                                                                     | ng for sh                               | nelter an  | d wind s                                                                       | speed) =                                                              | (21a) x                                                                                                    | (22a)m                                                                                                    |                                                              |             |                    |               |                                                                              |
|----------------------------------------------------------------------------------------------------|----------------------------------------------------------------------------------------------------|-------------------------------------------------------------------------------|-----------------------------------------|------------|--------------------------------------------------------------------------------|-----------------------------------------------------------------------|----------------------------------------------------------------------------------------------------|----------------------------------------------------------------------------------------------------|--------------------------------------------------------------|-------------|--------------------|---------------|------------------------------------------------------------------------------|
| 0.16                                                                                                    | 0.16                                                                                                    | 0.16                                                                          | 0.14                                    | 0.14       | 0.12                                                                           | 0.12                                                                  | 0.12                                                                                                    | 0.13                                                                                                    | 0.14                                                         | 0.14        | 0.15               | ]             |                                                                              |
| Calculate effe                                                                                                    |                                                                                                    | •                                                                             | rate for t                              | he appli   | cable ca                                                                       | ise                                                                   |                                                                                                    | !                                                                                                    |                                                              |             | !                  | ·<br>         |                                                                              |
| If mechanic                                                                                                    |                                                                                                    |                                                                               | o dia N. 70                             | 10h) (00   |                                                                                | ( (                                                                   | \(\f\\\\\\\\\\\\\\\\\\\\\\\\\\\\\\\\\\                                                                              |                                                                                                    | \ (00-)                                                      |             |                    | 0.5           | (23a                                                                         |
| If exhaust air h                                                                                                    |                                                                                                    | 0                                                                             |                                         | , ,        | ,                                                                              | . ,                                                                   | ,, .                                                                                                    | ,                                                                                                    | ) = (23a)                                                    |             |                    | 0.5           | (23b                                                                         |
| If balanced with                                                                                                    |                                                                                                    | -                                                                             | -                                       | _          |                                                                                |                                                                       |                                                                                                    |                                                                                                    | <b>.</b>                                                     |             | 4 (00 )            | 74.8          | (230                                                                         |
| a) If balance                                                                                                    | ed mecha                                                                                                    | anical ve                                                                     |                                         | with he    | i                                                                              | ery (MVI<br>0.25                                                      | HR) (248<br>  <sub>0.24</sub>                                                                                       | a)m = (22)<br>0.25                                                                                                    | <del> </del>                                                 |             | 1 – (23c)<br>0.28  | i ÷ 100]<br>I | (24a                                                                         |
| (24a)m= 0.29                                                                                                    |                                                                                                    |                                                                               | 0.27                                    | l .        | 0.25                                                                           |                                                                       |                                                                                                    | <u> </u>                                                                                                    | 0.26                                                         | 0.27        | 0.26               | J             | (246                                                                         |
| b) If balance                                                                                                    | ed mecha<br>0                                                                                                    | anicai ve                                                                     | ontilation                              | without    | neat red                                                                       | covery (r                                                             | 0 0                                                                                                    | 0)m = $(22$                                                                                                    | 2b)m + (.<br>0                                               | 23D)<br>0   |                    | 1             | (24b                                                                         |
| ` '                                                                                                    |                                                                                                    |                                                                               | <u> </u>                                | ļ          | <u> </u>                                                                       | <u> </u>                                                              | <u> </u>                                                                                                    |                                                                                                    | 0                                                            | 0           | 0                  | J             | (24)                                                                         |
| c) If whole h                                                                                                    | nouse ext<br>m < 0.5 ×                                                                                                    |                                                                               |                                         | •          | •                                                                              |                                                                       |                                                                                                    |                                                                                                    | 5 x (23h                                                     | )           |                    |               |                                                                              |
| (24c)m = 0                                                                                                    | 0.0%                                                                                                    | 0                                                                             | 0                                       | 0          | 0                                                                              | 0                                                                     | 0) = (22.                                                                                                    | 0                                                                                                    | 0                                                            | 0           | 0                  | ]             | (240                                                                         |
| d) If natural                                                                                                    | ventilatio                                                                                                    | n or wh                                                                       | ole hous                                | ļ          | <u> </u>                                                                       | ventilatio                                                            | on from                                                                                                    | <u> </u>                                                                                                    |                                                              |             |                    | J             |                                                                              |
| ,                                                                                                    | m = 1, the                                                                                                    |                                                                               |                                         | •          | •                                                                              |                                                                       |                                                                                                    |                                                                                                    | 0.5]                                                         |             |                    |               |                                                                              |
| (24d)m= 0                                                                                                    | 0                                                                                                    | 0                                                                             | 0                                       | 0          | 0                                                                              | 0                                                                     | 0                                                                                                    | 0                                                                                                    | 0                                                            | 0           | 0                  |               | (240                                                                         |
| Effective air                                                                                                    | change                                                                                                    | rate - er                                                                     | nter (24a                               | ) or (24k  | o) or (24                                                                      | c) or (24                                                             | d) in bo                                                                                                    | (25)                                                                                                    |                                                              |             |                    | •             |                                                                              |
| (25)m= 0.29                                                                                                    | 0.29                                                                                                    | 0.28                                                                          | 0.27                                    | 0.26       | 0.25                                                                           | 0.25                                                                  | 0.24                                                                                                    | 0.25                                                                                                    | 0.26                                                         | 0.27        | 0.28               | ]             | (25)                                                                         |
| 3. Heat losse                                                                                                    | es and he                                                                                                    | at loss r                                                                     | narameti                                | or.        |                                                                                |                                                                       |                                                                                                    |                                                                                                    |                                                              |             |                    |               |                                                                              |
| ELEMENT                                                                                                    | Gros<br>area                                                                                                    | S                                                                             | Openin<br>m                             | gs         | Net Ar<br>A ,r                                                                 |                                                                       | U-val<br>W/m2                                                                                                    |                                                                                                    | A X U<br>(W/I                                                | <b>〈</b> )  | k-value<br>kJ/m²-l |               | A X k<br>kJ/K                                                                |
| Doors                                                                                                    |                                                                                                    |                                                                               |                                         |            | 2.52                                                                           | X                                                                     | 0.91                                                                                                    |                                                                                                    | 2.2932                                                       |             |                    |               | (26)                                                                         |
| Windows Type                                                                                                    | e 1                                                                                                    |                                                                               |                                         |            | 2.87                                                                           | x1,                                                                   | /[1/( 1.4 )+                                                                                                    | 0.04] =                                                                                                    | 3.8                                                          | =           |                    |               | (27)                                                                         |
| Windows Type                                                                                                    | e 2                                                                                                    |                                                                               |                                         |            |                                                                                | _ ,                                                                   |                                                                                                    |                                                                                                    |                                                              |             |                    |               |                                                                              |
| Windows Type                                                                                                    | e 3                                                                                                    |                                                                               |                                         |            | 5.42                                                                           | x1                                                                    | /[1/( 1.4 )+                                                                                                    | 0.04] =                                                                                                    | 7.19                                                         |             |                    |               | (27)                                                                         |
| Mindows To                                                                                                    | -                                                                                                    |                                                                               |                                         |            | 1.99                                                                           |                                                                       | /[1/( 1.4 )+<br>/[1/( 1.4 )+                                                                                        | L                                                                                                    | 7.19                                                         |             |                    |               | , ,                                                                          |
| vviriaows Type                                                                                                    |                                                                                                    |                                                                               |                                         |            | 1.99                                                                           | x1                                                                    |                                                                                                    | 0.04] =                                                                                                    | 2.64                                                         |             |                    |               | (27)                                                                         |
| • •                                                                                                    | e 4                                                                                                    |                                                                               |                                         |            | 1.99                                                                           | x1 x1                                                                 | /[1/( 1.4 )+                                                                                                    | 0.04] = [<br>0.04] = [                                                                                                    | 2.64<br>1.21                                                 |             |                    |               | (27)<br>(27)                                                                 |
| Windows Type                                                                                                    | e 4<br>e 5                                                                                                    |                                                                               |                                         |            | 1.99<br>0.91<br>2.01                                                           | x1 x1 x1                                                              | /[1/( 1.4 )+<br>/[1/( 1.4 )+<br>/[1/( 1.4 )+                                                                        | $0.04$ ] = $\begin{bmatrix} 0.04 \end{bmatrix}$ = $\begin{bmatrix} 0.04 \end{bmatrix}$ = $\begin{bmatrix} 0.04 \end{bmatrix}$                                                                                                    | 2.64<br>1.21<br>2.66                                         |             |                    |               | (27)<br>(27)<br>(27)                                                         |
| Windows Type<br>Windows Type                                                                                                    | e 4<br>e 5<br>e 6                                                                                                    |                                                                               |                                         |            | 1.99<br>0.91<br>2.01<br>0.62                                                   | x1 x1 x1 x1 x1                                                        | /[1/( 1.4 )+<br>/[1/( 1.4 )+<br>/[1/( 1.4 )+<br>/[1/( 1.4 )+                                                        | 0.04] = [ $0.04$ ] = [ $0.04$ ] = [ $0.04$ ] = [                                                                                                    | 2.64<br>1.21<br>2.66<br>0.82                                 |             |                    |               | (27)<br>(27)<br>(27)<br>(27)                                                 |
| Windows Type<br>Windows Type<br>Windows Type                                                                                                    | e 4<br>e 5<br>e 6<br>e 7                                                                                                    |                                                                               |                                         |            | 1.99<br>0.91<br>2.01<br>0.62<br>0.91                                           | x1 x1 x1 x1 x1 x1 x1                                                  | /[1/( 1.4 )+<br>/[1/( 1.4 )+<br>/[1/( 1.4 )+<br>/[1/( 1.4 )+<br>/[1/( 1.4 )+                                        | 0.04] = [ $0.04$ ] = [ $0.04$ ] = [ $0.04$ ] = [ $0.04$ ] = [ $0.04$ ] = [                                                                                                    | 2.64<br>1.21<br>2.66<br>0.82<br>1.21                         |             |                    |               | (27)<br>(27)<br>(27)<br>(27)<br>(27)                                         |
| Windows Type Windows Type Windows Type Windows Type Windows Type Walls Type1                                                                                       | e 4<br>e 5<br>e 6<br>e 7<br>e 8                                                                                                    | <u>-</u>                                                                      | 24.41                                   |            | 1.99<br>0.91<br>2.01<br>0.62<br>0.91<br>2.01                                   | x1 x1 x1 x1 x1 x1 x1                                                  | /[1/( 1.4 )+<br>/[1/( 1.4 )+<br>/[1/( 1.4 )+<br>/[1/( 1.4 )+<br>/[1/( 1.4 )+<br>/[1/( 1.4 )+                        | 0.04] = [ $0.04$ ] = [ $0.04$ ] = [ $0.04$ ] = [ $0.04$ ] = [ $0.04$ ] = [ $0.04$ ] = [                                                                                                    | 2.64<br>1.21<br>2.66<br>0.82<br>1.21<br>2.66                 |             |                    |               | (27)<br>(27)<br>(27)<br>(27)<br>(27)<br>(27)                                 |
| Windows Type<br>Windows Type<br>Windows Type<br>Windows Type<br>Walls Type1                                                                                        | e 4<br>e 5<br>e 6<br>e 7<br>e 8                                                                                                    |                                                                               | 24.10                                   | <u> </u>   | 1.99 0.91 2.01 0.62 0.91 2.01 53.16                                            | x1 x1 x1 x1 x1 x1 x1 x1 x1 x1                                         | /[1/( 1.4 )+<br>/[1/( 1.4 )+<br>/[1/( 1.4 )+<br>/[1/( 1.4 )+<br>/[1/( 1.4 )+<br>/[1/( 1.4 )+                        | 0.04] = [ $0.04$ ] = [ $0.04$ ] = [ $0.04$ ] = [ $0.04$ ] = [ $0.04$ ] = [ $0.04$ ] = [                                                                                                    | 2.64<br>1.21<br>2.66<br>0.82<br>1.21<br>2.66<br>7.44         |             |                    |               | (27)<br>(27)<br>(27)<br>(27)<br>(27)<br>(27)                                 |
| Windows Type Windows Type Windows Type Windows Type Walls Type1 Walls Type2                                                                                        | e 4 e 5 e 6 e 7 e 8  77.38                                                                                                    | 1                                                                             | 0                                       | <b>∍</b>   | 1.99 0.91 2.01 0.62 0.91 2.01 53.16                                            | x1 x1 x1 x1 x1 x1 x1 x1 x1 x1 x1 x1 x1 x                              | /[1/( 1.4 )+<br>/[1/( 1.4 )+<br>/[1/( 1.4 )+<br>/[1/( 1.4 )+<br>/[1/( 1.4 )+<br>/[1/( 1.4 )+<br>                    | 0.04] = [ 0.04] = [ 0.04] = [ 0.04] = [ 0.04] = [ 0.04] = [ 0.04] = [ 0.04] = [                                                                                                    | 2.64<br>1.21<br>2.66<br>0.82<br>1.21<br>2.66<br>7.44<br>1.13 |             |                    |               | (27)<br>(27)<br>(27)<br>(27)<br>(27)<br>(27)<br>(29)                         |
| Windows Type Windows Type Windows Type Windows Type Walls Type1 Walls Type2 Walls Type3                                                                            | e 4 e 5 e 6 e 7 e 8  77.33  5.64                                                                                                    | 4                                                                             | 0                                       | <b>∂</b>   | 1.99 0.91 2.01 0.62 0.91 2.01 53.16 5.64 21.34                                 | x1 x1 x1 x1 x1 x1 x1 x1 x1 x1 x1 x1 x1 x                              | /[1/( 1.4 )+<br>/[1/( 1.4 )+<br>/[1/( 1.4 )+<br>/[1/( 1.4 )+<br>/[1/( 1.4 )+<br>/[1/( 1.4 )+<br>                    | 0.04] = [ 0.04] = [ 0.04] = [ 0.04] = [ 0.04] = [ 0.04] = [ 0.04] = [ = [ = [ = [ = [ = [ = [ = [ = [ = [                                                                                                    | 2.64 1.21 2.66 0.82 1.21 2.66 7.44 1.13 3.62                 |             |                    |               | (27)<br>(27)<br>(27)<br>(27)<br>(27)<br>(27)<br>(29)<br>(29)                 |
| Windows Type Windows Type Windows Type Windows Type Walls Type1 Walls Type2 Walls Type3 Roof                                                                       | e 4 e 5 e 6 e 7 e 8  77.33  5.64  21.34                                                                                                    | 4 2                                                                           | 0                                       | <u>∍</u>   | 1.99 0.91 2.01 0.62 0.91 2.01 53.16 5.64 21.34                                 | x1 x1 x1 x1 x1 x1 x1 x1 x1 x1 x1 x1 x1 x                              | /[1/( 1.4 )+<br>/[1/( 1.4 )+<br>/[1/( 1.4 )+<br>/[1/( 1.4 )+<br>/[1/( 1.4 )+<br>/[1/( 1.4 )+<br>                    | 0.04] = [ 0.04] = [ 0.04] = [ 0.04] = [ 0.04] = [ 0.04] = [ 0.04] = [ 0.04] = [                                                                                                    | 2.64<br>1.21<br>2.66<br>0.82<br>1.21<br>2.66<br>7.44<br>1.13 |             |                    |               | (27)<br>(27)<br>(27)<br>(27)<br>(27)<br>(29)<br>(29)<br>(29)<br>(30)         |
| Windows Type Windows Type Windows Type Windows Type Walls Type1 Walls Type2 Walls Type3 Roof Total area of e                                                       | e 4 e 5 e 6 e 7 e 8  77.33  21.34  76.55 elements,                                                                                                    | 4<br>2<br>, m <sup>2</sup>                                                    | 0 0                                     |            | 1.99 0.91 2.01 0.62 0.91 2.01 53.16 5.64 21.32 76.52                           | x1 x1 x1 x1 x1 x1 x1 x1 x1 x1 x1 x1 x1 x                              | /[1/( 1.4 )+<br>/[1/( 1.4 )+<br>/[1/( 1.4 )+<br>/[1/( 1.4 )+<br>/[1/( 1.4 )+<br>/[1/( 1.4 )+<br>0.14<br>0.2<br>0.17 | 0.04] = [ 0.04] = [ 0.04] = [ 0.04] = [ 0.04] = [ 0.04] = [ = [ = = [ = = [                                                                                                    | 2.64 1.21 2.66 0.82 1.21 2.66 7.44 1.13 3.62 7.65            |             |                    |               | (27)<br>(27)<br>(27)<br>(27)<br>(27)<br>(29)<br>(29)<br>(29)<br>(29)         |
| Windows Type Windows Type Windows Type Windows Type Walls Type1 Walls Type2 Walls Type3 Roof Total area of e *for windows and                                      | e 4 e 5 e 6 e 7 e 8  77.33  5.64  21.34  76.52 elements,                                                                                                    | 4<br>2<br>, m <sup>2</sup><br>pws, use e                                      | 0 0 0                                   | indow U-va | 1.99 0.91 2.01 0.62 0.91 2.01 53.16 5.64 21.34 76.52 180.8 alue calcul         | x1 x1 x1 x1 x1 x1 x1 x1 x1 x1 x1 x1 x1 x                              | /[1/( 1.4 )+<br>/[1/( 1.4 )+<br>/[1/( 1.4 )+<br>/[1/( 1.4 )+<br>/[1/( 1.4 )+<br>/[1/( 1.4 )+<br>0.14<br>0.2<br>0.17 | 0.04] = [ 0.04] = [ 0.04] = [ 0.04] = [ 0.04] = [ 0.04] = [ = [ = = [ = = [                                                                                                    | 2.64 1.21 2.66 0.82 1.21 2.66 7.44 1.13 3.62 7.65            | s given in  | paragraph          | 13.2          | (27)<br>(27)<br>(27)<br>(27)<br>(27)<br>(29)<br>(29)<br>(29)<br>(29)         |
| Windows Type Windows Type Windows Type Windows Type Walls Type1 Walls Type2 Walls Type3 Roof Total area of e                                                       | e 4 e 5 e 6 e 7 e 8  77.33  5.64  21.34  76.55 elements, d roof windows on both seepers                                                                                                    | 4<br>2<br>, m <sup>2</sup><br>ows, use e                                      | 0 0 0 effective winternal walk          | indow U-va | 1.99 0.91 2.01 0.62 0.91 2.01 53.16 5.64 21.34 76.52 180.8 alue calcul         | x1 x1 x1 x1 x1 x1 x1 x1 x1 x2 x x x1 x1 x1 x1 x1 x1 x1 x1 x1 x1 x1 x1 | /[1/( 1.4 )+<br>/[1/( 1.4 )+<br>/[1/( 1.4 )+<br>/[1/( 1.4 )+<br>/[1/( 1.4 )+<br>/[1/( 1.4 )+<br>0.14<br>0.2<br>0.17 | 0.04] = [ $0.04$ ] = [ $0.04$ | 2.64 1.21 2.66 0.82 1.21 2.66 7.44 1.13 3.62 7.65            | s given in  | paragraph          | 13.2          | (27) (27) (27) (27) (27) (27) (29) (29) (29) (30) (31)                       |
| Windows Type Windows Type Windows Type Windows Type Walls Type1 Walls Type2 Walls Type3 Roof Total area of e * for windows and ** include the area                 | e 4 e 5 e 6 e 7 e 8  77.33  5.64  21.34  76.55 elements, d roof windows on both seeds on both seeds | 4<br>2<br>, m <sup>2</sup><br>pws, use e<br>sides of in                       | 0 0 0 effective winternal walk          | indow U-va | 1.99 0.91 2.01 0.62 0.91 2.01 53.16 5.64 21.34 76.52 180.8 alue calcul         | x1 x1 x1 x1 x1 x1 x1 x1 x1 x2 x x x1 x1 x1 x1 x1 x1 x1 x1 x1 x1 x1 x1 | /[1/( 1.4 )+<br>/[1/( 1.4 )+<br>/[1/( 1.4 )+<br>/[1/( 1.4 )+<br>/[1/( 1.4 )+<br>/[1/( 1.4 )+<br>                    | 0.04] = [ $0.04$ ] = [ $0.04$ | 2.64 1.21 2.66 0.82 1.21 2.66 7.44 1.13 3.62 7.65            |             |                    |               | (29)                                                                         |
| Windows Type Windows Type Windows Type Windows Type Walls Type1 Walls Type2 Walls Type3 Roof Total area of e * for windows and ** include the area Fabric heat los | e 4 e 5 e 6 e 7 e 8  77.33  76.52 elements, d roof windo as on both s ss, W/K = Cm = S(A                                                                                                    | 4<br>2<br>, m <sup>2</sup><br>pws, use e<br>sides of in<br>= S (A x<br>A x k) | 0<br>0<br>0<br>effective winternal walk | indow U-va | 1.99 0.91 2.01 0.62 0.91 2.01 53.16 5.64 21.32 76.52 180.8 alue calculatitions | x1 x1 x1 x1 x1 x1 x1 x1 x1 x1 x1 x1 x1 x                              | /[1/( 1.4 )+<br>/[1/( 1.4 )+<br>/[1/( 1.4 )+<br>/[1/( 1.4 )+<br>/[1/( 1.4 )+<br>/[1/( 1.4 )+<br>                    | $0.04] = \begin{bmatrix} \\ 0.04 \end{bmatrix} = \begin{bmatrix} \\ 0.04 \end{bmatrix} = \begin{bmatrix} \\ 0.04 \end{bmatrix} = \begin{bmatrix} \\ 0.04 \end{bmatrix} = \begin{bmatrix} \\ \\ \end{bmatrix} = \begin{bmatrix} \\ \end{bmatrix} = \begin{bmatrix} \\ \end{bmatrix} = \begin{bmatrix} \\ \end{bmatrix} = \begin{bmatrix} \\ \end{bmatrix} = \begin{bmatrix} \\ \end{bmatrix} + (32) = ((28)$                                                                                                    | 2.64 1.21 2.66 0.82 1.21 2.66 7.44 1.13 3.62 7.65            | 2) + (32a). |                    | 50.86         | (27)<br>(27)<br>(27)<br>(27)<br>(27)<br>(29)<br>(29)<br>(29)<br>(30)<br>(31) |

| can be u                                | ısed instea                     | ad of a de  | tailed calc             | ulation.         |                 |            |                   |             |            |                        |                        |          |         |       |
|-----------------------------------------|---------------------------------|-------------|-------------------------|------------------|-----------------|------------|-------------------|-------------|------------|------------------------|------------------------|----------|---------|-------|
|                                         |                                 |             | x Y) cal                |                  | using Ap        | pendix I   | K                 |             |            |                        |                        |          | 12.16   | (36)  |
|                                         | _                               | ,           | are not kn              |                  | • .             | •          |                   |             |            |                        |                        |          |         | ` ′   |
| Total fa                                | abric hea                       | at loss     |                         |                  |                 |            |                   |             | (33) +     | (36) =                 |                        |          | 63.02   | (37)  |
| Ventila                                 | tion hea                        | t loss ca   | alculated               | monthly          | у               |            |                   |             | (38)m      | = 0.33 × (             | 25)m x (5)             | )        | _       |       |
|                                         | Jan                             | Feb         | Mar                     | Apr              | May             | Jun        | Jul               | Aug         | Sep        | Oct                    | Nov                    | Dec      |         |       |
| (38)m=                                  | 20.55                           | 20.32       | 20.09                   | 18.96            | 18.73           | 17.6       | 17.6              | 17.37       | 18.05      | 18.73                  | 19.19                  | 19.64    |         | (38)  |
| Heat tr                                 | ansfer c                        | oefficier   | nt, W/K                 |                  |                 |            |                   |             | (39)m      | = (37) + (37)          | 38)m                   |          | _       |       |
| (39)m=                                  | 83.57                           | 83.34       | 83.11                   | 81.98            | 81.75           | 80.62      | 80.62             | 80.39       | 81.07      | 81.75                  | 82.21                  | 82.66    |         |       |
| Heat Ic                                 | ss para                         | meter (H    | HLP), W                 | m²K              |                 |            |                   |             |            | Average =<br>= (39)m ÷ |                        | 12 /12=  | 81.92   | (39)  |
| (40)m=                                  | 1.09                            | 1.09        | 1.09                    | 1.07             | 1.07            | 1.05       | 1.05              | 1.05        | 1.06       | 1.07                   | 1.07                   | 1.08     |         |       |
| Numbe                                   | er of day                       | s in mor    | nth (Tab                | le 1a)           |                 |            |                   |             | ,          | Average =              | Sum(40) <sub>1</sub>   | 12 /12=  | 1.07    | (40)  |
|                                         | Jan                             | Feb         | Mar                     | Apr              | May             | Jun        | Jul               | Aug         | Sep        | Oct                    | Nov                    | Dec      | ]       |       |
| (41)m=                                  | 31                              | 28          | 31                      | 30               | 31              | 30         | 31                | 31          | 30         | 31                     | 30                     | 31       |         | (41)  |
|                                         |                                 |             | -                       | -                | -               | -          | -                 |             |            | -                      | -                      | -        |         |       |
| 4. Wa                                   | iter heat                       | ing ener    | rgy requi               | irement:         |                 |            |                   |             |            |                        |                        | kWh/y    | ear:    |       |
| Λ                                       | رمم مما                         |             | N I                     |                  |                 |            |                   |             |            |                        |                        |          | 1       | (40)  |
| if TF.                                  | ed occu<br>A > 13.9<br>A £ 13.9 | 9, N = 1    |                         | [1 - exp         | (-0.0003        | 349 x (TF  | FA -13.9          | )2)] + 0.0  | 0013 x (   | ΓFA -13.               |                        | .39      |         | (42)  |
| Annual                                  | l averag                        | e hot wa    |                         |                  |                 |            |                   | (25 x N)    |            |                        |                        | .05      | ]       | (43)  |
|                                         |                                 | _           | hot water<br>person per |                  |                 | _          | _                 | to achieve  | a water us | se target o            | f                      |          | 4       |       |
| 1101 111010                             |                                 |             |                         |                  | <u> </u>        | i .        | •                 | T .         | 0          | 0.1                    | N                      | <u> </u> | 1       |       |
| Hot wate                                | Jan<br>er usage in              | Feb         | Mar<br>day for ea       | Apr<br>ach month | May $Vd.m = fa$ | Jun        | Jul<br>Table 1c x | Aug (43)    | Sep        | Oct                    | Nov                    | Dec      |         |       |
| (44)m=                                  | 100.15                          | 96.51       | 92.87                   | 89.23            | 85.58           | 81.94      | 81.94             | 85.58       | 89.23      | 92.87                  | 96.51                  | 100.15   | 1       |       |
| (44)111=                                | 100.13                          | 90.51       | 92.01                   | 09.23            | 05.50           | 01.94      | 01.94             | 00.00       |            | Total = Su             | <u> </u>               |          | 1092.55 | (44)  |
| Energy o                                | content of                      | hot water   | used - cal              | culated me       | onthly $= 4$ .  | 190 x Vd,r | m x nm x L        | OTm / 3600  |            |                        |                        |          | 1092.55 | (     |
| (45)m=                                  | 148.52                          | 129.9       | 134.04                  | 116.86           | 112.13          | 96.76      | 89.66             | 102.89      | 104.12     | 121.34                 | 132.45                 | 143.83   | ]       |       |
|                                         |                                 |             | !                       |                  | !               |            |                   |             |            | Total = Su             | m(45) <sub>112</sub> = | -        | 1432.51 | (45)  |
| If instant                              | taneous w                       | ater heatii | ng at point             | of use (no       | hot water       | storage),  | enter 0 in        | boxes (46   | ) to (61)  |                        |                        |          |         |       |
| (46)m=                                  | 22.28                           | 19.48       | 20.11                   | 17.53            | 16.82           | 14.51      | 13.45             | 15.43       | 15.62      | 18.2                   | 19.87                  | 21.58    |         | (46)  |
|                                         | storage                         |             | includir                | na anv si        | olar or M       | WHRS       | etorada           | within sa   | ma vas     | دما                    |                        | 0        | 1       | (47)  |
| _                                       |                                 | ` ,         | ind no ta               | •                |                 |            | _                 |             | illic ves  | 9 <u>C</u> I           |                        | 0        |         | (47)  |
|                                         | -                               | _           |                         |                  | _               |            |                   | mbi boil    | ers) ente  | er '0' in (            | 47)                    |          |         |       |
|                                         | storage                         |             |                         | (                |                 |            |                   |             | ,          |                        | , ,                    |          |         |       |
| a) If m                                 | anufact                         | urer's de   | eclared I               | oss facto        | or is kno       | wn (kWł    | n/day):           |             |            |                        |                        | 0        | ]       | (48)  |
| Tempe                                   | rature fa                       | actor fro   | m Table                 | 2b               |                 |            |                   |             |            |                        |                        | 0        | ]       | (49)  |
| • • • • • • • • • • • • • • • • • • • • |                                 |             | storage                 | -                |                 |            |                   | (48) x (49) | =          |                        | 1                      | 10       | ]       | (50)  |
| •                                       |                                 |             | eclared o               | -                |                 |            |                   |             |            |                        |                        |          | -<br>1  | ,= ·· |
|                                         |                                 | _           | factor free section     |                  | le ∠ (KVV       | n/ntre/da  | 1y <i>)</i>       |             |            |                        | 0.                     | .02      | J       | (51)  |
|                                         | e factor                        | _           |                         | 511 T.U          |                 |            |                   |             |            |                        | 1.                     | .03      | 1       | (52)  |
|                                         |                                 |             | m Table                 | 2b               |                 |            |                   |             |            |                        |                        | 0.6      | 1       | (53)  |
|                                         |                                 |             |                         |                  |                 |            |                   |             |            |                        |                        |          | •       |       |

| Energy lost from water storage, kWh/year                                                                                                    | (47) x (51) x (52) x (53) =                                                                                                    | 1.0                                                                                                    | 03                                                           |               | (54)                                         |
|----------------------------------------------------------------------------------------------------|----------------------------------------------------------------------------------------------------|----------------------------------------------------------------------------------------------------|--------------------------------------------------------------|---------------|----------------------------------------------|
| Enter (50) or (54) in (55)                                                                                                    |                                                                                                    | 1.0                                                                                                    | )3                                                           |               | (55)                                         |
| Water storage loss calculated for each month                                                                                                    | $((56)m = (55) \times (41)m$                                                                                                    |                                                                                                    |                                                              |               |                                              |
| (56)m= 32.01 28.92 32.01 30.98 32.01 30.98 32.01                                                                                                    | 32.01 30.98 32.0                                                                                                    | 1 30.98                                                                                                    | 32.01                                                        |               | (56)                                         |
| If cylinder contains dedicated solar storage, (57)m = (56)m x [(50) – (H11)] ÷                                                                                                    | (50), else (57)m = (56)m whe                                                                                                    | re (H11) is fror                                                                                                    | n Appendi                                                    | кН            |                                              |
| (57)m= 32.01 28.92 32.01 30.98 32.01 30.98 32.01                                                                                                    | 32.01 30.98 32.0                                                                                                    | 30.98                                                                                                    | 32.01                                                        |               | (57)                                         |
| Primary circuit loss (annual) from Table 3                                                                                                    |                                                                                                    | 0                                                                                                    | )                                                            |               | (58)                                         |
| Primary circuit loss calculated for each month (59)m = (58) ÷ 3                                                                                                    | 365 × (41)m                                                                                                    |                                                                                                    |                                                              |               |                                              |
| (modified by factor from Table H5 if there is solar water hea                                                                                                    | ting and a cylinder ther                                                                                                    | mostat)                                                                                                    |                                                              |               |                                              |
| (59)m= 23.26 21.01 23.26 22.51 23.26 22.51 23.26                                                                                                    | 23.26 22.51 23.2                                                                                                    | 26 22.51                                                                                                    | 23.26                                                        |               | (59)                                         |
| Combi loss calculated for each month (61)m = (60) $\div$ 365 x (4                                                                                                    | 1)m                                                                                                    |                                                                                                    |                                                              |               |                                              |
| (61)m= 0 0 0 0 0 0                                                                                                    | 0 0 0                                                                                                    | 0                                                                                                    | 0                                                            |               | (61)                                         |
| Total heat required for water heating calculated for each month                                                                                                    | $h (62)m = 0.85 \times (45)m$                                                                                                    | ı + (46)m + (                                                                                                    | (57)m +                                                      | (59)m + (61)m |                                              |
| (62)m= 203.8 179.82 189.32 170.35 167.41 150.25 144.94                                                                                                    | 158.17 157.61 176.0                                                                                                    | 62 185.95                                                                                                    | 199.11                                                       |               | (62)                                         |
| Solar DHW input calculated using Appendix G or Appendix H (negative quan                                                                                                    | ity) (enter '0' if no solar contri                                                                                                    | ibution to water                                                                                                    | r heating)                                                   |               |                                              |
| (add additional lines if FGHRS and/or WWHRS applies, see A                                                                                                    | ppendix G)                                                                                                    |                                                                                                    |                                                              |               |                                              |
| (63)m= 0 0 0 0 0 0                                                                                                    | 0 0 0                                                                                                    | 0                                                                                                    | 0                                                            |               | (63)                                         |
| Output from water heater                                                                                                    |                                                                                                    |                                                                                                    |                                                              |               |                                              |
| (64)m= 203.8 179.82 189.32 170.35 167.41 150.25 144.94                                                                                                    | 158.17 157.61 176.0                                                                                                    | 62 185.95                                                                                                    | 199.11                                                       |               |                                              |
|                                                                                                    | Output from water he                                                                                                    | ater (annual) 1                                                                                                    | .12                                                          | 2083.35       | (64)                                         |
| Heat gains from water heating, kWh/month 0.25 ´ [0.85 × (45)                                                                                                    | m + (61)ml + 0.8 x [(46)                                                                                                    | )m + (57)m ·                                                                                                    | + (59)m                                                      | 1             |                                              |
|                                                                                                    | ( ) ( ) ( ) ( ) ( ) ( ) ( ) ( )                                                                                                    | , (3.,                                                                                                    | . (00)                                                       | 1             |                                              |
| (65)m= 93.6 83.13 88.79 81.65 81.5 74.97 74.03                                                                                                    | 78.43 77.41 84.5                                                                                                    | <u> </u>                                                                                                    | 92.05                                                        | I             | (65)                                         |
| (65)m= 93.6 83.13 88.79 81.65 81.5 74.97 74.03 include (57)m in calculation of (65)m only if cylinder is in the                                                                                                    | 78.43 77.41 84.5                                                                                                    | 86.84                                                                                                    | 92.05                                                        |               | (65)                                         |
| ` '                                                                                                    | 78.43 77.41 84.5                                                                                                    | 86.84                                                                                                    | 92.05                                                        |               | (65)                                         |
| include (57)m in calculation of (65)m only if cylinder is in the 5. Internal gains (see Table 5 and 5a):                                                                                                    | 78.43 77.41 84.5                                                                                                    | 86.84                                                                                                    | 92.05                                                        |               | (65)                                         |
| include (57)m in calculation of (65)m only if cylinder is in the 5. Internal gains (see Table 5 and 5a):  Metabolic gains (Table 5), Watts                                                                                                    | 78.43 77.41 84.5<br>dwelling or hot water is                                                                                                    | 86.84 s from comr                                                                                                    | 92.05                                                        |               | (65)                                         |
| include (57)m in calculation of (65)m only if cylinder is in the 5. Internal gains (see Table 5 and 5a):  Metabolic gains (Table 5), Watts                                                                                                    | 78.43 77.41 84.5 dwelling or hot water is                                                                                                    | s from comr                                                                                                    | 92.05 munity he                                              |               | (65)                                         |
| include (57)m in calculation of (65)m only if cylinder is in the 5. Internal gains (see Table 5 and 5a):  Metabolic gains (Table 5), Watts  Jan Feb Mar Apr May Jun Jul (66)m= 143.61 143.61 143.61 143.61 143.61 143.61 143.61                                                                                                    | 78.43 77.41 84.5 dwelling or hot water is  Aug Sep Oc  143.61 143.61 143.6                                                                                                    | s from comr                                                                                                    | 92.05<br>munity he                                           |               |                                              |
| include (57)m in calculation of (65)m only if cylinder is in the  5. Internal gains (see Table 5 and 5a):  Metabolic gains (Table 5), Watts  Jan Feb Mar Apr May Jun Jul                                                                                                    | 78.43 77.41 84.5 dwelling or hot water is  Aug Sep Oc  143.61 143.61 143.6                                                                                                    | 86.84 s from comr                                                                                                    | 92.05<br>munity he                                           |               |                                              |
| include (57)m in calculation of (65)m only if cylinder is in the 5. Internal gains (see Table 5 and 5a):  Metabolic gains (Table 5), Watts  Jan Feb Mar Apr May Jun Jul (66)m= 143.61 143.61 14 | 78.43 77.41 84.5 dwelling or hot water is  Aug Sep Oc  143.61 143.61 143.6 also see Table 5  22.9 30.74 39.0                                                                                                    | 86.84 s from comr                                                                                                    | 92.05 munity he                                              |               | (66)                                         |
| include (57)m in calculation of (65)m only if cylinder is in the  5. Internal gains (see Table 5 and 5a):  Metabolic gains (Table 5), Watts  Jan Feb Mar Apr May Jun Jul (66)m= 143.61 143.61 143.61 143.61 143.61 143.61  Lighting gains (calculated in Appendix L, equation L9 or L9a),                                                                                                    | 78.43 77.41 84.5 dwelling or hot water is  Aug Sep Oc 143.61 143.61 143.6 also see Table 5 22.9 30.74 39.0 13a), also see Table 5                                                                                                    | 86.84 s from comment                                                                                                    | 92.05 munity he                                              |               | (66)                                         |
| include (57)m in calculation of (65)m only if cylinder is in the 5. Internal gains (see Table 5 and 5a):  Metabolic gains (Table 5), Watts  Jan Feb Mar Apr May Jun Jul (66)m= 143.61 143.61 14 | 78.43 77.41 84.5  dwelling or hot water is  Aug Sep Oc  143.61 143.61 143.6  also see Table 5  22.9 30.74 39.0  13a), also see Table 5  233.45 241.72 259.3                                                                                                    | 86.84 s from comment                                                                                                    | 92.05<br>munity he<br>Dec<br>143.61                          |               | (66)<br>(67)                                 |
| include (57)m in calculation of (65)m only if cylinder is in the 5. Internal gains (see Table 5 and 5a):  Metabolic gains (Table 5), Watts  Jan Feb Mar Apr May Jun Jul (66)m= 143.61 143.61 14 | 78.43 77.41 84.5 dwelling or hot water is  Aug Sep Oc  143.61 143.61 143.6 also see Table 5 22.9 30.74 39.0 13a), also see Table 5 233.45 241.72 259.3 a), also see Table 5                                                                                                    | 86.84 s from comr  the Nov 61 143.61 s 45.56 s 45.56                                                                                                    | 92.05<br>munity he<br>Dec<br>143.61                          |               | (66)<br>(67)                                 |
| include (57)m in calculation of (65)m only if cylinder is in the 5. Internal gains (see Table 5 and 5a):  Metabolic gains (Table 5), Watts  Jan Feb Mar Apr May Jun Jul (66)m= 143.61 143.61 14 | 78.43 77.41 84.5 dwelling or hot water is  Aug Sep Oc  143.61 143.61 143.6 also see Table 5 22.9 30.74 39.0 13a), also see Table 5 233.45 241.72 259.3 a), also see Table 5                                                                                                    | 86.84 s from comr  t Nov 61 143.61  33 45.56                                                                                                    | 92.05 munity he Dec 143.61 48.57                             |               | (66)<br>(67)<br>(68)                         |
| include (57)m in calculation of (65)m only if cylinder is in the 5. Internal gains (see Table 5 and 5a):  Metabolic gains (Table 5), Watts  Jan Feb Mar Apr May Jun Jul (66)m= 143.61 143.61 14 | 78.43 77.41 84.5 dwelling or hot water is  Aug Sep Oc  143.61 143.61 143.6 also see Table 5 22.9 30.74 39.0 13a), also see Table 5 233.45 241.72 259.3 a), also see Table 5 51.75 51.75 51.7                                                                                     | 86.84   86.84   s from comment   86.84   s from comment   86.84   s fro | 92.05 munity he  Dec 143.61  48.57  302.48                   |               | (66)<br>(67)<br>(68)<br>(69)                 |
| include (57)m in calculation of (65)m only if cylinder is in the 5. Internal gains (see Table 5 and 5a):  Metabolic gains (Table 5), Watts  Jan Feb Mar Apr May Jun Jul (66)m= 143.61 143.61 14 | 78.43 77.41 84.5 dwelling or hot water is  Aug Sep Oc  143.61 143.61 143.6 also see Table 5 22.9 30.74 39.0 13a), also see Table 5 233.45 241.72 259.3 a), also see Table 5                                                                                                    | 86.84 s from comr  t Nov 61 143.61  33 45.56                                                                                                    | 92.05 munity he Dec 143.61 48.57                             |               | (66)<br>(67)<br>(68)                         |
| include (57)m in calculation of (65)m only if cylinder is in the 5. Internal gains (see Table 5 and 5a):  Metabolic gains (Table 5), Watts  Jan Feb Mar Apr May Jun Jul (66)m= 143.61 143.61 14 | 78.43 77.41 84.5  dwelling or hot water is  Aug Sep Oct 143.61 143.61 143.6  also see Table 5  22.9 30.74 39.0  13a), also see Table 5  233.45 241.72 259.3  a), also see Table 5  51.75 51.75 51.7                                                                              | 86.84 s from comr  Ct Nov 61 143.61 s 45.56 s 51.75 s 51.75                                                                                                    | 92.05 munity he  Dec 143.61  48.57  302.48                   |               | (66)<br>(67)<br>(68)<br>(69)<br>(70)         |
| include (57)m in calculation of (65)m only if cylinder is in the 5. Internal gains (see Table 5 and 5a):  Metabolic gains (Table 5), Watts  Jan Feb Mar Apr May Jun Jul (66)m= 143.61 143.61 14 | 78.43 77.41 84.5  dwelling or hot water is  Aug Sep Oct 143.61 143.61 143.6  also see Table 5  22.9 30.74 39.0  13a), also see Table 5  233.45 241.72 259.3  a), also see Table 5  51.75 51.75 51.7                                                                              | 86.84 s from comr  Ct Nov 61 143.61 s 45.56 s 51.75 s 51.75                                                                                                    | 92.05 munity he  Dec 143.61  48.57  302.48                   |               | (66)<br>(67)<br>(68)<br>(69)                 |
| include (57)m in calculation of (65)m only if cylinder is in the 5. Internal gains (see Table 5 and 5a):  Metabolic gains (Table 5), Watts  Jan Feb Mar Apr May Jun Jul (66)m= 143.61 143.61 14 | 78.43 77.41 84.5 dwelling or hot water is  Aug Sep Occ 143.61 143.61 143.6 also see Table 5 22.9 30.74 39.0 13a), also see Table 5 233.45 241.72 259.3 a), also see Table 5 51.75 51.75 51.7 0 0 0 0                                                                             | 86.84   86.84   s from comment   86.84   s from comment   86.84   s fro | 92.05 munity he Dec 143.61 48.57 302.48 51.75 0              |               | (66)<br>(67)<br>(68)<br>(69)<br>(70)         |
| include (57)m in calculation of (65)m only if cylinder is in the 5. Internal gains (see Table 5 and 5a):  Metabolic gains (Table 5), Watts  Jan Feb Mar Apr May Jun Jul (66)m= 143.61 143.61 14 | 78.43 77.41 84.5  dwelling or hot water is  Aug Sep Occ 143.61 143.61 143.6  also see Table 5 22.9 30.74 39.0  13a), also see Table 5 3 233.45 241.72 259.3  a), also see Table 5 51.75 51.75 51.7  0 0 0 0  -95.74 -95.74 -95.7  105.42 107.52 113.6                            | 86.84   86.84   s from common common  | 92.05 munity he  Dec 143.61  48.57  302.48  51.75  0  -95.74 |               | (66)<br>(67)<br>(68)<br>(69)<br>(70)         |
| include (57)m in calculation of (65)m only if cylinder is in the state of the state of the state | 78.43 77.41 84.5  dwelling or hot water is  Aug Sep Occ 143.61 143.61 143.6  also see Table 5 22.9 30.74 39.0  13a), also see Table 5 3 233.45 241.72 259.3  a), also see Table 5 51.75 51.75 51.7  0 0 0  -95.74 -95.74 -95.7  105.42 107.52 113.6  m + (68)m + (69)m + (70)m - | 86.84   86.84   s from comment   86.84   s from comment   86.84   s fro | 92.05 munity he Dec 143.61 48.57 302.48 51.75 0 -95.74       |               | (66)<br>(67)<br>(68)<br>(69)<br>(70)<br>(71) |
| include (57)m in calculation of (65)m only if cylinder is in the 5. Internal gains (see Table 5 and 5a):  Metabolic gains (Table 5), Watts  Jan Feb Mar Apr May Jun Jul (66)m= 143.61 143.61 14 | 78.43 77.41 84.5  dwelling or hot water is  Aug Sep Occ 143.61 143.61 143.6  also see Table 5 22.9 30.74 39.0  13a), also see Table 5 3 233.45 241.72 259.3  a), also see Table 5 51.75 51.75 51.7  0 0 0  -95.74 -95.74 -95.7  105.42 107.52 113.6  m + (68)m + (69)m + (70)m - | 86.84   86.84   s from comment   86.84   s from comment   86.84   s fro | 92.05 munity he  Dec 143.61  48.57  302.48  51.75  0  -95.74 |               | (66)<br>(67)<br>(68)<br>(69)<br>(70)         |

Stroma FSAP 2012 Version: 1.0.5.17 (SAP 9.92) - http://www.stroma.com

Solar gains are calculated using solar flux from Table 6a and associated equations to convert to the applicable orientation.

| Orientation: Access Factor<br>Table 6d | or | Area<br>m² |   | Flux<br>Table 6a |   | g_<br>Table 6b |   | FF<br>Table 6c |     | Gains<br>(W) |      |
|----------------------------------------|----|------------|---|------------------|---|----------------|---|----------------|-----|--------------|------|
| Northeast 0.9x 0.77                    | x  | 2.87       | x | 11.28            | x | 0.4            | x | 0.8            | =   | 7.18         | (75) |
| Northeast <sub>0.9x</sub> 0.77         | X  | 5.42       | x | 11.28            | x | 0.4            | x | 0.8            | =   | 13.56        | (75) |
| Northeast 0.9x 0.77                    | X  | 2.87       | x | 22.97            | x | 0.4            | x | 0.8            | =   | 14.62        | (75) |
| Northeast 0.9x 0.77                    | X  | 5.42       | x | 22.97            | x | 0.4            | x | 0.8            | ] = | 27.6         | (75) |
| Northeast 0.9x 0.77                    | X  | 2.87       | x | 41.38            | x | 0.4            | x | 0.8            | =   | 26.34        | (75) |
| Northeast 0.9x 0.77                    | X  | 5.42       | x | 41.38            | x | 0.4            | x | 0.8            | =   | 49.73        | (75) |
| Northeast <sub>0.9x</sub> 0.77         | X  | 2.87       | x | 67.96            | x | 0.4            | X | 0.8            | =   | 43.25        | (75) |
| Northeast <sub>0.9x</sub> 0.77         | X  | 5.42       | x | 67.96            | x | 0.4            | x | 0.8            | =   | 81.68        | (75) |
| Northeast <sub>0.9x</sub> 0.77         | X  | 2.87       | x | 91.35            | x | 0.4            | x | 0.8            | =   | 58.14        | (75) |
| Northeast <sub>0.9x</sub> 0.77         | X  | 5.42       | x | 91.35            | x | 0.4            | x | 0.8            | =   | 109.79       | (75) |
| Northeast <sub>0.9x</sub> 0.77         | X  | 2.87       | x | 97.38            | x | 0.4            | x | 0.8            | =   | 61.98        | (75) |
| Northeast <sub>0.9x</sub> 0.77         | X  | 5.42       | x | 97.38            | x | 0.4            | x | 0.8            | =   | 117.05       | (75) |
| Northeast <sub>0.9x</sub> 0.77         | X  | 2.87       | x | 91.1             | x | 0.4            | x | 0.8            | =   | 57.98        | (75) |
| Northeast <sub>0.9x</sub> 0.77         | X  | 5.42       | x | 91.1             | x | 0.4            | x | 0.8            | =   | 109.5        | (75) |
| Northeast <sub>0.9x</sub> 0.77         | X  | 2.87       | x | 72.63            | x | 0.4            | x | 0.8            | =   | 46.22        | (75) |
| Northeast <sub>0.9x</sub> 0.77         | X  | 5.42       | x | 72.63            | x | 0.4            | X | 0.8            | =   | 87.29        | (75) |
| Northeast <sub>0.9x</sub> 0.77         | X  | 2.87       | x | 50.42            | x | 0.4            | x | 0.8            | =   | 32.09        | (75) |
| Northeast 0.9x 0.77                    | X  | 5.42       | x | 50.42            | x | 0.4            | x | 0.8            | =   | 60.6         | (75) |
| Northeast <sub>0.9x</sub> 0.77         | X  | 2.87       | x | 28.07            | x | 0.4            | X | 0.8            | =   | 17.86        | (75) |
| Northeast <sub>0.9x</sub> 0.77         | X  | 5.42       | x | 28.07            | x | 0.4            | x | 0.8            | =   | 33.74        | (75) |
| Northeast <sub>0.9x</sub> 0.77         | X  | 2.87       | x | 14.2             | x | 0.4            | x | 0.8            | =   | 9.04         | (75) |
| Northeast <sub>0.9x</sub> 0.77         | X  | 5.42       | x | 14.2             | x | 0.4            | X | 0.8            | =   | 17.06        | (75) |
| Northeast <sub>0.9x</sub> 0.77         | X  | 2.87       | x | 9.21             | x | 0.4            | x | 0.8            | =   | 5.86         | (75) |
| Northeast <sub>0.9x</sub> 0.77         | X  | 5.42       | x | 9.21             | x | 0.4            | x | 0.8            | =   | 11.07        | (75) |
| Southeast 0.9x 0.77                    | X  | 0.91       | x | 36.79            | x | 0.4            | x | 0.8            | =   | 7.43         | (77) |
| Southeast 0.9x 0.77                    | X  | 2.01       | x | 36.79            | x | 0.4            | x | 0.8            | =   | 32.8         | (77) |
| Southeast 0.9x 0.77                    | X  | 0.91       | x | 62.67            | x | 0.4            | x | 0.8            | =   | 12.65        | (77) |
| Southeast 0.9x 0.77                    | X  | 2.01       | X | 62.67            | x | 0.4            | X | 0.8            | =   | 55.87        | (77) |
| Southeast 0.9x 0.77                    | X  | 0.91       | x | 85.75            | x | 0.4            | X | 0.8            | =   | 17.31        | (77) |
| Southeast 0.9x 0.77                    | X  | 2.01       | x | 85.75            | x | 0.4            | X | 0.8            | =   | 76.45        | (77) |
| Southeast 0.9x 0.77                    | X  | 0.91       | x | 106.25           | x | 0.4            | X | 0.8            | =   | 21.44        | (77) |
| Southeast 0.9x 0.77                    | X  | 2.01       | x | 106.25           | x | 0.4            | X | 0.8            | =   | 94.72        | (77) |
| Southeast 0.9x 0.77                    | X  | 0.91       | x | 119.01           | x | 0.4            | x | 0.8            | =   | 24.02        | (77) |
| Southeast 0.9x 0.77                    | X  | 2.01       | x | 119.01           | x | 0.4            | x | 0.8            | =   | 106.1        | (77) |
| Southeast 0.9x 0.77                    | X  | 0.91       | x | 118.15           | x | 0.4            | x | 0.8            | =   | 23.84        | (77) |
| Southeast 0.9x 0.77                    | X  | 2.01       | x | 118.15           | x | 0.4            | x | 0.8            | =   | 105.33       | (77) |
| Southeast 0.9x 0.77                    | X  | 0.91       | x | 113.91           | x | 0.4            | x | 0.8            | =   | 22.99        | (77) |
| Southeast 0.9x 0.77                    | X  | 2.01       | x | 113.91           | x | 0.4            | x | 0.8            | =   | 101.55       | (77) |
| Southeast 0.9x 0.77                    | x  | 0.91       | × | 104.39           | × | 0.4            | x | 0.8            | =   | 21.07        | (77) |

| - · · ·                   |      | , |      |   |        | , |     | 1 |     | ,   |        | _    |
|---------------------------|------|---|------|---|--------|---|-----|---|-----|-----|--------|------|
| Southeast 0.9x            | 0.77 | X | 2.01 | X | 104.39 | X | 0.4 | X | 0.8 | =   | 93.06  | (77) |
| Southeast <sub>0.9x</sub> | 0.77 | X | 0.91 | X | 92.85  | X | 0.4 | X | 0.8 | =   | 18.74  | (77) |
| Southeast <sub>0.9x</sub> | 0.77 | X | 2.01 | X | 92.85  | X | 0.4 | X | 0.8 | =   | 82.78  | (77) |
| Southeast <sub>0.9x</sub> | 0.77 | X | 0.91 | X | 69.27  | X | 0.4 | X | 0.8 | =   | 13.98  | (77) |
| Southeast 0.9x            | 0.77 | X | 2.01 | x | 69.27  | x | 0.4 | X | 0.8 | =   | 61.75  | (77) |
| Southeast 0.9x            | 0.77 | X | 0.91 | X | 44.07  | x | 0.4 | X | 0.8 | =   | 8.89   | (77) |
| Southeast 0.9x            | 0.77 | X | 2.01 | x | 44.07  | x | 0.4 | X | 0.8 | =   | 39.29  | (77) |
| Southeast 0.9x            | 0.77 | X | 0.91 | x | 31.49  | x | 0.4 | x | 0.8 | =   | 6.35   | (77) |
| Southeast 0.9x            | 0.77 | X | 2.01 | X | 31.49  | x | 0.4 | x | 0.8 | =   | 28.07  | (77) |
| Southwest <sub>0.9x</sub> | 0.77 | X | 0.91 | x | 36.79  | ] | 0.4 | x | 0.8 | ] = | 14.85  | (79) |
| Southwest <sub>0.9x</sub> | 0.77 | X | 2.01 | x | 36.79  | ] | 0.4 | x | 0.8 | =   | 32.8   | (79) |
| Southwest <sub>0.9x</sub> | 0.77 | X | 0.62 | x | 36.79  | ] | 0.4 | x | 0.8 | =   | 5.06   | (79) |
| Southwest <sub>0.9x</sub> | 0.77 | X | 0.91 | x | 62.67  | ] | 0.4 | x | 0.8 | =   | 25.3   | (79) |
| Southwest <sub>0.9x</sub> | 0.77 | X | 2.01 | x | 62.67  | ] | 0.4 | x | 0.8 | =   | 55.87  | (79) |
| Southwest <sub>0.9x</sub> | 0.77 | X | 0.62 | x | 62.67  | ] | 0.4 | x | 0.8 | =   | 8.62   | (79) |
| Southwest <sub>0.9x</sub> | 0.77 | X | 0.91 | x | 85.75  | ] | 0.4 | x | 0.8 | =   | 34.61  | (79) |
| Southwest <sub>0.9x</sub> | 0.77 | X | 2.01 | x | 85.75  | ] | 0.4 | X | 0.8 | =   | 76.45  | (79) |
| Southwest <sub>0.9x</sub> | 0.77 | X | 0.62 | x | 85.75  | ] | 0.4 | x | 0.8 | =   | 11.79  | (79) |
| Southwest <sub>0.9x</sub> | 0.77 | X | 0.91 | x | 106.25 | ] | 0.4 | x | 0.8 | =   | 42.88  | (79) |
| Southwest <sub>0.9x</sub> | 0.77 | X | 2.01 | x | 106.25 | ] | 0.4 | x | 0.8 | =   | 94.72  | (79) |
| Southwest <sub>0.9x</sub> | 0.77 | X | 0.62 | x | 106.25 | ] | 0.4 | x | 0.8 | =   | 14.61  | (79) |
| Southwest <sub>0.9x</sub> | 0.77 | X | 0.91 | x | 119.01 | ] | 0.4 | x | 0.8 | =   | 48.03  | (79) |
| Southwest <sub>0.9x</sub> | 0.77 | X | 2.01 | x | 119.01 | ] | 0.4 | X | 0.8 | =   | 106.1  | (79) |
| Southwest <sub>0.9x</sub> | 0.77 | X | 0.62 | x | 119.01 | ] | 0.4 | x | 0.8 | =   | 16.36  | (79) |
| Southwest <sub>0.9x</sub> | 0.77 | X | 0.91 | x | 118.15 | ] | 0.4 | X | 0.8 | =   | 47.69  | (79) |
| Southwest <sub>0.9x</sub> | 0.77 | X | 2.01 | x | 118.15 | ] | 0.4 | x | 0.8 | =   | 105.33 | (79) |
| Southwest <sub>0.9x</sub> | 0.77 | X | 0.62 | x | 118.15 | ] | 0.4 | x | 0.8 | =   | 16.24  | (79) |
| Southwest <sub>0.9x</sub> | 0.77 | X | 0.91 | x | 113.91 | ] | 0.4 | x | 0.8 | =   | 45.97  | (79) |
| Southwest <sub>0.9x</sub> | 0.77 | X | 2.01 | x | 113.91 | ] | 0.4 | x | 0.8 | =   | 101.55 | (79) |
| Southwest <sub>0.9x</sub> | 0.77 | X | 0.62 | x | 113.91 | ] | 0.4 | x | 0.8 | =   | 15.66  | (79) |
| Southwest <sub>0.9x</sub> | 0.77 | X | 0.91 | x | 104.39 | ] | 0.4 | x | 0.8 | =   | 42.13  | (79) |
| Southwest <sub>0.9x</sub> | 0.77 | X | 2.01 | x | 104.39 | ] | 0.4 | x | 0.8 | =   | 93.06  | (79) |
| Southwest <sub>0.9x</sub> | 0.77 | X | 0.62 | x | 104.39 | ] | 0.4 | x | 0.8 | =   | 14.35  | (79) |
| Southwest <sub>0.9x</sub> | 0.77 | x | 0.91 | x | 92.85  | ] | 0.4 | x | 0.8 | =   | 37.48  | (79) |
| Southwest <sub>0.9x</sub> | 0.77 | X | 2.01 | x | 92.85  | ] | 0.4 | x | 0.8 | =   | 82.78  | (79) |
| Southwest <sub>0.9x</sub> | 0.77 | X | 0.62 | x | 92.85  | ] | 0.4 | x | 0.8 | =   | 12.77  | (79) |
| Southwest <sub>0.9x</sub> | 0.77 | X | 0.91 | x | 69.27  | ] | 0.4 | x | 0.8 | =   | 27.96  | (79) |
| Southwest <sub>0.9x</sub> | 0.77 | X | 2.01 | x | 69.27  | ] | 0.4 | x | 0.8 | =   | 61.75  | (79) |
| Southwest <sub>0.9x</sub> | 0.77 | x | 0.62 | x | 69.27  | ] | 0.4 | x | 0.8 | =   | 9.52   | (79) |
| Southwest <sub>0.9x</sub> | 0.77 | x | 0.91 | x | 44.07  | ] | 0.4 | x | 0.8 | =   | 17.79  | (79) |
| Southwest <sub>0.9x</sub> | 0.77 | x | 2.01 | x | 44.07  | ] | 0.4 | x | 0.8 | =   | 39.29  | (79) |
|                           |      |   |      |   |        |   |     |   |     |     |        |      |

|                                                                                                    |                                                                                                    |                                                                                                    |                                                                                                    |                                                                                                    |                                                                                                    |                                                                                                  |                                                                                                    | _                                                                                                    |                                                                                                    |                                                                  |                                                               |                                                |       |                                                      |
|----------------------------------------------------------------------------------------------------|----------------------------------------------------------------------------------------------------|----------------------------------------------------------------------------------------------------|----------------------------------------------------------------------------------------------------|----------------------------------------------------------------------------------------------------|----------------------------------------------------------------------------------------------------|--------------------------------------------------------------------------------------------------|----------------------------------------------------------------------------------------------------|----------------------------------------------------------------------------------------------------|----------------------------------------------------------------------------------------------------|------------------------------------------------------------------|---------------------------------------------------------------|------------------------------------------------|-------|------------------------------------------------------|
| Southwest <sub>0.9x</sub>                                                                                                    | 0.77                                                                                                    | X                                                                                                    | 0.6                                                                                                    | 62                                                                                                    | X                                                                                                    | 4                                                                                                | 4.07                                                                                                    | ]                                                                                                    | 0.4                                                                                                    | X                                                                | 0.8                                                           | =                                              | 6.06  | (79)                                                 |
| Southwest <sub>0.9x</sub>                                                                                                    | 0.77                                                                                                    | X                                                                                                    | 0.9                                                                                                    | 91                                                                                                    | X                                                                                                    | 3                                                                                                | 1.49                                                                                                    | ]                                                                                                    | 0.4                                                                                                    | X                                                                | 0.8                                                           | =                                              | 12.71 | (79)                                                 |
| Southwest <sub>0.9x</sub>                                                                                                    | 0.77                                                                                                    | X                                                                                                    | 2.0                                                                                                    | )1                                                                                                    | X                                                                                                    | 3                                                                                                | 1.49                                                                                                    | ]                                                                                                    | 0.4                                                                                                    | X                                                                | 0.8                                                           | =                                              | 28.07 | (79)                                                 |
| Southwest <sub>0.9x</sub>                                                                                                    | 0.77                                                                                                    | X                                                                                                    | 0.6                                                                                                    | 62                                                                                                    | X                                                                                                    | 3                                                                                                | 1.49                                                                                                    | ]                                                                                                    | 0.4                                                                                                    | x                                                                | 0.8                                                           | =                                              | 4.33  | (79)                                                 |
| Northwest 0.9x                                                                                                    | 0.77                                                                                                    | х                                                                                                    | 1.9                                                                                                    | 99                                                                                                    | X                                                                                                    | 1                                                                                                | 1.28                                                                                                    | x                                                                                                    | 0.4                                                                                                    | x                                                                | 0.8                                                           | =                                              | 4.98  | (81)                                                 |
| Northwest 0.9x                                                                                                    | 0.77                                                                                                    | x                                                                                                    | 1.9                                                                                                    | 99                                                                                                    | X                                                                                                    | 2                                                                                                | 2.97                                                                                                    | x                                                                                                    | 0.4                                                                                                    | x                                                                | 0.8                                                           | =                                              | 10.14 | (81)                                                 |
| Northwest 0.9x                                                                                                    | 0.77                                                                                                    | x                                                                                                    | 1.9                                                                                                    | 99                                                                                                    | X                                                                                                    | 4                                                                                                | 1.38                                                                                                    | x                                                                                                    | 0.4                                                                                                    | ×                                                                | 0.8                                                           | =                                              | 18.26 | (81)                                                 |
| Northwest 0.9x                                                                                                    | 0.77                                                                                                    | x                                                                                                    | 1.9                                                                                                    | 99                                                                                                    | X                                                                                                    | 6                                                                                                | 7.96                                                                                                    | x                                                                                                    | 0.4                                                                                                    | x                                                                | 0.8                                                           | =                                              | 29.99 | (81)                                                 |
| Northwest 0.9x                                                                                                    | 0.77                                                                                                    | x                                                                                                    | 1.9                                                                                                    | 99                                                                                                    | X                                                                                                    | 9                                                                                                | 1.35                                                                                                    | x                                                                                                    | 0.4                                                                                                    | x                                                                | 0.8                                                           | =                                              | 40.31 | (81)                                                 |
| Northwest 0.9x                                                                                                    | 0.77                                                                                                    | х                                                                                                    | 1.9                                                                                                    | 99                                                                                                    | X                                                                                                    | 9                                                                                                | 7.38                                                                                                    | x                                                                                                    | 0.4                                                                                                    | x                                                                | 0.8                                                           | =                                              | 42.98 | (81)                                                 |
| Northwest 0.9x                                                                                                    | 0.77                                                                                                    | x                                                                                                    | 1.9                                                                                                    | 99                                                                                                    | X                                                                                                    | 9                                                                                                | 91.1                                                                                                    | x                                                                                                    | 0.4                                                                                                    | x                                                                | 0.8                                                           | =                                              | 40.2  | (81)                                                 |
| Northwest 0.9x                                                                                                    | 0.77                                                                                                    | x                                                                                                    | 1.9                                                                                                    | 99                                                                                                    | X                                                                                                    | 7                                                                                                | 2.63                                                                                                    | x                                                                                                    | 0.4                                                                                                    | x                                                                | 0.8                                                           | =                                              | 32.05 | (81)                                                 |
| Northwest 0.9x                                                                                                    | 0.77                                                                                                    | x                                                                                                    | 1.9                                                                                                    | 99                                                                                                    | X                                                                                                    | 5                                                                                                | 0.42                                                                                                    | x                                                                                                    | 0.4                                                                                                    | ×                                                                | 0.8                                                           | =                                              | 22.25 | (81)                                                 |
| Northwest 0.9x                                                                                                    | 0.77                                                                                                    | x                                                                                                    | 1.9                                                                                                    | 99                                                                                                    | X                                                                                                    | 2                                                                                                | 8.07                                                                                                    | x                                                                                                    | 0.4                                                                                                    | x                                                                | 0.8                                                           | =                                              | 12.39 | (81)                                                 |
| Northwest 0.9x                                                                                                    | 0.77                                                                                                    | x                                                                                                    | 1.9                                                                                                    | 99                                                                                                    | X                                                                                                    | 1                                                                                                | 14.2                                                                                                    | x                                                                                                    | 0.4                                                                                                    | x                                                                | 0.8                                                           | =                                              | 6.27  | (81)                                                 |
| Northwest 0.9x                                                                                                    | 0.77                                                                                                    | x                                                                                                    | 1.9                                                                                                    | 99                                                                                                    | X                                                                                                    | 9                                                                                                | 9.21                                                                                                    | x                                                                                                    | 0.4                                                                                                    | x                                                                | 0.8                                                           | =                                              | 4.07  | (81)                                                 |
|                                                                                                    |                                                                                                    |                                                                                                    |                                                                                                    |                                                                                                    |                                                                                                    |                                                                                                  |                                                                                                    | -                                                                                                    |                                                                                                    |                                                                  |                                                               |                                                |       |                                                      |
| Solar gains in                                                                                                    | watts, cald                                                                                                    | culated                                                                                                    | for eac                                                                                                    | h month                                                                                                    | า                                                                                                    |                                                                                                  |                                                                                                    | (83)m                                                                                                    | n = Sum(74)m .                                                                                                    | (82)m                                                            | l                                                             |                                                |       |                                                      |
| (83)m= 118.66                                                                                                    |                                                                                                    | 310.93                                                                                                    | 423.29                                                                                                    | 508.84                                                                                                    | $\overline{}$                                                                                                    | 20.44                                                                                            | 495.4                                                                                                    | 429                                                                                                    | .24 349.47                                                                                                    | 238.9                                                            | 4 143.68                                                      | 100.54                                         | ]     | (83)                                                 |
| Total gains – ii                                                                                                    | nternal an                                                                                                    | d solar                                                                                                    | (84)m =                                                                                                    | = (73)m                                                                                                    | + (8                                                                                                    | 83)m                                                                                             | watts                                                                                                    |                                                                                                    |                                                                                                    |                                                                  |                                                               |                                                | 4     |                                                      |
| (84)m= 707.79                                                                                                    | 795.69                                                                                                    | 875.48                                                                                                    | 956                                                                                                    | 1008.93                                                                                                    | 9                                                                                                    | 91.19                                                                                            | 948.89                                                                                                    | 890                                                                                                    | .64 829.08                                                                                                    | 750.6                                                            | 1 691.04                                                      | 674.93                                         | ]     | (84)                                                 |
| 7. Mean inter                                                                                                    | nal temne                                                                                                    | ratura (                                                                                                    | heating                                                                                                    |                                                                                                    | - \                                                                                                    |                                                                                                  |                                                                                                    | •                                                                                                    |                                                                                                    | •                                                                |                                                               |                                                | -     |                                                      |
|                                                                                                    |                                                                                                    |                                                                                                    |                                                                                                    | seasor                                                                                                    | 1                                                                                                    |                                                                                                  |                                                                                                    |                                                                                                    |                                                                                                    |                                                                  |                                                               |                                                |       |                                                      |
|                                                                                                    | •                                                                                                    | `                                                                                                    |                                                                                                    |                                                                                                    |                                                                                                    | area f                                                                                           | rom Tab                                                                                                    | ole 9                                                                                                    | . Th1 (°C)                                                                                                    |                                                                  |                                                               |                                                | 21    | (85)                                                 |
| Temperature                                                                                                    | during he                                                                                                    | ating pe                                                                                                    | eriods ir                                                                                                    | n the livi                                                                                                    | ing                                                                                                    |                                                                                                  |                                                                                                    | ole 9                                                                                                    | , Th1 (°C)                                                                                                    |                                                                  |                                                               |                                                | 21    | (85)                                                 |
| Temperature Utilisation fac                                                                                                    | during heat                                                                                                    | ating pe                                                                                                    | eriods ir<br>ving are                                                                                                    | n the livi                                                                                                    | ing<br>n (s                                                                                                    | ee Ta                                                                                            | ble 9a)                                                                                                    |                                                                                                    |                                                                                                    | Oc                                                               | t Nov                                                         | Dec                                            | 21    | (85)                                                 |
| Temperature Utilisation fac                                                                                                    | during he                                                                                                    | ating pe                                                                                                    | eriods ir<br>ving are<br>Apr                                                                                              | n the livi                                                                                                    | ing<br>n (s                                                                                                    | ee Ta<br>Jun                                                                                     |                                                                                                    |                                                                                                    | ug Sep                                                                                                    | Oc                                                               | +                                                             | Dec<br>0.99                                    | 21    | (85)                                                 |
| Temperature Utilisation fac  Jan  (86)m= 0.99                                                                                                    | during heator for gain                                                                                                    | ating penns for li                                                                                                    | eriods ir<br>ving are<br>Apr<br>0.86                                                                                      | n the livi<br>ea, h1,n<br>May                                                                                                    | ing<br>n (s                                                                                                    | ee Ta<br>Jun<br><sup>0.51</sup>                                                                  | Jul<br>0.37                                                                                                    | A<br>0.4                                                                                                    | ug Sep<br>11 0.65                                                                                                    | -                                                                | +                                                             |                                                | 21    |                                                      |
| Temperature Utilisation fac  Jan (86)m= 0.99  Mean interna                                                                                                    | during heater for gain Feb 0.97                                                                                                    | ating pens for li Mar 0.94                                                                                                    | eriods ir<br>ving are<br>Apr<br>0.86<br>iving are                                                                         | n the livi<br>ea, h1,m<br>May<br>0.7                                                                                                    | ing<br>n (s                                                                                                    | ee Ta<br>Jun<br><sup>0.51</sup><br>w ste                                                         | ble 9a)  Jul  0.37  ps 3 to 7                                                                                      | 0.4                                                                                                    | ug Sep<br>11 0.65<br>able 9c)                                                                                                    | 0.89                                                             | 0.97                                                          | 0.99                                           | 21    | (86)                                                 |
| Temperature Utilisation fac  Jan  (86)m= 0.99                                                                                                    | during heater for gain Feb 0.97                                                                                                    | ating penns for li                                                                                                    | eriods ir<br>ving are<br>Apr<br>0.86                                                                                      | n the livi<br>ea, h1,n<br>May                                                                                                    | ing<br>n (s                                                                                                    | ee Ta<br>Jun<br><sup>0.51</sup>                                                                  | Jul<br>0.37                                                                                                    | A<br>0.4                                                                                                    | ug Sep<br>11 0.65<br>able 9c)                                                                                                    | -                                                                | 0.97                                                          |                                                | 21    |                                                      |
| Temperature  Utilisation fac  Jan  (86)m= 0.99  Mean interna (87)m= 20.13  Temperature                                                                                                    | during heater for gain Feb 0.97 temperat 20.3 during heater temperates                                                                                                    | ating pens for limber of the second second s | eriods ir<br>ving are<br>Apr<br>0.86<br>iving are<br>20.78<br>eriods ir                                                   | n the living the hand may 0.7 ea T1 (for 20.94 ea T1 of                                                                                                    | ing<br>n (s<br>follo                                                                                                    | ee Ta<br>Jun<br>0.51<br>ww ste<br>20.99                                                          | ble 9a)  Jul  0.37  ps 3 to 7  21  from Ta                                                                         | A 0.47 in T 2 able 9                                                                                                    | ug Sep<br>11 0.65<br>Table 9c)<br>1 20.97<br>9, Th2 (°C)                                                                               | 20.7                                                             | 7 20.41                                                       | 0.99                                           | 21    | (86)                                                 |
| Temperature  Utilisation fac  Jan  (86)m= 0.99  Mean interna (87)m= 20.13                                                                                                    | during heater for gain Feb 0.97 temperat 20.3 during heater temperates                                                                                                    | ating pens for li Mar 0.94 cure in li 20.53                                                                                                    | eriods ir<br>ving are<br>Apr<br>0.86<br>iving are                                                                         | n the livi<br>ea, h1,n<br>May<br>0.7<br>ea T1 (f                                                                                                    | ing<br>n (s<br>follo                                                                                                    | ee Ta<br>Jun<br>0.51<br>ow ste                                                                   | ble 9a)  Jul  0.37  ps 3 to 7                                                                                      | A 0.47 in T 2                                                                                                    | ug Sep<br>11 0.65<br>Table 9c)<br>1 20.97<br>9, Th2 (°C)                                                                               | 0.89                                                             | 7 20.41                                                       | 0.99                                           | 21    | (86)                                                 |
| Temperature  Utilisation fac  Jan  (86)m= 0.99  Mean interna (87)m= 20.13  Temperature                                                                                                    | during heater for gain feb 0.97 temperate 20.3 during heater 20.01                                                                                                    | ns for li Mar 0.94 cure in li 20.53 ating pe                                                                                                    | Apr 0.86 iving are 20.78 eriods ir                                                                                        | m the living the hand may not may not  | ing (s) (s) (d) (d) (d) (d) (d) (d) (d) (d) (d) (d                                                                                                    | ee Ta Jun 0.51 w ste 0.99 relling                                                                | Jul<br>0.37<br>ps 3 to 7<br>21<br>from Ta<br>20.04                                                                 | A 0.47 in T 2 able 9 20.                                                                                                    | ug Sep<br>11 0.65<br>Table 9c)<br>1 20.97<br>9, Th2 (°C)                                                                               | 20.7                                                             | 7 20.41                                                       | 0.99                                           | 21    | (86)                                                 |
| Temperature  Utilisation fac  Jan  (86)m= 0.99  Mean interna (87)m= 20.13  Temperature (88)m= 20.01                                                                                                    | during heater for gain feb 0.97 temperate 20.3 during heater 20.01                                                                                                    | ns for li Mar 0.94 cure in li 20.53 ating pe                                                                                                    | Apr 0.86 iving are 20.78 eriods ir                                                                                        | m the living the hand may not may not  | ing (s) (s) (s) (s) (s) (s) (s) (s) (s) (s)                                                                                                    | ee Ta Jun 0.51 w ste 0.99 relling                                                                | Jul<br>0.37<br>ps 3 to 7<br>21<br>from Ta<br>20.04                                                                 | A 0.47 in T 2 able 9 20.                                                                                                    | ug Sep 11 0.65  Table 9c) 1 20.97  9, Th2 (°C) 04 20.03                                                                                | 20.7                                                             | 7 20.41                                                       | 0.99                                           | 21    | (86)                                                 |
| Temperature  Utilisation factors  Jan  (86)m= 0.99  Mean interna  (87)m= 20.13  Temperature  (88)m= 20.01  Utilisation factors  (89)m= 0.98                                                                                       | during heater for gain feet temperate 20.3 during heater 20.01 eter for gain 0.96                                                                                                    | ating pens for line Mar 0.94 cure in line 20.53 ating pens 20.01 cure for reconstruction of the cure of the cure in line 20.53 cure in line 20.53  | eriods ir<br>ving are<br>Apr<br>0.86<br>iving are<br>20.78<br>eriods ir<br>20.02<br>est of d                              | n the living the hand the living the hand the hand the ha | ing (s) (s) (s) (s) (s) (s) (s) (s) (s) (s)                                                                                                    | ee Ta Jun 0.51  ww ste 20.99  velling 20.04  m (se 0.44                                          | ble 9a)  Jul  0.37  ps 3 to 7  21  from Ta  20.04  re Table  0.29                                                  | A 0.47 in T 2 able 9 20. 9a) 0.3                                                                                                    | ug Sep 11 0.65  Table 9c) 1 20.97  9, Th2 (°C) 04 20.03                                                                                | 20.77<br>20.03                                                   | 7 20.41                                                       | 20.1                                           | 21    | (86)<br>(87)<br>(88)                                 |
| Temperature  Utilisation factors  Jan  (86)m= 0.99  Mean interna  (87)m= 20.13  Temperature  (88)m= 20.01  Utilisation factors                                                                                                    | during heater for gain feb 0.97 ltemperate 20.3 during heater for gain 0.96 ltemperate                                                                                                    | ating pens for line Mar 0.94 cure in line 20.53 ating pens 20.01 cure for reconstruction of the cure of the cure in line 20.53 cure in line 20.53  | eriods ir<br>ving are<br>Apr<br>0.86<br>iving are<br>20.78<br>eriods ir<br>20.02<br>est of d                              | n the living the hand the living the hand the hand the ha | ing (see ) (see ) (see  | ee Ta Jun 0.51  ww ste 20.99  velling 20.04  m (se 0.44                                          | ble 9a)  Jul  0.37  ps 3 to 7  21  from Ta  20.04  re Table  0.29                                                  | A 0.47 in T 2 able 9 20. 9a) 0.3                                                                                                    | ug Sep 11 0.65  Table 9c) 1 20.97  9, Th2 (°C) 04 20.03  10 10 10 10 10 10 10 10 10 10 10 10 10 1                                      | 20.77<br>20.03                                                   | 7 20.41<br>3 20.02<br>0.96                                    | 20.1                                           |       | (86)<br>(87)<br>(88)                                 |
| Temperature  Utilisation fact  Jan  (86)m= 0.99  Mean interna  (87)m= 20.13  Temperature  (88)m= 20.01  Utilisation fact  (89)m= 0.98  Mean interna                                                                               | during heater for gain feb 0.97 ltemperate 20.3 during heater for gain 0.96 ltemperate                                                                                                    | ating personal number of the second of the second of the s | eriods ir ving are Apr 0.86 iving are 20.78 eriods ir 20.02 est of dentity 0.82 he rest                                   | n the living the hand the living the hand the hand the ha | ing (see ) (see ) (see  | ee Ta Jun 0.51  w ste 20.99  velling 20.04  m (se 0.44  T2 (fo                                   | Jul 0.37 ps 3 to 7 21 from Ta 20.04 ee Table 0.29 bllow ste                                                        | A 0.4 o.4 o.4 o.4 o.4 o.4 o.4 o.4 o.4 o.4 o                                                                                                    | ug Sep<br>1 0.65<br>Table 9c)<br>1 20.97<br>9, Th2 (°C)<br>04 20.03<br>1 to 7 in Table<br>1 20.01                                      | 0.89 20.77 20.03 0.85 e 9c) 19.79                                | 7 20.41<br>3 20.02<br>0.96                                    | 0.99<br>20.1<br>20.02<br>0.99                  | 21    | (86)<br>(87)<br>(88)<br>(89)                         |
| Temperature Utilisation factors  Jan (86)m= 0.99  Mean interna (87)m= 20.13  Temperature (88)m= 20.01  Utilisation factors (89)m= 0.98  Mean interna (90)m= 18.88                                                                 | during heater for gain feet of the feet of the feet of | ns for li Mar 0.94 cure in li 20.53 ating per 20.01 ns for re 0.92 cure in tr 19.44                                                                                                    | eriods ir<br>ving are<br>Apr<br>0.86<br>iving are<br>20.78<br>eriods ir<br>20.02<br>est of do<br>0.82<br>he rest<br>19.79 | n the living the search of the living the search of the search of the se | n (s                                                                                                    | ee Ta Jun 0.51  w ste 20.99  velling 20.04  m (se 0.44  T2 (fo                                   | Jul 0.37 ps 3 to 7 21 from Ta 20.04 re Table 0.29 pllow ste 20.04                                                  | A 0.4  7 in T 2  able 9  20.  9a)  0.3                                                                                                    | ug Sep 11 0.65  Table 9c) 11 20.97  9, Th2 (°C) 04 20.03  33 0.57  1 to 7 in Table 04 20.01                                            | 0.89 20.77 20.03 0.85 e 9c) 19.79                                | 0.97<br>7 20.41<br>3 20.02<br>0.96                            | 0.99<br>20.1<br>20.02<br>0.99                  |       | (86)<br>(87)<br>(88)<br>(89)                         |
| Temperature Utilisation factors  Jan (86)m= 0.99  Mean interna (87)m= 20.13  Temperature (88)m= 20.01  Utilisation factors (89)m= 0.98  Mean interna (90)m= 18.88  Mean interna                                                   | during heater for gain feb 0.97 leading heater for gain 0.96 leading heater for gain 19.12 leading heater for gain 19.12 leadi | ating pens for line and line and line a | eriods in ving are Apr 0.86 iving are 20.78 eriods in 20.02 est of dr 0.82 he rest 19.79                                  | m the living the living the livin | follo  follo  follo  follo  general filter  h2,  contact the second filter  h2 and second filter  h2 and second filter  and second filter  and sec | ee Ta  Jun  0.51  w stel 20.99  velling 20.04  m (se 0.44  T2 (fo 20.03                          | Jul 0.37 ps 3 to 7 21 from Ta 20.04 pe Table 0.29 pllow ste 20.04  A × T1                                          | A 0.4  7 in T 2  able 9  20.  9a)  0.3  eps 3  20.                                                                                                    | ug Sep 1 0.65  able 9c) 1 20.97  9, Th2 (°C) 04 20.03  1 to 7 in Table 04 20.01  - fLA) × T2                                           | 0.89  20.7  20.03  0.85  le 9c)  19.79  fLA = Li                 | 0.97  7 20.41  8 20.02  0.96  19.3  ving area ÷ (-            | 0.99<br>20.1<br>20.02<br>0.99<br>18.85<br>4) = |       | (86)<br>(87)<br>(88)<br>(89)<br>(90)<br>(91)         |
| Temperature Utilisation factors  Jan (86)m= 0.99  Mean interna (87)m= 20.13  Temperature (88)m= 20.01  Utilisation factors (89)m= 0.98  Mean interna (90)m= 18.88  Mean interna (92)m= 19.34                                      | during heater for gain feet of temperate 20.3 during heater for gain 0.96 ltemperate 19.12 ltemperate 19.54                                                                                                    | ating pens for li Mar 0.94 cure in li 20.53 ating pens for re 0.92 cure in tens for re 19.44 cure (for 19.84                                                                                                    | eriods in ving are Apr 0.86 iving are 20.78 eriods in 20.02 est of do 0.82 he rest 19.79 r the who 20.15                  | n the living the living the livin | ing  n (s  follo  2  h2,  h2,  colored  billing  2                                                                                                    | ee Ta  Jun  0.51  w ste  0.99  velling  0.04  T2 (fo  0.03  g) = fl  0.38                        | Jul 0.37 ps 3 to 7 21 from Ta 20.04 pe Table 0.29 bllow ste 20.04  A × T1 20.39                                    | A A 0.4 of the control of the control of the contro | ug Sep 11 0.65  Table 9c) 1 20.97  9, Th2 (°C) 04 20.03  1 to 7 in Table 04 20.01  - fLA) × T2 39 20.36                                | 0.89  20.7  20.03  0.85  e 9c)  19.79  fLA = Li                  | 0.97  7 20.41  8 20.02  0.96  9 19.3  ving area ÷ (-          | 0.99<br>20.1<br>20.02<br>0.99                  |       | (86)<br>(87)<br>(88)<br>(89)                         |
| Temperature Utilisation fact  Jan (86)m= 0.99  Mean interna (87)m= 20.13  Temperature (88)m= 20.01  Utilisation fact (89)m= 0.98  Mean interna (90)m= 18.88  Mean interna (92)m= 19.34  Apply adjustn                             | during heater for gain series for gain series  | ating pens for line and line and line a | eriods in ving are Apr 0.86 iving are 20.78 eriods in 20.02 est of do 0.82 he rest 19.79 r the who 20.15 internal         | n the living the high man the living the high man the living the high man the high man the high  | ing n (s follo 2 h2, c h12, c ellin 2 rratu                                                                                                    | ee Ta  Jun  0.51  w stel 20.99  velling 20.04  m (se 0.44  T2 (fo 20.03)  g) = fl 20.38  ure fro | Jul 0.37 ps 3 to 7 21 from Ta 20.04 pe Table 0.29 pllow ste 20.04  A × T1 20.39 m Table                            | A 0.4  A 0.4  A  | ug Sep 1 0.65  able 9c) 1 20.97  9, Th2 (°C) 04 20.03  33 0.57  1 to 7 in Table 04 20.01  - fLA) × T2 39 20.36  where appre            | 0.89  20.7  20.03  0.85  le 9c)  19.79  fLA = Li  copriate       | 0.97  7 20.41  8 20.02  0.96  9 19.3  ving area ÷ (           | 0.99<br>20.1<br>20.02<br>0.99<br>18.85<br>4) = |       | (86)<br>(87)<br>(88)<br>(89)<br>(90)<br>(91)<br>(92) |
| Temperature Utilisation factors  Jan (86)m= 0.99  Mean interna (87)m= 20.13  Temperature (88)m= 20.01  Utilisation factors (89)m= 0.98  Mean interna (90)m= 18.88  Mean interna (92)m= 19.34  Apply adjustn (93)m= 19.34          | during heater for gain feet of temperate 20.3 during heater for gain 0.96 decreased from temperate 19.12 decreased from the 19.54 decreased from the 19.54 decreased from t | ating pens for li Mar 0.94 cure in li 20.53 ating pens for re 0.92 cure in tens for re 0.92 cure in tens for re 19.44 cure (for 19.84 cure mean 19.84                                                                                                    | eriods in ving are Apr 0.86 iving are 20.78 eriods in 20.02 est of do 0.82 he rest 19.79 r the who 20.15                  | n the living the living the livin | ing n (s follo 2 h2, c h12, c ellin 2 rratu                                                                                                    | ee Ta  Jun  0.51  w ste  0.99  velling  0.04  T2 (fo  0.03  g) = fl  0.38                        | Jul 0.37 ps 3 to 7 21 from Ta 20.04 pe Table 0.29 bllow ste 20.04  A × T1 20.39                                    | A A 0.4 of the control of the control of the contro | ug Sep 1 0.65  able 9c) 1 20.97  9, Th2 (°C) 04 20.03  33 0.57  1 to 7 in Table 04 20.01  — fLA) × T2 39 20.36  where appre            | 0.89  20.7  20.03  0.85  e 9c)  19.79  fLA = Li                  | 0.97  7 20.41  8 20.02  0.96  9 19.3  ving area ÷ (           | 0.99<br>20.1<br>20.02<br>0.99<br>18.85<br>4) = |       | (86)<br>(87)<br>(88)<br>(89)<br>(90)<br>(91)         |
| Temperature Utilisation fact  Jan (86)m= 0.99  Mean interna (87)m= 20.13  Temperature (88)m= 20.01  Utilisation fact (89)m= 0.98  Mean interna (90)m= 18.88  Mean interna (92)m= 19.34  Apply adjustn (93)m= 19.34  8. Space hear | during heater for gain services for gain services for gain service | ating pens for line at line at | eriods in ving are Apr 0.86 iving are 20.78 eriods in 20.02 est of d 0.82 he rest 19.79 r the wh 20.15 internal 20.15     | n the living the high man the living the high man the living the high man the high man the high  | ing n (s follo 2 h2, h2, c lling 2 ratu 2                                                                                                    | ee Ta  Jun  0.51  w stel 20.99  velling 20.04  T2 (for 20.03)  g) = fl 20.38  ure fro 20.38      | ble 9a)  Jul  0.37  ps 3 to 7  21  from Ta  20.04  re Table  0.29  bllow ste  20.04  A × T1  20.39  m Table  20.39 | A 0.4  O.4  O.5  O.5  O.5  O.5  O.5  O.5  O                                                                                                    | ug Sep 1 0.65  able 9c) 1 20.97  9, Th2 (°C) 04 20.03  33 0.57  1 to 7 in Table 04 20.01  - fLA) × T2 39 20.36  where appress 39 20.36 | 0.89  20.7  20.03  0.85  le 9c)  19.79  fLA = Li  copriate 20.19 | 0.97  7 20.41  8 20.02  0.96  9 19.3  ving area ÷ (4)  5 19.7 | 0.99  20.1  20.02  0.99  18.85 4) =  19.3      | 0.36  | (86)<br>(87)<br>(88)<br>(89)<br>(90)<br>(91)<br>(92) |
| Temperature Utilisation fact  Jan  (86)m= 0.99  Mean interna  (87)m= 20.13  Temperature  (88)m= 20.01  Utilisation fact  (89)m= 0.98  Mean interna  (90)m= 18.88  Mean interna  (92)m= 19.34  Apply adjustn  (93)m= 19.34         | during heater for gain series for gain series  | ating persons for line of the content of the content of the conten | eriods in ving are Apr 0.86 iving are 20.78 eriods in 20.02 est of d 0.82 he rest 19.79 r the wh 20.15 internal 20.15     | n the living the high man the living the high man the high man the hig | ing n (s follo 2 h2, h2, c lling 2 ratu 2                                                                                                    | ee Ta  Jun  0.51  w stel 20.99  velling 20.04  T2 (for 20.03)  g) = fl 20.38  ure fro 20.38      | ble 9a)  Jul  0.37  ps 3 to 7  21  from Ta  20.04  re Table  0.29  bllow ste  20.04  A × T1  20.39  m Table  20.39 | A 0.4  O.4  O.5  O.5  O.5  O.5  O.5  O.5  O                                                                                                    | ug Sep 1 0.65  able 9c) 1 20.97  9, Th2 (°C) 04 20.03  33 0.57  1 to 7 in Table 04 20.01  - fLA) × T2 39 20.36  where appress 39 20.36 | 0.89  20.7  20.03  0.85  le 9c)  19.79  fLA = Li  copriate 20.19 | 0.97  7 20.41  8 20.02  0.96  9 19.3  ving area ÷ (4)  5 19.7 | 0.99  20.1  20.02  0.99  18.85 4) =  19.3      | 0.36  | (86)<br>(87)<br>(88)<br>(89)<br>(90)<br>(91)<br>(92) |

Apr

May

Jun

Jul

Aug

Sep

Oct

Nov

Dec

Mar

Jan

Feb

| Utilisation factor for gains, hm:                                                                                                    | 0.00 0.50                                                                                       | 1 0.00                                                                | 0.00                                | 0.00                      |                                                                    | (94)                                                                         |
|----------------------------------------------------------------------------------------------------|-------------------------------------------------------------------------------------------------|-----------------------------------------------------------------------|-------------------------------------|---------------------------|--------------------------------------------------------------------|------------------------------------------------------------------------------|
| (94)m= 0.98 0.96 0.92 0.83 0.66 0.47 0.32 0<br>Useful gains, hmGm , W = (94)m x (84)m                                                                                                    | 0.36 0.59                                                                                       | 0.86                                                                  | 0.96                                | 0.98                      |                                                                    | (94)                                                                         |
|                                                                                                    | 319.76 492.79                                                                                   | 644.03                                                                | 661.98                              | 662.66                    |                                                                    | (95)                                                                         |
| Monthly average external temperature from Table 8                                                                                                    | ·                                                                                               |                                                                       |                                     | <u> </u>                  |                                                                    |                                                                              |
| (96)m= 4.3 4.9 6.5 8.9 11.7 14.6 16.6                                                                                                    | 16.4 14.1                                                                                       | 10.6                                                                  | 7.1                                 | 4.2                       |                                                                    | (96)                                                                         |
| Heat loss rate for mean internal temperature, Lm , W =[(39)m x [(                                                                                                    | (93)m- (96)m                                                                                    | ]                                                                     |                                     |                           |                                                                    |                                                                              |
|                                                                                                    | 320.58 507.56                                                                                   | 780.39                                                                | 1035.98                             | 1248.4                    |                                                                    | (97)                                                                         |
| Space heating requirement for each month, kWh/month = 0.024 >                                                                                                    | i                                                                                               | <del></del>                                                           |                                     | 105.70                    |                                                                    |                                                                              |
| (98)m= 420.08 306.6 224.53 95.37 26.04 0 0                                                                                                    | 0 0                                                                                             | 101.45                                                                | 269.28                              | 435.79                    | 4070 44                                                            | (08)                                                                         |
|                                                                                                    | Total per yea                                                                                   | r (kwh/yeai                                                           | r) = Sum(9                          | 8) <sub>15,912</sub> =    | 1879.14                                                            | (98)                                                                         |
| Space heating requirement in kWh/m²/year                                                                                                    |                                                                                                 |                                                                       |                                     |                           | 24.56                                                              | (99)                                                                         |
| 9b. Energy requirements – Community heating scheme                                                                                                    |                                                                                                 |                                                                       |                                     |                           |                                                                    |                                                                              |
| This part is used for space heating, space cooling or water heating Fraction of space heat from secondary/supplementary heating (Ta                                                                                                    |                                                                                                 |                                                                       | unity sch                           | neme.<br>[                | 0                                                                  | (301)                                                                        |
|                                                                                                    | abio 11, 0 ii i                                                                                 | 10110                                                                 |                                     | [<br>[                    |                                                                    | (302)                                                                        |
| Fraction of space heat from community system $1 - (301) =$                                                                                                    | ( 0115                                                                                          | (                                                                     | - 11 1 1                            |                           | 1                                                                  | (302)                                                                        |
| The community scheme may obtain heat from several sources. The procedure allo includes boilers, heat pumps, geothermal and waste heat from power stations. See                                                                                                    |                                                                                                 | up to tour                                                            | otner neat                          | sources; tr               | ne latter                                                          |                                                                              |
| Fraction of heat from Community heat pump                                                                                                    |                                                                                                 |                                                                       |                                     |                           | 1                                                                  | (303a)                                                                       |
| Fraction of total space heat from Community heat pump                                                                                                    |                                                                                                 | (3                                                                    | 02) x (303                          | a) =                      | 1                                                                  | (304a)                                                                       |
| Factor for control and charging method (Table 4c(3)) for communit                                                                                                    | ity heating sys                                                                                 | stem                                                                  |                                     | Ī                         | 1                                                                  | (305)                                                                        |
|                                                                                                    | , ,                                                                                             |                                                                       |                                     |                           | ·                                                                  | ()                                                                           |
| Distribution loss factor (Table 12c) for community heating system                                                                                                    |                                                                                                 |                                                                       |                                     | [<br>[                    | 1.05                                                               | (306)                                                                        |
| Distribution loss factor (Table 12c) for community heating system  Space heating                                                                                                    | , ,                                                                                             |                                                                       |                                     | [                         |                                                                    | (306)                                                                        |
|                                                                                                    |                                                                                                 |                                                                       |                                     | ו<br>[<br>]               | 1.05                                                               | (306)                                                                        |
| Space heating                                                                                                    |                                                                                                 | 804a) x (309                                                          | 5) x (306) :                        | [<br>-<br>[               | 1.05<br><b>kWh/ye</b>                                              | (306)                                                                        |
| Space heating Annual space heating requirement                                                                                                    | (98) x (3                                                                                       | 804a) x (30                                                           | , , ,                               | <br> <br> -<br>           | 1.05<br><b>kWh/ye</b><br>1879.14                                   | (306)                                                                        |
| Space heating Annual space heating requirement Space heat from Community heat pump                                                                                                    | (98) × (3<br>n Table 4a or <i>i</i>                                                             | 804a) x (30                                                           | E)                                  | <br> <br> -<br> <br>      | 1.05<br><b>kWh/ye</b><br>1879.14<br>1973.1                         | (306)                                                                        |
| Space heating Annual space heating requirement Space heat from Community heat pump Efficiency of secondary/supplementary heating system in % (from Space heating requirement from secondary/supplementary system)                                                                                                    | (98) × (3<br>n Table 4a or <i>i</i>                                                             | 304a) x (309<br>Appendix                                              | E)                                  | -<br>[<br>[               | 1.05<br><b>kWh/ye</b><br>1879.14<br>1973.1                         | (306)  ear  (307a)  (308                                                     |
| Space heating Annual space heating requirement Space heat from Community heat pump Efficiency of secondary/supplementary heating system in % (from                                                                                                    | (98) × (3<br>n Table 4a or <i>i</i>                                                             | 304a) x (309<br>Appendix                                              | E)                                  | <br> -<br> <br> <br> <br> | 1.05<br><b>kWh/ye</b><br>1879.14<br>1973.1                         | (306)  ear  (307a)  (308                                                     |
| Space heating Annual space heating requirement Space heat from Community heat pump Efficiency of secondary/supplementary heating system in % (from Space heating requirement from secondary/supplementary system Water heating                                                                                                    | (98) x (3<br>n Table 4a or 7<br>m (98) x (3                                                     | 304a) x (309<br>Appendix                                              | E)<br>÷ (308) =                     | [<br>]<br>]               | 1.05 <b>kWh/ye</b> 1879.14  1973.1  0                              | (306)  ear  (307a)  (308                                                     |
| Space heating Annual space heating requirement Space heat from Community heat pump Efficiency of secondary/supplementary heating system in % (from Space heating requirement from secondary/supplementary system Water heating Annual water heating requirement If DHW from community scheme: Water heat from Community heat pump                                                                                                    | (98) x (3<br>n Table 4a or 7<br>m (98) x (3                                                     | 304a) x (309<br>Appendix<br>301) x 100 -                              | E) = (308) = 5) x (306) =           | [<br>[<br>=               | 1.05  kWh/ye 1879.14  1973.1  0  0  2083.35                        | (306) ear (307a) (308 (309)                                                  |
| Space heating Annual space heating requirement Space heat from Community heat pump Efficiency of secondary/supplementary heating system in % (from Space heating requirement from secondary/supplementary system Water heating Annual water heating requirement If DHW from community scheme: Water heat from Community heat pump Electricity used for heat distribution                                                                                                    | (98) x (3<br>n Table 4a or 7<br>m (98) x (3<br>(64) x (3                                        | 304a) x (309<br>Appendix<br>301) x 100 -                              | E) = (308) = 5) x (306) =           | [<br>[<br>=               | 1.05  kWh/ye 1879.14 1973.1 0 0 2083.35 2187.52                    | (306)  ear  (307a)  (308  (309)  (310a)  (313)                               |
| Space heating Annual space heating requirement Space heat from Community heat pump Efficiency of secondary/supplementary heating system in % (from Space heating requirement from secondary/supplementary system Water heating Annual water heating requirement If DHW from community scheme: Water heat from Community heat pump Electricity used for heat distribution Cooling System Energy Efficiency Ratio                                                                                                    | (98) × (3<br>Table 4a or 7<br>m (98) × (3<br>(64) × (3<br>0.01 × [(307a)                        | 304a) x (309<br>Appendix<br>301) x 100 -<br>303a) x (309<br>)(307e) + | E) = (308) = 5) x (306) =           | [<br>[<br>=               | 1.05  kWh/ye 1879.14 1973.1 0 0 2083.35 2187.52 41.61 0            | (306)  (307a) (308 (309) (310a) (313) (314)                                  |
| Space heating Annual space heating requirement Space heat from Community heat pump Efficiency of secondary/supplementary heating system in % (from Space heating requirement from secondary/supplementary system Water heating Annual water heating requirement If DHW from community scheme: Water heat from Community heat pump Electricity used for heat distribution Cooling System Energy Efficiency Ratio Space cooling (if there is a fixed cooling system, if not enter 0)                                                                                                    | (98) × (3<br>Table 4a or 7<br>m (98) × (3<br>(64) × (3<br>0.01 × [(307a)                        | 304a) x (309<br>Appendix<br>301) x 100 -                              | E) = (308) = 5) x (306) =           | [<br>[<br>=               | 1.05  kWh/ye 1879.14 1973.1 0 0 2083.35 2187.52 41.61              | (306) (307a) (308 (309) (310a) (313)                                         |
| Space heating Annual space heating requirement Space heat from Community heat pump Efficiency of secondary/supplementary heating system in % (from Space heating requirement from secondary/supplementary system Water heating Annual water heating requirement If DHW from community scheme: Water heat from Community heat pump Electricity used for heat distribution Cooling System Energy Efficiency Ratio                                                                                                    | (98) × (3<br>Table 4a or 7<br>m (98) × (3<br>(64) × (3<br>0.01 × [(307a)                        | 304a) x (309<br>Appendix<br>301) x 100 -<br>303a) x (309<br>)(307e) + | E) = (308) = 5) x (306) =           | [<br>[<br>=               | 1.05  kWh/ye 1879.14 1973.1 0 0 2083.35 2187.52 41.61 0            | (306)  (307a) (308 (309) (310a) (313) (314)                                  |
| Space heating Annual space heating requirement Space heat from Community heat pump Efficiency of secondary/supplementary heating system in % (from Space heating requirement from secondary/supplementary system  Water heating Annual water heating requirement If DHW from community scheme: Water heat from Community heat pump Electricity used for heat distribution Cooling System Energy Efficiency Ratio Space cooling (if there is a fixed cooling system, if not enter 0) Electricity for pumps and fans within dwelling (Table 4f):                                                                                                   | (98) × (3<br>Table 4a or 7<br>m (98) × (3<br>(64) × (3<br>0.01 × [(307a)                        | 304a) x (309<br>Appendix<br>301) x 100 -<br>303a) x (309<br>)(307e) + | E) = (308) = 5) x (306) =           | [<br>[<br>=               | 1.05  kWh/ye 1879.14 1973.1 0 0 2083.35 2187.52 41.61 0 0          | (306)  (307a) (308 (309) (310a) (313) (314) (315)                            |
| Space heating Annual space heating requirement Space heat from Community heat pump Efficiency of secondary/supplementary heating system in % (from Space heating requirement from secondary/supplementary system Water heating Annual water heating requirement If DHW from community scheme: Water heat from Community heat pump Electricity used for heat distribution Cooling System Energy Efficiency Ratio Space cooling (if there is a fixed cooling system, if not enter 0) Electricity for pumps and fans within dwelling (Table 4f): mechanical ventilation - balanced, extract or positive input from our                              | (98) × (3<br>Table 4a or 7<br>m (98) × (3<br>(64) × (3<br>0.01 × [(307a)                        | 304a) x (309<br>Appendix<br>301) x 100 -<br>303a) x (309<br>)(307e) + | E) = (308) = 5) x (306) =           | [<br>[<br>=               | 1.05  kWh/ye 1879.14 1973.1 0 0 2083.35 2187.52 41.61 0 200.74     | (306)  ear  (307a)  (308  (309)  (310a)  (313)  (314)  (315)  (330a)         |
| Space heating Annual space heating requirement Space heat from Community heat pump Efficiency of secondary/supplementary heating system in % (from Space heating requirement from secondary/supplementary system Water heating Annual water heating requirement If DHW from community scheme: Water heat from Community heat pump Electricity used for heat distribution Cooling System Energy Efficiency Ratio Space cooling (if there is a fixed cooling system, if not enter 0) Electricity for pumps and fans within dwelling (Table 4f): mechanical ventilation - balanced, extract or positive input from our warm air heating system fans | (98) x (3<br>1 Table 4a or 2<br>m (98) x (3<br>(64) x (3<br>0.01 x [(307a)<br>= (107)<br>utside | 304a) x (309<br>Appendix<br>301) x 100 -<br>303a) x (309<br>)(307e) + | E) ÷ (308) =  5) x (306) =  (310a)( | [<br>[<br>=               | 1.05  kWh/ye 1879.14 1973.1 0 0 2083.35 2187.52 41.61 0 0 200.74 0 | (306)  ear  (307a)  (308  (309)  (310a)  (313)  (314)  (315)  (330a)  (330b) |

| Energy for lighting (calculated in Appendix                                  | L)                                                          |                                    | 333.8 (332)                     |
|------------------------------------------------------------------------------|-------------------------------------------------------------|------------------------------------|---------------------------------|
| Total delivered energy for all uses (307) + (                                | (309) + (310) + (312) + (315) + (                           | 331) + (332)(237b) =               | 4695.15 (338)                   |
| 10b. Fuel costs – Community heating sch                                      | eme                                                         |                                    |                                 |
|                                                                              | <b>Fuel</b><br>kWh/year                                     | Fuel Price<br>(Table 12)           | Fuel Cost<br>£/year             |
| Space heating from CHP                                                       | (307a) x                                                    | 4.24 x 0.                          | 01 = 83.66 (340a)               |
| Water heating from CHP                                                       | (310a) x                                                    | 4.24 x 0.                          | 01 = 92.75 (342a)               |
|                                                                              |                                                             | Fuel Price                         |                                 |
| Pumps and fans                                                               | (331)                                                       | 10.10                              | 01 = 26.48 (349)                |
| Energy for lighting                                                          | (332)                                                       | 13.19 x 0.                         | 01 = 44.03 (350)                |
| Additional standing charges (Table 12)                                       |                                                             |                                    | 120 (351)                       |
| Total energy cost = (                                                        | (340a)(342e) + (345)(354) =                                 |                                    | 366.92 (355)                    |
| 11b. SAP rating - Community heating sch                                      | eme                                                         |                                    |                                 |
| Energy cost deflator (Table 12)                                              |                                                             |                                    | 0.42 (356)                      |
| Energy cost factor (ECF) [(3                                                 | 55) x (356)] ÷ [(4) + 45.0] =                               |                                    | 1.27 (357)                      |
| SAP rating (section12)                                                       |                                                             |                                    | 82.31 (358)                     |
| 12b. CO2 Emissions – Community heating                                       |                                                             |                                    |                                 |
|                                                                              | Energy<br>kWh/y                                             | •                                  | ctor Emissions<br>n kg CO2/year |
| CO2 from other sources of space and water Efficiency of heat source 1 (%)    | er heating (not CHP)  If there is CHP using two fuels rep   | peat (363) to (366) for the second | nd fuel 383 (367a)              |
| CO2 associated with heat source 1                                            | [(307b)+(310b)] x 100                                       | ÷ (367b) x 0.52                    | = 563.8 (367)                   |
| Electrical energy for heat distribution                                      | [(313) x                                                    | 0.52                               | = 21.59 (372)                   |
| Total CO2 associated with community systematics                              | ems (363)(366) -                                            | + (368)(372)                       | = 585.39 (373)                  |
| CO2 associated with space heating (secon                                     | dary) (309) x                                               | 0                                  | = 0 (374)                       |
| CO2 associated with water from immersion                                     | heater or instantaneous heater                              | (312) x 0.22                       | = 0 (375)                       |
| Total CO2 associated with space and wate                                     | r heating (373) + (374)                                     | + (375) =                          | 585.39 (376)                    |
| CO2 associated with electricity for pumps a                                  | and fans within dwelling (331)) x                           | 0.52                               | = 104.18 (378)                  |
| CO2 associated with electricity for lighting                                 | (332))) x                                                   | 0.52                               | = 173.24 (379)                  |
| Total CO2, kg/year                                                           | m of (376)(382) =                                           |                                    | 862.82 (383)                    |
| , ••                                                                         | 33) ÷ (4) =                                                 |                                    | 11.28 (384)                     |
| El rating (section 14)                                                       |                                                             |                                    | 90.49 (385)                     |
| 13b. Primary Energy – Community heating                                      |                                                             |                                    |                                 |
|                                                                              | Energ<br>kWh/y                                              | •                                  | P.Energy<br>kWh/year            |
| Energy from other sources of space and wa<br>Efficiency of heat source 1 (%) | ater heating (not CHP)  If there is CHP using two fuels rep | oper (362) to (366) for the coop   | nd fuel 383 (367a)              |

| Energy associated with heat source 1                      | [(307b)+(310b)] x 100 ÷ (367b) x | 3.07 | = | 3335.01 | (367) |
|-----------------------------------------------------------|----------------------------------|------|---|---------|-------|
| Electrical energy for heat distribution                   | [(313) x                         |      | = | 127.73  | (372) |
| Total Energy associated with community systems            | (363)(366) + (368)(372)          | )    | = | 3462.74 | (373) |
| if it is negative set (373) to zero (unless specified oth | erwise, see C7 in Appendix C)    | 1    |   | 3462.74 | (373) |
| Energy associated with space heating (secondary)          | (309) x                          | 0    | = | 0       | (374) |
| Energy associated with water from immersion heater or     | r instantaneous heater(312) x    | 1.22 | = | 0       | (375) |
| Total Energy associated with space and water heating      | (373) + (374) + (375) =          |      |   | 3462.74 | (376) |
| Energy associated with space cooling                      | (315) x                          | 3.07 | = | 0       | (377) |
| Energy associated with electricity for pumps and fans v   | vithin dwelling (331)) x         | 3.07 | = | 616.26  | (378) |
| Energy associated with electricity for lighting           | (332))) x                        | 3.07 | = | 1024.77 | (379) |
| Total Primary Energy, kWh/year sun                        | n of (376)(382) =                |      |   | 5103.77 | (383) |

|                                                                                                    |                                                                                       | l Iser I   | Details:        |             |                 |          |           |                        |          |
|----------------------------------------------------------------------------------------------------|---------------------------------------------------------------------------------------|------------|-----------------|-------------|-----------------|----------|-----------|------------------------|----------|
| Assessor Name: Software Name:                                                                                    | Ben Talbutt<br>Stroma FSAP 2012                                                       | <u> </u>   | Strom<br>Softwa |             |                 |          |           | 036639<br>on: 1.0.5.17 |          |
| Software Name.                                                                                                   |                                                                                       | Property   | Address         |             | 51011.          |          | VEISIC    | )II. 1.0.3.1 <i>1</i>  |          |
| Address :                                                                                                    |                                                                                       |            |                 |             |                 |          |           |                        |          |
| 1. Overall dwelling dime                                                                                         | ensions:                                                                              |            |                 |             |                 |          |           |                        |          |
| Ground floor                                                                                                    |                                                                                       |            | a(m²)           | (1a) v      |                 | ight(m)  | 1(20)     | Volume(m <sup>3</sup>  | <u>^</u> |
|                                                                                                    | -) . (4 -) . (4 -) . (4 -  ) . (4                                                     |            |                 | (1a) x      | 2               | .82      | (2a) =    | 215.79                 | (3a)     |
| ·                                                                                                    | a)+(1b)+(1c)+(1d)+(1e)+(1                                                             | n)         | 76.52           | (4)         |                 |          |           |                        | _        |
| Dwelling volume                                                                                                  |                                                                                       |            |                 | (3a)+(3b    | )+(3c)+(3c      | d)+(3e)+ | .(3n) =   | 215.79                 | (5)      |
| 2. Ventilation rate:                                                                                             | main seconda                                                                          | r\/        | other           |             | total           |          |           | m³ per hou             | ır       |
| N. adam of all lands                                                                                             | heating heating                                                                       | <u> </u>   |                 | , ,         |                 |          | 10        |                        | _        |
| Number of chimneys                                                                                               | 0 + 0                                                                                 | ╛╵┢        | 0               | <u> </u>    | 0               |          | 40 =      | 0                      | (6a)     |
| Number of open flues                                                                                             | 0 + 0                                                                                 | +          | 0               | ] = [       | 0               |          | 20 =      | 0                      | (6b)     |
| Number of intermittent fa                                                                                        | ns                                                                                    |            |                 |             | 0               | x 1      | 10 =      | 0                      | (7a)     |
| Number of passive vents                                                                                          |                                                                                       |            |                 |             | 0               | x 1      | 10 =      | 0                      | (7b)     |
| Number of flueless gas fi                                                                                        | res                                                                                   |            |                 |             | 0               | X 4      | 40 =      | 0                      | (7c)     |
|                                                                                                    |                                                                                       |            |                 |             |                 |          | Air ch    | anges per ho           | our.     |
| Infiltration due to chimne                                                                                       | ve flues and fans (62) (6b) (                                                         | 7a\        | (70) -          | Г           |                 |          |           |                        | _        |
| '                                                                                                    | ys, flues and fans = $(6a)+(6b)+(6b)+(6b)$<br>een carried out or is intended, proceed |            |                 | continue fr | 0<br>rom (9) to |          | ÷ (5) =   | 0                      | (8)      |
| Number of storeys in the                                                                                         |                                                                                       | ,,         |                 |             | (-)             | /        |           | 0                      | (9)      |
| Additional infiltration                                                                                          |                                                                                       |            |                 |             |                 | [(9)-    | -1]x0.1 = | 0                      | (10)     |
|                                                                                                    | .25 for steel or timber frame o                                                       |            |                 | •           | ruction         |          |           | 0                      | (11)     |
| if both types of wall are particles of openial deducting areas of openial deducting areas of openial deductions. | resent, use the value corresponding t<br>ngs); if equal user 0.35                     | o the grea | ter wall are    | a (after    |                 |          |           |                        |          |
| If suspended wooden to                                                                                           | floor, enter 0.2 (unsealed) or 0                                                      | .1 (seal   | ed), else       | enter 0     |                 |          |           | 0                      | (12)     |
| If no draught lobby, en                                                                                          | ter 0.05, else enter 0                                                                |            |                 |             |                 |          |           | 0                      | (13)     |
| -                                                                                                    | s and doors draught stripped                                                          |            |                 |             |                 |          |           | 0                      | (14)     |
| Window infiltration                                                                                              |                                                                                       |            | 0.25 - [0.2     | . ,         | -               | . (45)   |           | 0                      | (15)     |
| Infiltration rate                                                                                                | q50, expressed in cubic metro                                                         | oe por b   | (8) + (10)      |             |                 |          | oroo      | 0                      | (16)     |
| •                                                                                                    | lity value, then $(18) = [(17) \div 20] +$                                            | •          |                 | •           | elle oi e       | invelope | aica      | 0.15                   | (17)     |
| •                                                                                                    | es if a pressurisation test has been do                                               |            |                 |             | is being u      | sed      |           | 0.10                   | ()       |
| Number of sides sheltered                                                                                        | ed                                                                                    |            |                 |             |                 |          |           | 2                      | (19)     |
| Shelter factor                                                                                                   |                                                                                       |            | (20) = 1 -      |             | 19)] =          |          |           | 0.85                   | (20)     |
| Infiltration rate incorporat                                                                                     | •                                                                                     |            | (21) = (18      | ) x (20) =  |                 |          |           | 0.13                   | (21)     |
| Infiltration rate modified f                                                                                     | <del>- 1                                   </del>                                     | 1 11       |                 | Con         | Oct             | Nov      | Doo       | ]                      |          |
| Jan Feb                                                                                                    | Mar   Apr   May   Jun                                                                 | Jul        | Aug             | Sep         | Oct             | INOV     | Dec       |                        |          |
| Monthly average wind sp (22)m= 5.1 5                                                                             | 4.9 4.4 4.3 3.8                                                                       | 3.8        | 3.7             | 4           | 4.3             | 4.5      | 4.7       |                        |          |
| \ -/···   \ \ \ \ \ \ \ \ \ \ \ \ \ \ \ \ \                                                                      | -       3.0                                                                           | 1          | 1 ""            | <u> </u>    | <u> </u>        | 1        | L         | I                      |          |
| Wind Factor (22a)m = (2                                                                                          | <del></del>                                                                           |            |                 |             |                 |          |           | 1                      |          |
| (22a)m= 1.27 1.25                                                                                                | 1.23 1.1 1.08 0.95                                                                    | 0.95       | 0.92            | 1           | 1.08            | 1.12     | 1.18      |                        |          |

| Adjusted infiltr                                                                                                    | ation rate                                                                                                    | e (allowi                                                                     | ng for sh                               | nelter an  | d wind s                                                                       | speed) =                                                              | (21a) x                                                                                                    | (22a)m                                                                                                    |                                                              |             |                    |               |                                                                              |
|----------------------------------------------------------------------------------------------------|----------------------------------------------------------------------------------------------------|-------------------------------------------------------------------------------|-----------------------------------------|------------|--------------------------------------------------------------------------------|-----------------------------------------------------------------------|----------------------------------------------------------------------------------------------------|----------------------------------------------------------------------------------------------------|--------------------------------------------------------------|-------------|--------------------|---------------|------------------------------------------------------------------------------|
| 0.16                                                                                                    | 0.16                                                                                                    | 0.16                                                                          | 0.14                                    | 0.14       | 0.12                                                                           | 0.12                                                                  | 0.12                                                                                                    | 0.13                                                                                                    | 0.14                                                         | 0.14        | 0.15               | ]             |                                                                              |
| Calculate effe                                                                                                    |                                                                                                    | •                                                                             | rate for t                              | he appli   | cable ca                                                                       | ise                                                                   |                                                                                                    | !                                                                                                    |                                                              |             | !                  | ·<br>         |                                                                              |
| If mechanic                                                                                                    |                                                                                                    |                                                                               | o dia N. 70                             | 10h) (00   |                                                                                | ( (                                                                   | \(\f\\\\\\\\\\\\\\\\\\\\\\\\\\\\\\\\\\                                                                              |                                                                                                    | \ (00-)                                                      |             |                    | 0.5           | (23a                                                                         |
| If exhaust air h                                                                                                    |                                                                                                    | 0                                                                             |                                         | , ,        | ,                                                                              | . ,                                                                   | ,, .                                                                                                    | ,                                                                                                    | ) = (23a)                                                    |             |                    | 0.5           | (23b                                                                         |
| If balanced with                                                                                                    |                                                                                                    | -                                                                             | -                                       | _          |                                                                                |                                                                       |                                                                                                    |                                                                                                    | <b>.</b>                                                     |             | 4 (00 )            | 74.8          | (230                                                                         |
| a) If balance                                                                                                    | ed mecha                                                                                                    | anical ve                                                                     |                                         | with he    | i                                                                              | ery (MVI<br>0.25                                                      | HR) (248<br>  <sub>0.24</sub>                                                                                       | a)m = (22)<br>0.25                                                                                                    | <del> </del>                                                 |             | 1 – (23c)<br>0.28  | i ÷ 100]<br>I | (24a                                                                         |
| (24a)m= 0.29                                                                                                    |                                                                                                    |                                                                               | 0.27                                    | l .        | 0.25                                                                           |                                                                       |                                                                                                    | <u> </u>                                                                                                    | 0.26                                                         | 0.27        | 0.26               | J             | (246                                                                         |
| b) If balance                                                                                                    | ed mecha<br>0                                                                                                    | anicai ve                                                                     | ontilation                              | without    | neat red                                                                       | covery (r                                                             | 0 0                                                                                                    | 0)m = $(22$                                                                                                    | 2b)m + (.<br>0                                               | 23D)<br>0   |                    | 1             | (24b                                                                         |
| ` '                                                                                                    |                                                                                                    |                                                                               | <u> </u>                                | ļ          | <u> </u>                                                                       | <u> </u>                                                              | <u> </u>                                                                                                    |                                                                                                    | 0                                                            | 0           | 0                  | J             | (24)                                                                         |
| c) If whole h                                                                                                    | nouse ext<br>m < 0.5 ×                                                                                                    |                                                                               |                                         | •          | •                                                                              |                                                                       |                                                                                                    |                                                                                                    | 5 x (23h                                                     | )           |                    |               |                                                                              |
| (24c)m = 0                                                                                                    | 0.0%                                                                                                    | 0                                                                             | 0                                       | 0          | 0                                                                              | 0                                                                     | 0) = (22.                                                                                                    | 0                                                                                                    | 0                                                            | 0           | 0                  | ]             | (240                                                                         |
| d) If natural                                                                                                    | ventilatio                                                                                                    | n or wh                                                                       | ole hous                                | ļ          | <u> </u>                                                                       | ventilatio                                                            | on from                                                                                                    | <u> </u>                                                                                                    |                                                              |             |                    | J             |                                                                              |
| ,                                                                                                    | m = 1, the                                                                                                    |                                                                               |                                         | •          | •                                                                              |                                                                       |                                                                                                    |                                                                                                    | 0.5]                                                         |             |                    |               |                                                                              |
| (24d)m= 0                                                                                                    | 0                                                                                                    | 0                                                                             | 0                                       | 0          | 0                                                                              | 0                                                                     | 0                                                                                                    | 0                                                                                                    | 0                                                            | 0           | 0                  |               | (240                                                                         |
| Effective air                                                                                                    | change                                                                                                    | rate - er                                                                     | nter (24a                               | ) or (24k  | o) or (24                                                                      | c) or (24                                                             | d) in bo                                                                                                    | (25)                                                                                                    |                                                              |             |                    | •             |                                                                              |
| (25)m= 0.29                                                                                                    | 0.29                                                                                                    | 0.28                                                                          | 0.27                                    | 0.26       | 0.25                                                                           | 0.25                                                                  | 0.24                                                                                                    | 0.25                                                                                                    | 0.26                                                         | 0.27        | 0.28               | ]             | (25)                                                                         |
| 3. Heat losse                                                                                                    | es and he                                                                                                    | at loss r                                                                     | narameti                                | or.        |                                                                                |                                                                       |                                                                                                    |                                                                                                    |                                                              |             |                    |               |                                                                              |
| ELEMENT                                                                                                    | Gros<br>area                                                                                                    | S                                                                             | Openin<br>m                             | gs         | Net Ar<br>A ,r                                                                 |                                                                       | U-val<br>W/m2                                                                                                    |                                                                                                    | A X U<br>(W/I                                                | <b>〈</b> )  | k-value<br>kJ/m²-l |               | A X k<br>kJ/K                                                                |
| Doors                                                                                                    |                                                                                                    |                                                                               |                                         |            | 2.52                                                                           | X                                                                     | 0.91                                                                                                    |                                                                                                    | 2.2932                                                       |             |                    |               | (26)                                                                         |
| Windows Type                                                                                                    | e 1                                                                                                    |                                                                               |                                         |            | 2.87                                                                           | x1,                                                                   | /[1/( 1.4 )+                                                                                                    | 0.04] =                                                                                                    | 3.8                                                          | =           |                    |               | (27)                                                                         |
| Windows Type                                                                                                    | e 2                                                                                                    |                                                                               |                                         |            |                                                                                | _ ,                                                                   |                                                                                                    |                                                                                                    |                                                              |             |                    |               |                                                                              |
| Windows Type                                                                                                    | e 3                                                                                                    |                                                                               |                                         |            | 5.42                                                                           | x1                                                                    | /[1/( 1.4 )+                                                                                                    | 0.04] =                                                                                                    | 7.19                                                         |             |                    |               | (27)                                                                         |
| Mindows To                                                                                                    | -                                                                                                    |                                                                               |                                         |            | 1.99                                                                           |                                                                       | /[1/( 1.4 )+<br>/[1/( 1.4 )+                                                                                        | L                                                                                                    | 7.19                                                         |             |                    |               | , ,                                                                          |
| vviriaows Type                                                                                                    |                                                                                                    |                                                                               |                                         |            | 1.99                                                                           | x1                                                                    |                                                                                                    | 0.04] =                                                                                                    | 2.64                                                         |             |                    |               | (27)                                                                         |
| • •                                                                                                    | e 4                                                                                                    |                                                                               |                                         |            | 1.99                                                                           | x1 x1                                                                 | /[1/( 1.4 )+                                                                                                    | 0.04] = [<br>0.04] = [                                                                                                    | 2.64<br>1.21                                                 |             |                    |               | (27)<br>(27)                                                                 |
| Windows Type                                                                                                    | e 4<br>e 5                                                                                                    |                                                                               |                                         |            | 1.99<br>0.91<br>2.01                                                           | x1 x1 x1                                                              | /[1/( 1.4 )+<br>/[1/( 1.4 )+<br>/[1/( 1.4 )+                                                                        | $0.04$ ] = $\begin{bmatrix} 0.04 \end{bmatrix}$ = $\begin{bmatrix} 0.04 \end{bmatrix}$ = $\begin{bmatrix} 0.04 \end{bmatrix}$                                                                                                    | 2.64<br>1.21<br>2.66                                         |             |                    |               | (27)<br>(27)<br>(27)                                                         |
| Windows Type<br>Windows Type                                                                                                    | e 4<br>e 5<br>e 6                                                                                                    |                                                                               |                                         |            | 1.99<br>0.91<br>2.01<br>0.62                                                   | x1 x1 x1 x1 x1                                                        | /[1/( 1.4 )+<br>/[1/( 1.4 )+<br>/[1/( 1.4 )+<br>/[1/( 1.4 )+                                                        | 0.04] = [ $0.04$ ] = [ $0.04$ ] = [ $0.04$ ] = [                                                                                                    | 2.64<br>1.21<br>2.66<br>0.82                                 |             |                    |               | (27)<br>(27)<br>(27)<br>(27)                                                 |
| Windows Type<br>Windows Type<br>Windows Type                                                                                                    | e 4<br>e 5<br>e 6<br>e 7                                                                                                    |                                                                               |                                         |            | 1.99<br>0.91<br>2.01<br>0.62<br>0.91                                           | x1 x1 x1 x1 x1 x1 x1                                                  | /[1/( 1.4 )+<br>/[1/( 1.4 )+<br>/[1/( 1.4 )+<br>/[1/( 1.4 )+<br>/[1/( 1.4 )+                                        | 0.04] = [ $0.04$ ] = [ $0.04$ ] = [ $0.04$ ] = [ $0.04$ ] = [ $0.04$ ] = [                                                                                                    | 2.64<br>1.21<br>2.66<br>0.82<br>1.21                         |             |                    |               | (27)<br>(27)<br>(27)<br>(27)<br>(27)                                         |
| Windows Type Windows Type Windows Type Windows Type Windows Type Walls Type1                                                                                       | e 4<br>e 5<br>e 6<br>e 7<br>e 8                                                                                                    | <u>-</u>                                                                      | 24.41                                   |            | 1.99<br>0.91<br>2.01<br>0.62<br>0.91<br>2.01                                   | x1 x1 x1 x1 x1 x1 x1                                                  | /[1/( 1.4 )+<br>/[1/( 1.4 )+<br>/[1/( 1.4 )+<br>/[1/( 1.4 )+<br>/[1/( 1.4 )+<br>/[1/( 1.4 )+                        | 0.04] = [ $0.04$ ] = [ $0.04$ ] = [ $0.04$ ] = [ $0.04$ ] = [ $0.04$ ] = [ $0.04$ ] = [                                                                                                    | 2.64<br>1.21<br>2.66<br>0.82<br>1.21<br>2.66                 |             |                    |               | (27)<br>(27)<br>(27)<br>(27)<br>(27)<br>(27)                                 |
| Windows Type<br>Windows Type<br>Windows Type<br>Windows Type<br>Walls Type1                                                                                        | e 4<br>e 5<br>e 6<br>e 7<br>e 8                                                                                                    |                                                                               | 24.10                                   | <u> </u>   | 1.99 0.91 2.01 0.62 0.91 2.01 53.16                                            | x1 x1 x1 x1 x1 x1 x1 x1 x1 x1                                         | /[1/( 1.4 )+<br>/[1/( 1.4 )+<br>/[1/( 1.4 )+<br>/[1/( 1.4 )+<br>/[1/( 1.4 )+<br>/[1/( 1.4 )+                        | 0.04] = [ $0.04$ ] = [ $0.04$ ] = [ $0.04$ ] = [ $0.04$ ] = [ $0.04$ ] = [ $0.04$ ] = [                                                                                                    | 2.64<br>1.21<br>2.66<br>0.82<br>1.21<br>2.66<br>7.44         |             |                    |               | (27)<br>(27)<br>(27)<br>(27)<br>(27)<br>(27)                                 |
| Windows Type Windows Type Windows Type Windows Type Walls Type1 Walls Type2                                                                                        | e 4 e 5 e 6 e 7 e 8  77.38                                                                                                    | 1                                                                             | 0                                       | <b>∍</b>   | 1.99 0.91 2.01 0.62 0.91 2.01 53.16                                            | x1 x1 x1 x1 x1 x1 x1 x1 x1 x1 x1 x1 x1 x                              | /[1/( 1.4 )+<br>/[1/( 1.4 )+<br>/[1/( 1.4 )+<br>/[1/( 1.4 )+<br>/[1/( 1.4 )+<br>/[1/( 1.4 )+<br>                    | 0.04] = [ 0.04] = [ 0.04] = [ 0.04] = [ 0.04] = [ 0.04] = [ 0.04] = [ 0.04] = [                                                                                                    | 2.64<br>1.21<br>2.66<br>0.82<br>1.21<br>2.66<br>7.44<br>1.13 |             |                    |               | (27)<br>(27)<br>(27)<br>(27)<br>(27)<br>(27)<br>(29)                         |
| Windows Type Windows Type Windows Type Windows Type Walls Type1 Walls Type2 Walls Type3                                                                            | e 4 e 5 e 6 e 7 e 8  77.33  5.64                                                                                                    | 4                                                                             | 0                                       | <b>∂</b>   | 1.99 0.91 2.01 0.62 0.91 2.01 53.16 5.64 21.34                                 | x1 x1 x1 x1 x1 x1 x1 x1 x1 x1 x1 x1 x1 x                              | /[1/( 1.4 )+<br>/[1/( 1.4 )+<br>/[1/( 1.4 )+<br>/[1/( 1.4 )+<br>/[1/( 1.4 )+<br>/[1/( 1.4 )+<br>                    | 0.04] = [ 0.04] = [ 0.04] = [ 0.04] = [ 0.04] = [ 0.04] = [ 0.04] = [ = [ = [ = [ = [ = [ = [ = [ = [ = [                                                                                                    | 2.64 1.21 2.66 0.82 1.21 2.66 7.44 1.13 3.62                 |             |                    |               | (27)<br>(27)<br>(27)<br>(27)<br>(27)<br>(27)<br>(29)<br>(29)                 |
| Windows Type Windows Type Windows Type Windows Type Walls Type1 Walls Type2 Walls Type3 Roof                                                                       | e 4 e 5 e 6 e 7 e 8  77.33  5.64  21.34                                                                                                    | 4 2                                                                           | 0                                       | <u>∍</u>   | 1.99 0.91 2.01 0.62 0.91 2.01 53.16 5.64 21.34                                 | x1 x1 x1 x1 x1 x1 x1 x1 x1 x1 x1 x1 x1 x                              | /[1/( 1.4 )+<br>/[1/( 1.4 )+<br>/[1/( 1.4 )+<br>/[1/( 1.4 )+<br>/[1/( 1.4 )+<br>/[1/( 1.4 )+<br>                    | 0.04] = [ 0.04] = [ 0.04] = [ 0.04] = [ 0.04] = [ 0.04] = [ 0.04] = [ 0.04] = [                                                                                                    | 2.64<br>1.21<br>2.66<br>0.82<br>1.21<br>2.66<br>7.44<br>1.13 |             |                    |               | (27)<br>(27)<br>(27)<br>(27)<br>(27)<br>(29)<br>(29)<br>(29)<br>(30)         |
| Windows Type Windows Type Windows Type Windows Type Walls Type1 Walls Type2 Walls Type3 Roof Total area of e                                                       | e 4 e 5 e 6 e 7 e 8  77.33  21.34  76.55 elements,                                                                                                    | 4<br>2<br>, m <sup>2</sup>                                                    | 0 0                                     |            | 1.99 0.91 2.01 0.62 0.91 2.01 53.16 5.64 21.32 76.52                           | x1 x1 x1 x1 x1 x1 x1 x1 x1 x1 x1 x1 x1 x                              | /[1/( 1.4 )+<br>/[1/( 1.4 )+<br>/[1/( 1.4 )+<br>/[1/( 1.4 )+<br>/[1/( 1.4 )+<br>/[1/( 1.4 )+<br>0.14<br>0.2<br>0.17 | 0.04] = [ 0.04] = [ 0.04] = [ 0.04] = [ 0.04] = [ 0.04] = [ = [ = = [ = = [                                                                                                    | 2.64 1.21 2.66 0.82 1.21 2.66 7.44 1.13 3.62 7.65            |             |                    |               | (27)<br>(27)<br>(27)<br>(27)<br>(27)<br>(29)<br>(29)<br>(29)<br>(29)         |
| Windows Type Windows Type Windows Type Windows Type Walls Type1 Walls Type2 Walls Type3 Roof Total area of e *for windows and                                      | e 4 e 5 e 6 e 7 e 8  77.33  5.64  21.34  76.52 elements,                                                                                                    | 4<br>2<br>, m <sup>2</sup><br>pws, use e                                      | 0 0 0                                   | indow U-va | 1.99 0.91 2.01 0.62 0.91 2.01 53.16 5.64 21.34 76.52 180.8 alue calcul         | x1 x1 x1 x1 x1 x1 x1 x1 x1 x1 x1 x1 x1 x                              | /[1/( 1.4 )+<br>/[1/( 1.4 )+<br>/[1/( 1.4 )+<br>/[1/( 1.4 )+<br>/[1/( 1.4 )+<br>/[1/( 1.4 )+<br>0.14<br>0.2<br>0.17 | 0.04] = [ 0.04] = [ 0.04] = [ 0.04] = [ 0.04] = [ 0.04] = [ = [ = = [ = = [                                                                                                    | 2.64 1.21 2.66 0.82 1.21 2.66 7.44 1.13 3.62 7.65            | s given in  | paragraph          | 13.2          | (27)<br>(27)<br>(27)<br>(27)<br>(27)<br>(29)<br>(29)<br>(29)<br>(29)         |
| Windows Type Windows Type Windows Type Windows Type Walls Type1 Walls Type2 Walls Type3 Roof Total area of e                                                       | e 4 e 5 e 6 e 7 e 8  77.33  5.64  21.34  76.55 elements, d roof windows on both seepers                                                                                                    | 4<br>2<br>, m <sup>2</sup><br>ows, use e                                      | 0 0 0 effective winternal walk          | indow U-va | 1.99 0.91 2.01 0.62 0.91 2.01 53.16 5.64 21.34 76.52 180.8 alue calcul         | x1 x1 x1 x1 x1 x1 x1 x1 x1 x2 x x x1 x1 x1 x1 x1 x1 x1 x1 x1 x1 x1 x1 | /[1/( 1.4 )+<br>/[1/( 1.4 )+<br>/[1/( 1.4 )+<br>/[1/( 1.4 )+<br>/[1/( 1.4 )+<br>/[1/( 1.4 )+<br>0.14<br>0.2<br>0.17 | 0.04] = [ $0.04$ ] = [ $0.04$ | 2.64 1.21 2.66 0.82 1.21 2.66 7.44 1.13 3.62 7.65            | s given in  | paragraph          | 13.2          | (27) (27) (27) (27) (27) (27) (29) (29) (29) (30) (31)                       |
| Windows Type Windows Type Windows Type Windows Type Walls Type1 Walls Type2 Walls Type3 Roof Total area of e * for windows and ** include the area                 | e 4 e 5 e 6 e 7 e 8  77.33  5.64  21.34  76.55 elements, d roof windows on both seeds on both seeds | 4<br>2<br>, m <sup>2</sup><br>pws, use e<br>sides of in                       | 0 0 0 effective winternal walk          | indow U-va | 1.99 0.91 2.01 0.62 0.91 2.01 53.16 5.64 21.34 76.52 180.8 alue calcul         | x1 x1 x1 x1 x1 x1 x1 x1 x1 x2 x x x1 x1 x1 x1 x1 x1 x1 x1 x1 x1 x1 x1 | /[1/( 1.4 )+<br>/[1/( 1.4 )+<br>/[1/( 1.4 )+<br>/[1/( 1.4 )+<br>/[1/( 1.4 )+<br>/[1/( 1.4 )+<br>                    | 0.04] = [ $0.04$ ] = [ $0.04$ | 2.64 1.21 2.66 0.82 1.21 2.66 7.44 1.13 3.62 7.65            |             |                    |               | (29)                                                                         |
| Windows Type Windows Type Windows Type Windows Type Walls Type1 Walls Type2 Walls Type3 Roof Total area of e * for windows and ** include the area Fabric heat los | e 4 e 5 e 6 e 7 e 8  77.33  76.52 elements, d roof windo as on both s ss, W/K = Cm = S(A                                                                                                    | 4<br>2<br>, m <sup>2</sup><br>pws, use e<br>sides of in<br>= S (A x<br>A x k) | 0<br>0<br>0<br>effective winternal walk | indow U-va | 1.99 0.91 2.01 0.62 0.91 2.01 53.16 5.64 21.32 76.52 180.8 alue calculatitions | x1 x1 x1 x1 x1 x1 x1 x1 x1 x1 x1 x1 x1 x                              | /[1/( 1.4 )+<br>/[1/( 1.4 )+<br>/[1/( 1.4 )+<br>/[1/( 1.4 )+<br>/[1/( 1.4 )+<br>/[1/( 1.4 )+<br>                    | $0.04] = \begin{bmatrix} \\ 0.04 \end{bmatrix} = \begin{bmatrix} \\ 0.04 \end{bmatrix} = \begin{bmatrix} \\ 0.04 \end{bmatrix} = \begin{bmatrix} \\ 0.04 \end{bmatrix} = \begin{bmatrix} \\ \\ \end{bmatrix} = \begin{bmatrix} \\ \end{bmatrix} = \begin{bmatrix} \\ \end{bmatrix} = \begin{bmatrix} \\ \end{bmatrix} = \begin{bmatrix} \\ \end{bmatrix} = \begin{bmatrix} \\ \end{bmatrix} + (32) = ((28)$                                                                                                    | 2.64 1.21 2.66 0.82 1.21 2.66 7.44 1.13 3.62 7.65            | 2) + (32a). |                    | 50.86         | (27)<br>(27)<br>(27)<br>(27)<br>(27)<br>(29)<br>(29)<br>(29)<br>(30)<br>(31) |

| can be u                                | ısed instea                     | ad of a de  | tailed calc             | ulation.         |                 |            |                   |             |            |                        |                        |         |         |       |
|-----------------------------------------|---------------------------------|-------------|-------------------------|------------------|-----------------|------------|-------------------|-------------|------------|------------------------|------------------------|---------|---------|-------|
|                                         |                                 |             | x Y) cal                |                  | using Ap        | pendix I   | K                 |             |            |                        |                        |         | 12.16   | (36)  |
|                                         | _                               | ,           | are not kn              |                  | • .             | •          |                   |             |            |                        |                        |         |         | ` ′   |
| Total fa                                | abric hea                       | at loss     |                         |                  |                 |            |                   |             | (33) +     | (36) =                 |                        |         | 63.02   | (37)  |
| Ventila                                 | tion hea                        | t loss ca   | alculated               | monthly          | у               |            |                   |             | (38)m      | = 0.33 × (             | 25)m x (5)             | )       | _       |       |
|                                         | Jan                             | Feb         | Mar                     | Apr              | May             | Jun        | Jul               | Aug         | Sep        | Oct                    | Nov                    | Dec     |         |       |
| (38)m=                                  | 20.55                           | 20.32       | 20.09                   | 18.96            | 18.73           | 17.6       | 17.6              | 17.37       | 18.05      | 18.73                  | 19.19                  | 19.64   |         | (38)  |
| Heat tr                                 | ansfer c                        | oefficier   | nt, W/K                 |                  |                 |            |                   |             | (39)m      | = (37) + (37)          | 38)m                   |         | _       |       |
| (39)m=                                  | 83.57                           | 83.34       | 83.11                   | 81.98            | 81.75           | 80.62      | 80.62             | 80.39       | 81.07      | 81.75                  | 82.21                  | 82.66   |         |       |
| Heat Ic                                 | ss para                         | meter (H    | HLP), W                 | m²K              |                 |            |                   |             |            | Average =<br>= (39)m ÷ |                        | 12 /12= | 81.92   | (39)  |
| (40)m=                                  | 1.09                            | 1.09        | 1.09                    | 1.07             | 1.07            | 1.05       | 1.05              | 1.05        | 1.06       | 1.07                   | 1.07                   | 1.08    |         |       |
| Numbe                                   | er of day                       | s in mor    | nth (Tab                | le 1a)           |                 |            |                   |             | ,          | Average =              | Sum(40) <sub>1</sub>   | 12 /12= | 1.07    | (40)  |
|                                         | Jan                             | Feb         | Mar                     | Apr              | May             | Jun        | Jul               | Aug         | Sep        | Oct                    | Nov                    | Dec     | ]       |       |
| (41)m=                                  | 31                              | 28          | 31                      | 30               | 31              | 30         | 31                | 31          | 30         | 31                     | 30                     | 31      |         | (41)  |
|                                         |                                 |             | -                       | -                | -               | -          | -                 |             |            | -                      | -                      | -       |         |       |
| 4. Wa                                   | iter heat                       | ing ener    | rgy requi               | irement:         |                 |            |                   |             |            |                        |                        | kWh/y   | ear:    |       |
| Λ                                       | رمم مما                         |             | N I                     |                  |                 |            |                   |             |            |                        |                        |         | 1       | (40)  |
| if TF.                                  | ed occu<br>A > 13.9<br>A £ 13.9 | 9, N = 1    |                         | [1 - exp         | (-0.0003        | 349 x (TF  | FA -13.9          | )2)] + 0.0  | 0013 x (   | ΓFA -13.               |                        | .39     |         | (42)  |
| Annual                                  | l averag                        | e hot wa    |                         |                  |                 |            |                   | (25 x N)    |            |                        |                        | .05     | ]       | (43)  |
|                                         |                                 | _           | hot water<br>person per |                  |                 | _          | _                 | to achieve  | a water us | se target o            | f                      |         | 4       |       |
| 1101 111010                             |                                 |             |                         |                  | <u> </u>        | i .        | •                 | T .         | 0          | 0.1                    | N                      |         | 1       |       |
| Hot wate                                | Jan<br>er usage in              | Feb         | Mar<br>day for ea       | Apr<br>ach month | May $Vd.m = fa$ | Jun        | Jul<br>Table 1c x | Aug (43)    | Sep        | Oct                    | Nov                    | Dec     |         |       |
| (44)m=                                  | 100.15                          | 96.51       | 92.87                   | 89.23            | 85.58           | 81.94      | 81.94             | 85.58       | 89.23      | 92.87                  | 96.51                  | 100.15  | 1       |       |
| (44)111=                                | 100.13                          | 90.51       | 92.01                   | 09.23            | 05.50           | 01.94      | 01.94             | 00.00       |            | Total = Su             | <u> </u>               |         | 1092.55 | (44)  |
| Energy o                                | content of                      | hot water   | used - cal              | culated me       | onthly $= 4$ .  | 190 x Vd,r | m x nm x L        | OTm / 3600  |            |                        |                        |         | 1092.55 | (     |
| (45)m=                                  | 148.52                          | 129.9       | 134.04                  | 116.86           | 112.13          | 96.76      | 89.66             | 102.89      | 104.12     | 121.34                 | 132.45                 | 143.83  | ]       |       |
|                                         |                                 |             | !                       |                  | !               |            |                   |             |            | Total = Su             | m(45) <sub>112</sub> = | -       | 1432.51 | (45)  |
| If instant                              | taneous w                       | ater heatii | ng at point             | of use (no       | hot water       | storage),  | enter 0 in        | boxes (46   | ) to (61)  |                        |                        |         |         |       |
| (46)m=                                  | 22.28                           | 19.48       | 20.11                   | 17.53            | 16.82           | 14.51      | 13.45             | 15.43       | 15.62      | 18.2                   | 19.87                  | 21.58   |         | (46)  |
|                                         | storage                         |             | includir                | na anv si        | olar or M       | ////HRS    | etorada           | within sa   | ma vas     | دما                    |                        | 0       | 1       | (47)  |
| _                                       |                                 | ` ,         | ind no ta               | •                |                 |            | _                 |             | illic ves  | 9 <u>C</u> I           |                        | 0       |         | (47)  |
|                                         | -                               | _           |                         |                  | _               |            |                   | mbi boil    | ers) ente  | er '0' in (            | 47)                    |         |         |       |
|                                         | storage                         |             |                         | (                |                 |            |                   |             | ,          |                        | , ,                    |         |         |       |
| a) If m                                 | anufact                         | urer's de   | eclared I               | oss facto        | or is kno       | wn (kWł    | n/day):           |             |            |                        |                        | 0       | ]       | (48)  |
| Tempe                                   | rature fa                       | actor fro   | m Table                 | 2b               |                 |            |                   |             |            |                        |                        | 0       | ]       | (49)  |
| • • • • • • • • • • • • • • • • • • • • |                                 |             | storage                 | -                |                 |            |                   | (48) x (49) | =          |                        | 1                      | 10      | ]       | (50)  |
| •                                       |                                 |             | eclared o               | -                |                 |            |                   |             |            |                        |                        |         | -<br>1  | ,= ·· |
|                                         |                                 | _           | factor free section     |                  | le ∠ (KVV       | n/ntre/da  | 1y <i>)</i>       |             |            |                        | 0.                     | .02     | J       | (51)  |
|                                         | e factor                        | _           |                         | 511 T.U          |                 |            |                   |             |            |                        | 1.                     | .03     | 1       | (52)  |
|                                         |                                 |             | m Table                 | 2b               |                 |            |                   |             |            |                        |                        | 0.6     | 1       | (53)  |
|                                         |                                 |             |                         |                  |                 |            |                   |             |            |                        |                        |         | •       |       |

| 3, 3 ,                                                                                                    | Nh/year                                                                                                    |                                                                                                    | (47) x (51)                                                                      | x (52) x (5                                                               | 3) =                                                    | 1.                                             | 03                                     |               | (54)                                 |
|----------------------------------------------------------------------------------------------------|----------------------------------------------------------------------------------------------------|----------------------------------------------------------------------------------------------------|----------------------------------------------------------------------------------|---------------------------------------------------------------------------|---------------------------------------------------------|------------------------------------------------|----------------------------------------|---------------|--------------------------------------|
| Enter (50) or (54) in (55)                                                                                                    |                                                                                                    |                                                                                                    |                                                                                  |                                                                           |                                                         | 1.                                             | 03                                     |               | (55)                                 |
| Water storage loss calculated for e                                                                                                    | each month                                                                                                    |                                                                                                    | ((56)m = (56)m)                                                                  | 55) × (41)m                                                               | 1                                                       |                                                |                                        |               |                                      |
| (56)m= 32.01 28.92 32.01 30                                                                                                    | 0.98 32.01                                                                                                    | 30.98 32.01                                                                                                    | 32.01                                                                            | 30.98                                                                     | 32.01                                                   | 30.98                                          | 32.01                                  |               | (56)                                 |
| If cylinder contains dedicated solar storage                                                                                                    | e, (57)m = (56)m x                                                                                                    | [(50) – (H11)] ÷ (50                                                                                                    | 3), else (57                                                                     | 7)m = (56)n                                                               | n where (I                                              | H11) is fro                                    | m Append                               | ix H          |                                      |
| (57)m= 32.01 28.92 32.01 30                                                                                                    | 0.98 32.01                                                                                                    | 30.98 32.01                                                                                                    | 32.01                                                                            | 30.98                                                                     | 32.01                                                   | 30.98                                          | 32.01                                  |               | (57)                                 |
| Primary circuit loss (annual) from                                                                                                    | Table 3                                                                                                    |                                                                                                    |                                                                                  |                                                                           |                                                         |                                                | 0                                      |               | (58)                                 |
| Primary circuit loss calculated for e                                                                                                    | each month (59                                                                                                    | $9)m = (58) \div 36$                                                                                                    | 55 × (41)                                                                        | m                                                                         |                                                         |                                                |                                        |               |                                      |
| (modified by factor from Table H                                                                                                    | 15 if there is so                                                                                                    | lar water heatir                                                                                                    | ng and a                                                                         | cylinder                                                                  | thermo                                                  | stat)                                          |                                        |               |                                      |
| (59)m= 23.26 21.01 23.26 22                                                                                                    | 2.51 23.26                                                                                                    | 22.51 23.26                                                                                                    | 23.26                                                                            | 22.51                                                                     | 23.26                                                   | 22.51                                          | 23.26                                  |               | (59)                                 |
| Combi loss calculated for each mo                                                                                                    | onth (61)m = (6                                                                                                    | 60) ÷ 365 × (41)                                                                                                    | )m                                                                               |                                                                           |                                                         |                                                |                                        |               |                                      |
| (61)m= 0 0 0                                                                                                    | 0 0                                                                                                    | 0 0                                                                                                    | 0                                                                                | 0                                                                         | 0                                                       | 0                                              | 0                                      |               | (61)                                 |
| Total heat required for water heating                                                                                                    | ng calculated for                                                                                                    | or each month                                                                                                    | (62)m =                                                                          | 0.85 × (4                                                                 | 45)m + (                                                | (46)m +                                        | (57)m +                                | (59)m + (61)m |                                      |
| (62)m= 203.8 179.82 189.32 17                                                                                                    | 70.35 167.41 1                                                                                                    | 150.25 144.94                                                                                                    | 158.17                                                                           | 157.61                                                                    | 176.62                                                  | 185.95                                         | 199.11                                 |               | (62)                                 |
| Solar DHW input calculated using Appendix                                                                                                    | ix G or Appendix H                                                                                                    | I (negative quantity                                                                                                    | /) (enter '0'                                                                    | if no solar                                                               | contributi                                              | on to wate                                     | er heating)                            |               |                                      |
| (add additional lines if FGHRS and                                                                                                    | d/or WWHRS a                                                                                                    | applies, see Ap                                                                                                    | pendix C                                                                         | 3)                                                                        |                                                         |                                                |                                        |               |                                      |
| (63)m= 0 0 0                                                                                                    | 0 0                                                                                                    | 0 0                                                                                                    | 0                                                                                | 0                                                                         | 0                                                       | 0                                              | 0                                      |               | (63)                                 |
| Output from water heater                                                                                                    | •                                                                                                    | •                                                                                                    |                                                                                  | •                                                                         |                                                         |                                                |                                        |               |                                      |
| (64)m= 203.8 179.82 189.32 17                                                                                                    | 70.35 167.41 1                                                                                                    | 150.25 144.94                                                                                                    | 158.17                                                                           | 157.61                                                                    | 176.62                                                  | 185.95                                         | 199.11                                 |               |                                      |
|                                                                                                    |                                                                                                    | <u> </u>                                                                                                    | Outp                                                                             | out from wa                                                               | ter heater                                              | (annual)₁                                      | 12                                     | 2083.35       | (64)                                 |
| Heat gains from water heating, kW                                                                                                    | Vh/month 0.25                                                                                                    | ´[0.85 × (45)m                                                                                                    | + (61)m                                                                          | ı] + 0.8 x                                                                | [(46)m                                                  | + (57)m                                        | + (59)m                                | 1             |                                      |
|                                                                                                    |                                                                                                    | 74.97 74.03                                                                                                    | 78.43                                                                            | 77.41                                                                     | 84.57                                                   | 86.84                                          | 92.05                                  |               | (65)                                 |
| include (57)m in calculation of (6                                                                                                    | 65)m only if cyl                                                                                                    |                                                                                                    |                                                                                  |                                                                           |                                                         |                                                |                                        |               |                                      |
|                                                                                                    | oojiii oiliy ii cyl                                                                                                    | linder is in the c                                                                                                    | dwelling                                                                         | or hot wa                                                                 | ater is fr                                              | om com                                         | munity h                               | eating        |                                      |
| 5. Internal gains (see Table 5 an                                                                                                    | , ,                                                                                                    | linder is in the o                                                                                                    | dwelling                                                                         | or hot wa                                                                 | ater is fr                                              | om com                                         | munity h                               | eating        |                                      |
| 5. Internal gains (see Table 5 an                                                                                                    | , ,                                                                                                    | linder is in the o                                                                                                    | dwelling                                                                         | or hot wa                                                                 | ater is fr                                              | om com                                         | munity h                               | eating        |                                      |
| Metabolic gains (Table 5), Watts                                                                                                    | nd 5a):                                                                                                    |                                                                                                    |                                                                                  |                                                                           |                                                         |                                                |                                        | eating        |                                      |
| Metabolic gains (Table 5), Watts  Jan Feb Mar A                                                                                                    | nd 5a):<br>Apr May                                                                                                    | Jun Jul                                                                                                    | Aug                                                                              | Sep                                                                       | Oct                                                     | Nov                                            | Dec                                    | eating        | (66)                                 |
| Metabolic gains (Table 5), Watts           Jan         Feb         Mar         A           (66)m=         119.68         119.68         119.68         11                                                                                                    | Apr May 9.68 119.68 1                                                                                                    | Jun         Jul           119.68         119.68                                                                                                    | Aug<br>119.68                                                                    | Sep<br>119.68                                                             | Oct                                                     |                                                |                                        | eating        | (66)                                 |
| Metabolic gains (Table 5), Watts  Jan Feb Mar A  (66)m= 119.68 119.68 119.68 11  Lighting gains (calculated in Apper                                                                                                    | Apr May 9.68 119.68 1                                                                                                    | Jun Jul<br>119.68 119.68<br>n L9 or L9a), a                                                                                                    | Aug<br>119.68                                                                    | Sep<br>119.68                                                             | Oct<br>119.68                                           | Nov<br>119.68                                  | Dec 119.68                             | eating        | , ,                                  |
| Metabolic gains (Table 5), Watts         Jan       Feb       Mar       A         (66)m=       119.68       119.68       11         Lighting gains (calculated in Apper (67)m=       18.9       16.79       13.65       10                                                                                                    | Apr May 9.68 119.68 1 ndix L, equation 0.34 7.73                                                                                                    | Jun         Jul           119.68         119.68           In L9 or L9a), a         6.52           7.05         7.05                                                                                                    | Aug 119.68 Iso see 7 9.16                                                        | Sep 119.68 Table 5 12.3                                                   | Oct<br>119.68                                           | Nov                                            | Dec                                    | eating        | (66)<br>(67)                         |
| Metabolic gains (Table 5), Watts  Jan Feb Mar A  (66)m= 119.68 119.68 119.68 111  Lighting gains (calculated in Apper  (67)m= 18.9 16.79 13.65 10  Appliances gains (calculated in Apper                                                                                                    | Apr May 9.68 119.68 1 ndix L, equation 0.34 7.73                                                                                                    | Jun Jul<br>119.68 119.68<br>In L9 or L9a), a<br>6.52 7.05<br>ation L13 or L13                                                                                                    | Aug<br>119.68<br>Iso see 7<br>9.16<br>3a), also                                  | Sep<br>119.68<br>Table 5<br>12.3<br>see Tab                               | Oct<br>119.68<br>15.61<br>ble 5                         | Nov<br>119.68                                  | Dec 119.68                             | eating        | (67)                                 |
| Metabolic gains (Table 5), Watts         Jan       Feb       Mar       A         (66)m=       119.68       119.68       119.68       11         Lighting gains (calculated in Apper (67)m=       18.9       16.79       13.65       10         Appliances gains (calculated in Apper (68)m=       212.01       214.21       208.67       19                                                                                                    | Apr May 19.68 119.68 1 ndix L, equation 0.34 7.73 2 ppendix L, equation 16.87 181.97 1                                                                                                    | Jun Jul 119.68 119.68 In L9 or L9a), a 6.52 7.05 In L13 or L13 167.97 158.61                                                                                                    | Aug<br>119.68<br>Iso see 7<br>9.16<br>3a), also                                  | Sep 119.68 Fable 5 12.3 see Tab 161.96                                    | Oct<br>119.68<br>15.61<br>ble 5<br>173.76               | Nov<br>119.68                                  | Dec 119.68                             | eating        | , ,                                  |
| Metabolic gains (Table 5), Watts           Jan         Feb         Mar         A           (66)m=         119.68         119.68         119.68         11           Lighting gains (calculated in Apper (67)m=         18.9         16.79         13.65         10           Appliances gains (calculated in Apper (68)m=         212.01         214.21         208.67         19           Cooking gains (calculated in Apper (19.2)m         19.00         19.00         19.00         19.00                                                                                                    | Apr May 9.68 119.68 1  ndix L, equation 0.34 7.73 2  ppendix L, equation 16.87 181.97 1                                                                                                    | Jun Jul 119.68 119.68 In L9 or L9a), a 6.52 7.05 In L13 or L13 In L15 or L15a                                                                                                    | Aug 119.68 Iso see 7 9.16 3a), also 156.41                                       | Sep<br>119.68<br>Table 5<br>12.3<br>see Table<br>ee Table                 | Oct<br>119.68<br>15.61<br>ble 5<br>173.76               | Nov<br>119.68<br>18.22                         | Dec 119.68 19.43 202.66                | eating        | (67)<br>(68)                         |
| Metabolic gains (Table 5), Watts           Jan         Feb         Mar         A           (66)m=         119.68         119.68         119.68         11           Lighting gains (calculated in Apper (67)m=         18.9         16.79         13.65         10           Appliances gains (calculated in Application (68)m=         212.01         214.21         208.67         19           Cooking gains (calculated in Apper (69)m=         34.97         34.97         34.97         34.97         34.97                                                                                                    | Apr May 9.68 119.68 1  ndix L, equation 0.34 7.73 2  ppendix L, equation 16.87 181.97 1                                                                                                    | Jun Jul 119.68 119.68 In L9 or L9a), a 6.52 7.05 In L13 or L13 167.97 158.61                                                                                                    | Aug<br>119.68<br>Iso see 7<br>9.16<br>3a), also                                  | Sep 119.68 Fable 5 12.3 see Tab 161.96                                    | Oct<br>119.68<br>15.61<br>ble 5<br>173.76               | Nov<br>119.68                                  | Dec 119.68                             | eating        | (67)                                 |
| Metabolic gains (Table 5), Watts           Jan         Feb         Mar         A           (66)m=         119.68         119.68         119.68         11           Lighting gains (calculated in Apper (67)m=         18.9         16.79         13.65         10           Appliances gains (calculated in Appliances gains (calculated in Apper (68)m=         212.01         214.21         208.67         19           Cooking gains (calculated in Apper (69)m=         34.97         34.97         34.97         34.97         34.97           Pumps and fans gains (Table 5a)                                                                                                    | Apr May 19.68 119.68 1  ndix L, equation 0.34 7.73 2  ppendix L, equation 16.87 181.97 19  endix L, equation 14.97 34.97                                                                                                    | Jun Jul 119.68 119.68 In L9 or L9a), a 6.52 7.05 In L13 or L13 167.97 158.61 In L15 or L15a) 34.97 34.97                                                                                                    | Aug<br>119.68<br>Iso see 7<br>9.16<br>3a), also<br>156.41<br>), also se<br>34.97 | Sep 119.68 Table 5 12.3 see Tab 161.96 ee Table 34.97                     | Oct<br>119.68<br>15.61<br>ble 5<br>173.76<br>5<br>34.97 | Nov<br>119.68<br>18.22<br>188.66               | Dec 119.68 19.43 202.66 34.97          | eating        | (67)<br>(68)<br>(69)                 |
| Metabolic gains (Table 5), Watts           Jan         Feb         Mar         A           (66)m=         119.68         119.68         119.68         11           Lighting gains (calculated in Apper (67)m=         18.9         16.79         13.65         10           Appliances gains (calculated in Appliances gains (calculated in Apper (68)m=         212.01         214.21         208.67         19           Cooking gains (calculated in Apper (69)m=         34.97         34.97         34.97         34.97         34.97         34.97           Pumps and fans gains (Table 5a)         0         0         0         0                                                                                                    | Apr May 9.68 119.68 1  ndix L, equation 0.34 7.73    opendix L, equation 16.87 181.97 1  endix L, equation 14.97 34.97    0 0                                                                                                    | Jun         Jul           119.68         119.68           In L9 or L9a), a         6.52         7.05           ation L13 or L13         158.61           In L15 or L15a         34.97         34.97           In L15 or L15a         0         0                                                                                                    | Aug 119.68 Iso see 7 9.16 3a), also 156.41                                       | Sep<br>119.68<br>Table 5<br>12.3<br>see Table<br>ee Table                 | Oct<br>119.68<br>15.61<br>ble 5<br>173.76               | Nov<br>119.68<br>18.22                         | Dec 119.68 19.43 202.66                | eating        | (67)<br>(68)                         |
| Metabolic gains (Table 5), Watts           Jan         Feb         Mar         A           (66)m=         119.68         119.68         119.68         11           Lighting gains (calculated in Apper (67)m=         18.9         16.79         13.65         10           Appliances gains (calculated in Apper (68)m=         212.01         214.21         208.67         19           Cooking gains (calculated in Apper (69)m=         34.97         34.97         34.97         34.97         34.97         34.97           Pumps and fans gains (Table 5a)         0         0         0         0         0           Losses e.g. evaporation (negative         119.00         0         0         0         0                                                                                                    | Apr May 9.68 119.68 1  ndix L, equation 0.34 7.73 2  opendix L, equation 181.97 1  endix L, equation 14.97 34.97 34.97 34.97 34.97 34.97                                                                                                    | Jun Jul 119.68 119.68 In L9 or L9a), at 6.52 7.05 Intion L13 or L13 167.97 158.61 In L15 or L15a) 34.97 34.97  0 0 In the state of the state of the | Aug<br>119.68<br>Iso see 7<br>9.16<br>3a), also<br>156.41<br>), also se<br>34.97 | Sep<br>119.68<br>Table 5<br>12.3<br>see Table<br>161.96<br>ee Table 34.97 | Oct 119.68  15.61 ble 5 173.76 5 34.97                  | Nov<br>119.68<br>18.22<br>188.66<br>34.97      | Dec 119.68 19.43 202.66 34.97          | eating        | (67)<br>(68)<br>(69)<br>(70)         |
| Metabolic gains (Table 5), Watts           Jan         Feb         Mar         A           (66)m=         119.68         119.68         119.68         11           Lighting gains (calculated in Apper (67)m=         18.9         16.79         13.65         10           Appliances gains (calculated in Apper (68)m=         212.01         214.21         208.67         19           Cooking gains (calculated in Apper (69)m=         34.97         34.97         34.97         34.97         34.97           Pumps and fans gains (Table 5a)         (70)m=         0         0         0         0           Losses e.g. evaporation (negative (71)m=         -95.74         -95.74         -95.74         -95.74         -95.74         -95.74         -95.74                                                                                                    | Apr May 9.68 119.68 1  ndix L, equation 0.34 7.73 2  opendix L, equation 181.97 1  endix L, equation 14.97 34.97 34.97 34.97 34.97 34.97                                                                                                    | Jun         Jul           119.68         119.68           In L9 or L9a), a         6.52         7.05           ation L13 or L13         158.61           In L15 or L15a         34.97         34.97           In L15 or L15a         0         0                                                                                                    | Aug<br>119.68<br>Iso see 7<br>9.16<br>3a), also<br>156.41<br>), also se<br>34.97 | Sep 119.68 Table 5 12.3 see Tab 161.96 ee Table 34.97                     | Oct<br>119.68<br>15.61<br>ble 5<br>173.76<br>5<br>34.97 | Nov<br>119.68<br>18.22<br>188.66               | Dec 119.68 19.43 202.66 34.97          | eating        | (67)<br>(68)<br>(69)                 |
| Metabolic gains (Table 5), Watts           Jan         Feb         Mar         A           (66)m=         119.68         119.68         119.68         11           Lighting gains (calculated in Apper (67)m=         18.9         16.79         13.65         10           Appliances gains (calculated in Apper (68)m=         212.01         214.21         208.67         19           Cooking gains (calculated in Apper (69)m=         34.97         34.97         34.97         34.97         34.97           Pumps and fans gains (Table 5a)         (70)m=         0         0         0         0           Losses e.g. evaporation (negative (71)m=         -95.74         -95.74         -95.74         -95.74         -95.74           Water heating gains (Table 5)         -95.74         -95.74         -95.74         -95.74                                                                                                    | Apr May 9.68 119.68 1 ndix L, equation 0.34 7.73 2 ppendix L, equation 181.97 1 endix L, equation 4.97 34.97 2 0 0 0 0 0 e values) (Table 15.74 -95.74 -                                                                                                    | Jun Jul 119.68 119.68 In L9 or L9a), a 6.52 7.05 Intion L13 or L13 167.97 158.61 In L15 or L15a) 34.97 34.97  0 0 In L15 or L15a) 34.97 34.97                                                                                                    | Aug<br>119.68<br>Iso see 7<br>9.16<br>3a), also<br>156.41<br>), also se<br>34.97 | Sep 119.68 Table 5 12.3 See Tab 161.96 ee Table 34.97 0 -95.74            | Oct 119.68  15.61 ble 5 173.76 5 34.97 0 -95.74         | Nov<br>119.68<br>18.22<br>188.66<br>34.97      | Dec 119.68 19.43 202.66 34.97          | eating        | (67)<br>(68)<br>(69)<br>(70)<br>(71) |
| Metabolic gains (Table 5), Watts           Jan         Feb         Mar         A           (66)m=         119.68         119.68         119.68         11           Lighting gains (calculated in Apper (67)m=         18.9         16.79         13.65         10           Appliances gains (calculated in Apper (68)m=         212.01         214.21         208.67         19           Cooking gains (calculated in Apper (69)m=         34.97         34.97         34.97         34.97         34.97           Pumps and fans gains (Table 5a)         (70)m=         0         0         0         0           Losses e.g. evaporation (negative (71)m=         -95.74         -95.74         -95.74         -95.74         -95.74         -95.74           Water heating gains (Table 5)         -95.74         -95.74         -95.74         -95.74         -95.74         -95.74         -95.74         -95.74         -95.74         -95.74         -95.74         -95.74         -95.74         -95.74         -95.74         -95.74         -95.74         -95.74         -95.74         -95.74         -95.74         -95.74         -95.74         -95.74         -95.74         -95.74         -95.74         -95.74         -95.74         -95.74         -95.74 | Apr May 9.68 119.68 1 ndix L, equation 0.34 7.73 2 ppendix L, equation 181.97 1 endix L, equation 4.97 34.97 2 0 0 0 0 0 e values) (Table 15.74 -95.74 -                                                                                                    | Jun Jul 119.68 119.68 In L9 or L9a), at 6.52 7.05 Intion L13 or L13 167.97 158.61 In L15 or L15a) 34.97 34.97  0 0 In the state of the state of the | Aug<br>119.68<br>Iso see 7<br>9.16<br>3a), also<br>156.41<br>), also se<br>34.97 | Sep 119.68 Table 5 12.3 See Tab 161.96 ee Table 34.97                     | Oct 119.68  15.61 ble 5 173.76 5 34.97                  | Nov<br>119.68<br>18.22<br>188.66<br>34.97      | Dec 119.68 19.43 202.66 34.97          | eating        | (67)<br>(68)<br>(69)<br>(70)         |
| Metabolic gains (Table 5), Watts           Jan         Feb         Mar         A           (66)m=         119.68         119.68         119.68         11           Lighting gains (calculated in Apper (67)m=         18.9         16.79         13.65         10           Appliances gains (calculated in Apper (68)m=         212.01         214.21         208.67         19           Cooking gains (calculated in Apper (69)m=         34.97         34.97         34.97         34.97         34.97           Pumps and fans gains (Table 5a)         (70)m=         0         0         0         0           Losses e.g. evaporation (negative (71)m=         -95.74         -95.74         -95.74         -95.74         -95.74           Water heating gains (Table 5)         -95.74         -95.74         -95.74         -95.74                                                                                                    | Apr May 9.68 119.68 1 ndix L, equation 0.34 7.73 2 ppendix L, equation 181.97 1 endix L, equation 4.97 34.97 2 0 0 0 0 0 e values) (Table 15.74 -95.74 -                                                                                                    | Jun Jul 119.68 119.68 In L9 or L9a), a 6.52 7.05 Intion L13 or L13 167.97 158.61 In L15 or L15a) 34.97 34.97  0 0 In L15 or L15a) 34.97 34.97                                                                                                    | Aug<br>119.68<br>Iso see 7<br>9.16<br>3a), also<br>156.41<br>0, also se<br>34.97 | Sep 119.68   Table 5 12.3   See Table 6 34.97   0   -95.74   107.52       | Oct 119.68  15.61  ble 5 173.76  5 34.97  0  -95.74     | Nov<br>119.68<br>18.22<br>188.66<br>34.97<br>0 | Dec 119.68 19.43 202.66 34.97 0 -95.74 | eating        | (67)<br>(68)<br>(69)<br>(70)<br>(71) |
| Metabolic gains (Table 5), Watts           Jan         Feb         Mar         A           (66)m=         119.68         119.68         119.68         11           Lighting gains (calculated in Apper (67)m=         18.9         16.79         13.65         10           Appliances gains (calculated in Apper (68)m=         212.01         214.21         208.67         19           Cooking gains (calculated in Apper (69)m=         34.97         34.97         34.97         34.97         34.97         34.97         34.97         34.97         34.97         34.97         34.97         34.97         34.97         34.97         34.97         34.97         34.97         34.97         34.97         34.97         34.97         34.97         34.97         34.97         34.97         34.97         34.97         34.97         34.97         34.97         34.97         34.97         34.97         34.97         34.97         34.97         34.97         34.97         34.97         34.97         34.97         34.97         34.97         34.97         34.97         34.97         34.97         34.97         34.97         34.97         34.97         34.97         34.97         34.97         34.97         34.97         34.97                | Apr May 9.68 119.68 1  ndix L, equation 0.34 7.73 2  ppendix L, equation 16.87 181.97 1  endix L, equation 17.97 19.00 19.00 1 | Jun Jul 119.68 119.68 In L9 or L9a), at 6.52 7.05 Intion L13 or L13 167.97 158.61 In L15 or L15a) 34.97  0 0 In L15 or L15a) 34.97  0 0 In L15 or L15a) 34.97  0 0 In L15 or L15a) 34.97                                                                                                    | Aug<br>119.68<br>Iso see 7<br>9.16<br>3a), also<br>156.41<br>0, also se<br>34.97 | Sep 119.68   Table 5 12.3   See Table 6 34.97   0   -95.74   107.52       | Oct 119.68  15.61  ble 5 173.76  5 34.97  0  -95.74     | Nov<br>119.68<br>18.22<br>188.66<br>34.97<br>0 | Dec 119.68 19.43 202.66 34.97 0 -95.74 | eating        | (67)<br>(68)<br>(69)<br>(70)<br>(71) |

Stroma FSAP 2012 Version: 1.0.5.17 (SAP 9.92) - http://www.stroma.com

Solar gains are calculated using solar flux from Table 6a and associated equations to convert to the applicable orientation.

| Orientation: Access Factor<br>Table 6d | or | Area<br>m² |   | Flux<br>Table 6a |   | g_<br>Table 6b |   | FF<br>Table 6c |     | Gains<br>(W) |      |
|----------------------------------------|----|------------|---|------------------|---|----------------|---|----------------|-----|--------------|------|
| Northeast 0.9x 0.77                    | x  | 2.87       | x | 11.28            | x | 0.4            | x | 0.8            | =   | 7.18         | (75) |
| Northeast <sub>0.9x</sub> 0.77         | X  | 5.42       | x | 11.28            | x | 0.4            | x | 0.8            | =   | 13.56        | (75) |
| Northeast 0.9x 0.77                    | X  | 2.87       | x | 22.97            | x | 0.4            | x | 0.8            | =   | 14.62        | (75) |
| Northeast 0.9x 0.77                    | X  | 5.42       | x | 22.97            | x | 0.4            | x | 0.8            | ] = | 27.6         | (75) |
| Northeast 0.9x 0.77                    | X  | 2.87       | x | 41.38            | x | 0.4            | x | 0.8            | =   | 26.34        | (75) |
| Northeast 0.9x 0.77                    | X  | 5.42       | x | 41.38            | x | 0.4            | x | 0.8            | =   | 49.73        | (75) |
| Northeast <sub>0.9x</sub> 0.77         | X  | 2.87       | x | 67.96            | x | 0.4            | X | 0.8            | =   | 43.25        | (75) |
| Northeast <sub>0.9x</sub> 0.77         | X  | 5.42       | x | 67.96            | x | 0.4            | x | 0.8            | =   | 81.68        | (75) |
| Northeast <sub>0.9x</sub> 0.77         | X  | 2.87       | x | 91.35            | x | 0.4            | x | 0.8            | =   | 58.14        | (75) |
| Northeast <sub>0.9x</sub> 0.77         | X  | 5.42       | x | 91.35            | x | 0.4            | x | 0.8            | =   | 109.79       | (75) |
| Northeast <sub>0.9x</sub> 0.77         | X  | 2.87       | x | 97.38            | x | 0.4            | x | 0.8            | =   | 61.98        | (75) |
| Northeast <sub>0.9x</sub> 0.77         | X  | 5.42       | x | 97.38            | x | 0.4            | x | 0.8            | =   | 117.05       | (75) |
| Northeast <sub>0.9x</sub> 0.77         | X  | 2.87       | x | 91.1             | x | 0.4            | x | 0.8            | =   | 57.98        | (75) |
| Northeast <sub>0.9x</sub> 0.77         | X  | 5.42       | x | 91.1             | x | 0.4            | x | 0.8            | =   | 109.5        | (75) |
| Northeast <sub>0.9x</sub> 0.77         | X  | 2.87       | x | 72.63            | x | 0.4            | x | 0.8            | =   | 46.22        | (75) |
| Northeast <sub>0.9x</sub> 0.77         | X  | 5.42       | x | 72.63            | x | 0.4            | x | 0.8            | =   | 87.29        | (75) |
| Northeast <sub>0.9x</sub> 0.77         | X  | 2.87       | x | 50.42            | x | 0.4            | x | 0.8            | =   | 32.09        | (75) |
| Northeast 0.9x 0.77                    | X  | 5.42       | x | 50.42            | x | 0.4            | x | 0.8            | =   | 60.6         | (75) |
| Northeast <sub>0.9x</sub> 0.77         | X  | 2.87       | x | 28.07            | x | 0.4            | X | 0.8            | =   | 17.86        | (75) |
| Northeast <sub>0.9x</sub> 0.77         | X  | 5.42       | x | 28.07            | x | 0.4            | x | 0.8            | =   | 33.74        | (75) |
| Northeast <sub>0.9x</sub> 0.77         | X  | 2.87       | x | 14.2             | x | 0.4            | x | 0.8            | =   | 9.04         | (75) |
| Northeast <sub>0.9x</sub> 0.77         | X  | 5.42       | x | 14.2             | x | 0.4            | X | 0.8            | =   | 17.06        | (75) |
| Northeast <sub>0.9x</sub> 0.77         | X  | 2.87       | x | 9.21             | x | 0.4            | x | 0.8            | =   | 5.86         | (75) |
| Northeast <sub>0.9x</sub> 0.77         | X  | 5.42       | x | 9.21             | x | 0.4            | x | 0.8            | =   | 11.07        | (75) |
| Southeast 0.9x 0.77                    | X  | 0.91       | x | 36.79            | x | 0.4            | x | 0.8            | =   | 7.43         | (77) |
| Southeast 0.9x 0.77                    | X  | 2.01       | x | 36.79            | x | 0.4            | x | 0.8            | =   | 32.8         | (77) |
| Southeast 0.9x 0.77                    | X  | 0.91       | x | 62.67            | x | 0.4            | x | 0.8            | =   | 12.65        | (77) |
| Southeast 0.9x 0.77                    | X  | 2.01       | X | 62.67            | x | 0.4            | X | 0.8            | =   | 55.87        | (77) |
| Southeast 0.9x 0.77                    | X  | 0.91       | x | 85.75            | x | 0.4            | X | 0.8            | =   | 17.31        | (77) |
| Southeast 0.9x 0.77                    | X  | 2.01       | x | 85.75            | x | 0.4            | X | 0.8            | =   | 76.45        | (77) |
| Southeast 0.9x 0.77                    | X  | 0.91       | x | 106.25           | x | 0.4            | X | 0.8            | =   | 21.44        | (77) |
| Southeast 0.9x 0.77                    | X  | 2.01       | x | 106.25           | x | 0.4            | X | 0.8            | =   | 94.72        | (77) |
| Southeast 0.9x 0.77                    | X  | 0.91       | x | 119.01           | x | 0.4            | x | 0.8            | =   | 24.02        | (77) |
| Southeast 0.9x 0.77                    | X  | 2.01       | x | 119.01           | x | 0.4            | x | 0.8            | =   | 106.1        | (77) |
| Southeast 0.9x 0.77                    | X  | 0.91       | x | 118.15           | x | 0.4            | x | 0.8            | =   | 23.84        | (77) |
| Southeast 0.9x 0.77                    | X  | 2.01       | x | 118.15           | x | 0.4            | x | 0.8            | =   | 105.33       | (77) |
| Southeast 0.9x 0.77                    | X  | 0.91       | x | 113.91           | x | 0.4            | x | 0.8            | =   | 22.99        | (77) |
| Southeast 0.9x 0.77                    | X  | 2.01       | x | 113.91           | x | 0.4            | x | 0.8            | =   | 101.55       | (77) |
| Southeast 0.9x 0.77                    | x  | 0.91       | × | 104.39           | × | 0.4            | x | 0.8            | =   | 21.07        | (77) |

|                           |      | , |      |   |        |   |     |   |     | ,        |        | _    |
|---------------------------|------|---|------|---|--------|---|-----|---|-----|----------|--------|------|
| Southeast 0.9x            | 0.77 | X | 2.01 | X | 104.39 | X | 0.4 | X | 0.8 | =        | 93.06  | (77) |
| Southeast 0.9x            | 0.77 | X | 0.91 | X | 92.85  | X | 0.4 | X | 0.8 | =        | 18.74  | (77) |
| Southeast 0.9x            | 0.77 | X | 2.01 | X | 92.85  | x | 0.4 | X | 0.8 | =        | 82.78  | (77) |
| Southeast <sub>0.9x</sub> | 0.77 | X | 0.91 | X | 69.27  | X | 0.4 | X | 0.8 | =        | 13.98  | (77) |
| Southeast <sub>0.9x</sub> | 0.77 | X | 2.01 | X | 69.27  | X | 0.4 | X | 0.8 | =        | 61.75  | (77) |
| Southeast <sub>0.9x</sub> | 0.77 | X | 0.91 | X | 44.07  | x | 0.4 | X | 0.8 | =        | 8.89   | (77) |
| Southeast 0.9x            | 0.77 | X | 2.01 | x | 44.07  | x | 0.4 | x | 0.8 | =        | 39.29  | (77) |
| Southeast 0.9x            | 0.77 | X | 0.91 | X | 31.49  | x | 0.4 | X | 0.8 | =        | 6.35   | (77) |
| Southeast 0.9x            | 0.77 | X | 2.01 | X | 31.49  | X | 0.4 | X | 0.8 | =        | 28.07  | (77) |
| Southwest <sub>0.9x</sub> | 0.77 | X | 0.91 | x | 36.79  | ] | 0.4 | X | 0.8 | ] =      | 14.85  | (79) |
| Southwest <sub>0.9x</sub> | 0.77 | x | 2.01 | x | 36.79  | ] | 0.4 | x | 0.8 | =        | 32.8   | (79) |
| Southwest <sub>0.9x</sub> | 0.77 | x | 0.62 | x | 36.79  | ] | 0.4 | x | 0.8 | =        | 5.06   | (79) |
| Southwest <sub>0.9x</sub> | 0.77 | x | 0.91 | x | 62.67  | ] | 0.4 | x | 0.8 | =        | 25.3   | (79) |
| Southwest <sub>0.9x</sub> | 0.77 | x | 2.01 | x | 62.67  | ] | 0.4 | x | 0.8 | =        | 55.87  | (79) |
| Southwest <sub>0.9x</sub> | 0.77 | x | 0.62 | x | 62.67  | ] | 0.4 | x | 0.8 | =        | 8.62   | (79) |
| Southwest <sub>0.9x</sub> | 0.77 | x | 0.91 | x | 85.75  | ] | 0.4 | x | 0.8 | =        | 34.61  | (79) |
| Southwest <sub>0.9x</sub> | 0.77 | x | 2.01 | x | 85.75  | ] | 0.4 | X | 0.8 | =        | 76.45  | (79) |
| Southwest <sub>0.9x</sub> | 0.77 | X | 0.62 | x | 85.75  | ] | 0.4 | x | 0.8 | =        | 11.79  | (79) |
| Southwest <sub>0.9x</sub> | 0.77 | x | 0.91 | x | 106.25 | ] | 0.4 | X | 0.8 | =        | 42.88  | (79) |
| Southwest <sub>0.9x</sub> | 0.77 | X | 2.01 | x | 106.25 | ] | 0.4 | X | 0.8 | =        | 94.72  | (79) |
| Southwest <sub>0.9x</sub> | 0.77 | x | 0.62 | x | 106.25 | ] | 0.4 | x | 0.8 | =        | 14.61  | (79) |
| Southwest <sub>0.9x</sub> | 0.77 | x | 0.91 | x | 119.01 | ] | 0.4 | X | 0.8 | =        | 48.03  | (79) |
| Southwest <sub>0.9x</sub> | 0.77 | x | 2.01 | x | 119.01 | ] | 0.4 | x | 0.8 | =        | 106.1  | (79) |
| Southwest <sub>0.9x</sub> | 0.77 | X | 0.62 | x | 119.01 | ] | 0.4 | x | 0.8 | =        | 16.36  | (79) |
| Southwest <sub>0.9x</sub> | 0.77 | x | 0.91 | x | 118.15 | ] | 0.4 | x | 0.8 | ] =      | 47.69  | (79) |
| Southwest <sub>0.9x</sub> | 0.77 | x | 2.01 | x | 118.15 | ] | 0.4 | x | 0.8 | <b>=</b> | 105.33 | (79) |
| Southwest <sub>0.9x</sub> | 0.77 | X | 0.62 | x | 118.15 | ] | 0.4 | x | 0.8 | =        | 16.24  | (79) |
| Southwest <sub>0.9x</sub> | 0.77 | x | 0.91 | x | 113.91 | ] | 0.4 | x | 0.8 | ] =      | 45.97  | (79) |
| Southwest <sub>0.9x</sub> | 0.77 | x | 2.01 | x | 113.91 | ] | 0.4 | x | 0.8 | <b>=</b> | 101.55 | (79) |
| Southwest <sub>0.9x</sub> | 0.77 | x | 0.62 | x | 113.91 | ] | 0.4 | x | 0.8 | =        | 15.66  | (79) |
| Southwest <sub>0.9x</sub> | 0.77 | x | 0.91 | x | 104.39 | ] | 0.4 | x | 0.8 | ] =      | 42.13  | (79) |
| Southwest <sub>0.9x</sub> | 0.77 | x | 2.01 | x | 104.39 | ] | 0.4 | x | 0.8 | ] =      | 93.06  | (79) |
| Southwest <sub>0.9x</sub> | 0.77 | x | 0.62 | x | 104.39 | ] | 0.4 | x | 0.8 | =        | 14.35  | (79) |
| Southwest <sub>0.9x</sub> | 0.77 | x | 0.91 | x | 92.85  | ] | 0.4 | x | 0.8 | ] =      | 37.48  | (79) |
| Southwest <sub>0.9x</sub> | 0.77 | x | 2.01 | x | 92.85  | Ī | 0.4 | x | 0.8 | ] =      | 82.78  | (79) |
| Southwest <sub>0.9x</sub> | 0.77 | x | 0.62 | x | 92.85  | Ī | 0.4 | x | 0.8 | ] =      | 12.77  | (79) |
| Southwest <sub>0.9x</sub> | 0.77 | x | 0.91 | x | 69.27  | ] | 0.4 | x | 0.8 | ] =      | 27.96  | (79) |
| Southwest <sub>0.9x</sub> | 0.77 | x | 2.01 | x | 69.27  | Ī | 0.4 | x | 0.8 | =        | 61.75  | (79) |
| Southwest <sub>0.9x</sub> | 0.77 | x | 0.62 | x | 69.27  | Ī | 0.4 | x | 0.8 | j =      | 9.52   | (79) |
| Southwest <sub>0.9x</sub> | 0.77 | x | 0.91 | x | 44.07  | ] | 0.4 | x | 0.8 | ] =      | 17.79  | (79) |
| Southwest <sub>0.9x</sub> | 0.77 | x | 2.01 | × | 44.07  | Ī | 0.4 | x | 0.8 | j =      | 39.29  | (79) |
| <u>-</u>                  |      | - |      | - |        | - |     | - |     | -        |        | _    |

| _                                                                                                    |                                                                                                    |                                                                                                    |                                                                                                    |                                                                                                    |                                                                                                    |                                                                                                    |                                                                                               |                                                                                                    |                                                                                                    |                                                                  | _                                  |                                                          |                                          |     |       |                                              |
|----------------------------------------------------------------------------------------------------|----------------------------------------------------------------------------------------------------|----------------------------------------------------------------------------------------------------|----------------------------------------------------------------------------------------------------|----------------------------------------------------------------------------------------------------|----------------------------------------------------------------------------------------------------|----------------------------------------------------------------------------------------------------|-----------------------------------------------------------------------------------------------|----------------------------------------------------------------------------------------------------|----------------------------------------------------------------------------------------------------|------------------------------------------------------------------|------------------------------------|----------------------------------------------------------|------------------------------------------|-----|-------|----------------------------------------------|
| Southwest <sub>0.9x</sub>                                                                                                    | 0.77                                                                                                    | X                                                                                                    | 0.6                                                                                                    | 32                                                                                                    | X                                                                                                    | 4                                                                                                    | 4.07                                                                                          |                                                                                                    | 0.4                                                                                                    | :                                                                | x L                                | 0.8                                                      |                                          | =   | 6.06  | (79)                                         |
| Southwest <sub>0.9x</sub>                                                                                                    | 0.77                                                                                                    | X                                                                                                    | 0.9                                                                                                    | 91                                                                                                    | X                                                                                                    | 3                                                                                                    | 1.49                                                                                          | ]                                                                                                    | 0.4                                                                                                    |                                                                  | x                                  | 0.8                                                      |                                          | =   | 12.71 | (79)                                         |
| Southwest <sub>0.9x</sub>                                                                                                    | 0.77                                                                                                    | X                                                                                                    | 2.0                                                                                                    | )1                                                                                                    | X                                                                                                    | 3                                                                                                    | 1.49                                                                                          | ]                                                                                                    | 0.4                                                                                                    |                                                                  | x                                  | 0.8                                                      |                                          | =   | 28.07 | (79)                                         |
| Southwest <sub>0.9x</sub>                                                                                                    | 0.77                                                                                                    | X                                                                                                    | 0.6                                                                                                    | 62                                                                                                    | X                                                                                                    | 3                                                                                                    | 1.49                                                                                          | ]                                                                                                    | 0.4                                                                                                    |                                                                  | x                                  | 0.8                                                      |                                          | =   | 4.33  | (79)                                         |
| Northwest 0.9x                                                                                                    | 0.77                                                                                                    | x                                                                                                    | 1.9                                                                                                    | 9                                                                                                    | X                                                                                                    | 1                                                                                                    | 1.28                                                                                          | x                                                                                                    | 0.4                                                                                                    |                                                                  | x [                                | 0.8                                                      |                                          | =   | 4.98  | (81)                                         |
| Northwest 0.9x                                                                                                    | 0.77                                                                                                    | X                                                                                                    | 1.9                                                                                                    | 9                                                                                                    | X                                                                                                    | 2                                                                                                    | 2.97                                                                                          | x                                                                                                    | 0.4                                                                                                    | :                                                                | x                                  | 0.8                                                      |                                          | =   | 10.14 | (81)                                         |
| Northwest 0.9x                                                                                                    | 0.77                                                                                                    | x                                                                                                    | 1.9                                                                                                    | 9                                                                                                    | X                                                                                                    | 4                                                                                                    | 1.38                                                                                          | х                                                                                                    | 0.4                                                                                                    |                                                                  | x                                  | 0.8                                                      |                                          | =   | 18.26 | (81)                                         |
| Northwest 0.9x                                                                                                    | 0.77                                                                                                    | x                                                                                                    | 1.9                                                                                                    | 9                                                                                                    | X                                                                                                    | 6                                                                                                    | 7.96                                                                                          | x                                                                                                    | 0.4                                                                                                    |                                                                  | x [                                | 0.8                                                      |                                          | =   | 29.99 | (81)                                         |
| Northwest 0.9x                                                                                                    | 0.77                                                                                                    | x                                                                                                    | 1.9                                                                                                    | 9                                                                                                    | X                                                                                                    | 9                                                                                                    | 1.35                                                                                          | x                                                                                                    | 0.4                                                                                                    |                                                                  | x [                                | 0.8                                                      |                                          | = [ | 40.31 | (81)                                         |
| Northwest 0.9x                                                                                                    | 0.77                                                                                                    | x                                                                                                    | 1.9                                                                                                    | 9                                                                                                    | X                                                                                                    | 9                                                                                                    | 7.38                                                                                          | x                                                                                                    | 0.4                                                                                                    |                                                                  | x [                                | 0.8                                                      |                                          | =   | 42.98 | (81)                                         |
| Northwest 0.9x                                                                                                    | 0.77                                                                                                    | x                                                                                                    | 1.9                                                                                                    | 9                                                                                                    | X                                                                                                    | 9                                                                                                    | 91.1                                                                                          | x                                                                                                    | 0.4                                                                                                    |                                                                  | x [                                | 0.8                                                      |                                          | = [ | 40.2  | (81)                                         |
| Northwest 0.9x                                                                                                    | 0.77                                                                                                    | x                                                                                                    | 1.9                                                                                                    | 9                                                                                                    | X                                                                                                    | 7                                                                                                    | 2.63                                                                                          | x                                                                                                    | 0.4                                                                                                    |                                                                  | x [                                | 0.8                                                      |                                          | =   | 32.05 | (81)                                         |
| Northwest 0.9x                                                                                                    | 0.77                                                                                                    | x                                                                                                    | 1.9                                                                                                    | 9                                                                                                    | X                                                                                                    | 5                                                                                                    | 0.42                                                                                          | x                                                                                                    | 0.4                                                                                                    |                                                                  | x [                                | 0.8                                                      |                                          | =   | 22.25 | (81)                                         |
| Northwest 0.9x                                                                                                    | 0.77                                                                                                    | X                                                                                                    | 1.9                                                                                                    | 9                                                                                                    | X                                                                                                    | 2                                                                                                    | 8.07                                                                                          | x                                                                                                    | 0.4                                                                                                    |                                                                  | x                                  | 0.8                                                      |                                          | =   | 12.39 | (81)                                         |
| Northwest 0.9x                                                                                                    | 0.77                                                                                                    | x                                                                                                    | 1.9                                                                                                    | 9                                                                                                    | X                                                                                                    | 1                                                                                                    | 14.2                                                                                          | x                                                                                                    | 0.4                                                                                                    |                                                                  | x [                                | 0.8                                                      |                                          | =   | 6.27  | (81)                                         |
| Northwest <sub>0.9x</sub>                                                                                                    | 0.77                                                                                                    | x                                                                                                    | 1.9                                                                                                    | 9                                                                                                    | X                                                                                                    | 9                                                                                                    | 9.21                                                                                          | x                                                                                                    | 0.4                                                                                                    |                                                                  | x [                                | 0.8                                                      |                                          | =   | 4.07  | (81)                                         |
|                                                                                                    |                                                                                                    |                                                                                                    |                                                                                                    |                                                                                                    |                                                                                                    |                                                                                                    |                                                                                               | -                                                                                                    |                                                                                                    |                                                                  |                                    |                                                          |                                          |     |       |                                              |
| Solar gains in                                                                                                    | watts, calc                                                                                                    | culated                                                                                                    | for eacl                                                                                                    | h month                                                                                                    | า                                                                                                    |                                                                                                    |                                                                                               | (83)m                                                                                                    | n = Sum(74)n                                                                                                    | n(82                                                             | )m                                 |                                                          |                                          |     |       |                                              |
| (83)m= 118.66                                                                                                    | 210.66                                                                                                    | 310.93                                                                                                    | 423.29                                                                                                    | 508.84                                                                                                    | 5                                                                                                    | 20.44                                                                                                 | 495.4                                                                                         | 429                                                                                                    | .24 349.47                                                                                                    | 7 238                                                            | 3.94                               | 143.68                                                   | 100.5                                    | 54  |       | (83)                                         |
| Total gains – i                                                                                                    | nternal and                                                                                                    | d solar                                                                                                    | (84)m =                                                                                                    | = (73)m                                                                                                    | + (8                                                                                                    | 83)m                                                                                                  | , watts                                                                                       |                                                                                                    |                                                                                                    |                                                                  |                                    |                                                          |                                          |     |       |                                              |
| (84)m= 534.29                                                                                                    | 624.27                                                                                                    | 711.5                                                                                                    | 802.8                                                                                                    | 866.99                                                                                                    | 8                                                                                                    | 57.95                                                                                                 | 819.47                                                                                        | 759                                                                                                    | .14 690.15                                                                                                    | 600                                                              | 0.88                               | 530.07                                                   | 505.2                                    | 25  |       | (84)                                         |
|                                                                                                    |                                                                                                    |                                                                                                    |                                                                                                    |                                                                                                    |                                                                                                    |                                                                                                    |                                                                                               |                                                                                                    |                                                                                                    |                                                                  |                                    |                                                          |                                          |     |       |                                              |
| 7. Mean inter                                                                                                    | nal tempe                                                                                                    | rature (                                                                                                    | heating                                                                                                    | seasor                                                                                                    | n)                                                                                                    |                                                                                                    |                                                                                               |                                                                                                    |                                                                                                    | ·                                                                |                                    |                                                          |                                          |     |       |                                              |
| 7. Mean inter Temperature                                                                                                    | •                                                                                                    | `                                                                                                    |                                                                                                    |                                                                                                    |                                                                                                    | area f                                                                                                | rom Tal                                                                                       | ole 9                                                                                                    | , Th1 (°C)                                                                                                    |                                                                  |                                    |                                                          |                                          |     | 21    | (85)                                         |
|                                                                                                    | during hea                                                                                                    | ating pe                                                                                                    | eriods ir                                                                                                    | the liv                                                                                                    | ing                                                                                                    |                                                                                                    |                                                                                               | ole 9                                                                                                    | , Th1 (°C)                                                                                                    |                                                                  |                                    |                                                          |                                          |     | 21    | (85)                                         |
| Temperature                                                                                                    | during hea                                                                                                    | ating pe                                                                                                    | eriods ir                                                                                                    | the liv                                                                                                    | ing<br>n (s                                                                                                    |                                                                                                    |                                                                                               |                                                                                                    | , Th1 (°C)                                                                                                    | ) C                                                              | Oct                                | Nov                                                      | De                                       | c   | 21    | (85)                                         |
| Temperature Utilisation fac                                                                                                    | during hea                                                                                                    | ating pe                                                                                                    | eriods ir                                                                                                    | the livea, h1,n                                                                                                    | ing<br>n (s                                                                                                    | ee Ta                                                                                                 | ble 9a)                                                                                       |                                                                                                    | ug Sep                                                                                                    | +                                                                | Oct<br>95                          | Nov<br>0.99                                              | De<br>1                                  | c   | 21    | (85)                                         |
| Temperature Utilisation fac  Jan  (86)m= 1                                                                                                    | during heat<br>tor for gain<br>Feb                                                                                                    | ating pens for li                                                                                                    | eriods ir<br>ving are<br>Apr<br>0.92                                                                                      | n the liv<br>ea, h1,n<br>May                                                                                                 | ing<br>n (s                                                                                                    | ee Ta<br>Jun<br><sup>0.59</sup>                                                                       | Jul<br>0.43                                                                                   | A<br>0.4                                                                                                    | ug Sep                                                                                                    | +                                                                |                                    |                                                          |                                          | С   | 21    |                                              |
| Temperature Utilisation fac                                                                                                    | during heater for gain Feb 0.99                                                                                                    | ating pens for li                                                                                                    | eriods ir<br>ving are<br>Apr<br>0.92                                                                                      | n the liv<br>ea, h1,n<br>May                                                                                                 | ing<br>n (s                                                                                                    | ee Ta<br>Jun<br><sup>0.59</sup>                                                                       | Jul<br>0.43                                                                                   | A<br>0.4                                                                                                    | ug Sep<br>18 0.74<br>Table 9c)                                                                                               | 0.9                                                              |                                    |                                                          |                                          |     | 21    |                                              |
| Temperature  Utilisation factors  Jan  (86)m= 1  Mean interna (87)m= 19.93                                                                                                    | during heater for gain Feb 0.99 I temperate 20.1                                                                                                    | ns for li Mar 0.97 ure in li 20.36                                                                                                    | eriods ir<br>ving are<br>Apr<br>0.92<br>iving are<br>20.68                                                                | n the livea, h1,n<br>May<br>0.78<br>ea T1 (f                                                                                 | ing<br>n (s<br>l<br>follo                                                                                                    | ee Ta<br>Jun<br>0.59<br>w ste                                                                         | ble 9a)  Jul  0.43  ps 3 to 7  21                                                             | A 0.47 in T 2                                                                                                    | ug Sep<br>18 0.74<br>Table 9c)<br>1 20.94                                                                                    | 20                                                               | 95                                 | 0.99                                                     | 1                                        |     | 21    | (86)                                         |
| Temperature  Utilisation factors  Jan  (86)m= 1  Mean interna (87)m= 19.93  Temperature                                                                                                    | during heater for gain Feb 0.99 I temperat 20.1 during heater for gain feet and the second feet and the second feet and the se | ns for li Mar 0.97 ure in li 20.36                                                                                                    | eriods ir<br>ving are<br>Apr<br>0.92<br>iving are<br>20.68                                                                | n the livea, h1,n May 0.78 ea T1 (f                                                                                          | ing<br>n (s<br>follo                                                                                                    | ee Ta<br>Jun<br>0.59<br>www.ste<br>20.98                                                              | Jul 0.43 ps 3 to 7 21 from Ta                                                                 | A 0.47 in T 2 able 9                                                                                                    | ug Sep<br>18 0.74<br>Table 9c)<br>1 20.94<br>20.94                                                                           | 20                                                               | 95                                 | 0.99                                                     | 19.9                                     | )   | 21    | (86)                                         |
| Temperature  Utilisation fact  Jan  (86)m= 1  Mean interna  (87)m= 19.93  Temperature  (88)m= 20.01                                                                                                    | tor for gain Feb 0.99 I temperate 20.1 during hea                                                                                                    | ns for li Mar 0.97 ure in li 20.36 ating pe                                                                                                    | eriods ir<br>ving are<br>Apr<br>0.92<br>iving are<br>20.68<br>eriods ir<br>20.02                                          | m the livea, h1,n May 0.78 ea T1 (for 20.9 m) rest of 20.03                                                                  | ing (s) (s) (d) (d) (d) (d) (d) (d) (d) (d) (d) (d                                                                                                    | Jun<br>0.59<br>w ste<br>20.98<br>velling<br>20.04                                                     | Jul<br>0.43<br>ps 3 to 7<br>21<br>from Ta<br>20.04                                            | A 0.47 in T 2 able 9 20.                                                                                                    | ug Sep<br>18 0.74<br>Table 9c)<br>1 20.94<br>20.94                                                                           | 20                                                               | 95                                 | 0.99                                                     | 1                                        | )   | 21    | (86)                                         |
| Temperature  Utilisation fact  Jan  (86)m= 1  Mean interna  (87)m= 19.93  Temperature  (88)m= 20.01  Utilisation fact                                                                                                   | tor for gair Feb 0.99 I temperate 20.1 during hea 20.01                                                                                                    | ns for li Mar 0.97 ure in li 20.36 ating pe                                                                                                    | eriods ir<br>ving are<br>Apr<br>0.92<br>iving are<br>20.68<br>eriods ir<br>20.02                                          | n the livea, h1,n<br>May<br>0.78<br>ea T1 (f<br>20.9<br>n rest of<br>20.03<br>welling,                                       | ing (something) (something) (s | ee Ta Jun 0.59 ow ste 0.98 velling 0.04 ,m (se                                                        | Jul 0.43 ps 3 to 7 21 from Ta 20.04 pe Table                                                  | A 0.47 in T 2 able 9 20.                                                                                                    | ug Sep<br>18 0.74<br>Table 9c)<br>1 20.94<br>9, Th2 (°C)<br>04 20.03                                                         | 20                                                               | .65                                | 20.23                                                    | 19.9                                     | )   | 21    | (86)<br>(87)<br>(88)                         |
| Temperature  Utilisation fact  Jan  (86)m= 1  Mean interna  (87)m= 19.93  Temperature  (88)m= 20.01                                                                                                    | tor for gair Feb 0.99 I temperate 20.1 during hea 20.01                                                                                                    | ns for li Mar 0.97 ure in li 20.36 ating pe                                                                                                    | eriods ir<br>ving are<br>Apr<br>0.92<br>iving are<br>20.68<br>eriods ir<br>20.02                                          | m the livea, h1,n May 0.78 ea T1 (for 20.9 m) rest of 20.03                                                                  | ing (something) (something) (s | Jun<br>0.59<br>w ste<br>20.98<br>velling<br>20.04                                                     | Jul<br>0.43<br>ps 3 to 7<br>21<br>from Ta<br>20.04                                            | A 0.47 in T 2 able 9 20.                                                                                                    | ug Sep<br>18 0.74<br>Table 9c)<br>1 20.94<br>9, Th2 (°C)<br>04 20.03                                                         | 20                                                               | 95                                 | 0.99                                                     | 19.9                                     | )   | 21    | (86)                                         |
| Temperature  Utilisation fact  Jan  (86)m= 1  Mean interna  (87)m= 19.93  Temperature  (88)m= 20.01  Utilisation fact  (89)m= 0.99  Mean interna                                                                        | during heater for gair Feb 0.99 I temperate 20.1 ctor for gair 0.99 I temperate 1.99                                                                                                    | ns for li Mar 0.97 ure in li 20.36 ating per 20.01 ns for re 0.96 ure in t                                                                                                    | eriods in ving are Apr 0.92 iving are 20.68 eriods in 20.02 est of do 0.89 he rest                                        | m the live a, h1,n May 0.78 ea T1 (for 20.9 morest of 20.03 elling, 0.73 of dwel                                             | ing (see see see see see see see see see se                                                                                                    | ee Ta Jun 0.59 w ste 20.98 velling 20.04 m (se 0.5                                                    | Jul 0.43 ps 3 to 7 21 from Ta 20.04 pe Table 0.34 pllow ste                                   | A 0.4 7 in T 2 20. 9a) 0.3                                                                                                    | ug Sep<br>18 0.74<br>Table 9c)<br>1 20.94<br>20.94<br>20.03<br>18 0.66<br>10 7 in Ta                                         | 0.9<br>20<br>)<br>20<br>0.9<br>ble 90                            | 95                                 | 0.99<br>20.23<br>20.02<br>0.99                           | 19.9                                     | 2   | 21    | (86)<br>(87)<br>(88)<br>(89)                 |
| Temperature  Utilisation fact  Jan  (86)m= 1  Mean interna  (87)m= 19.93  Temperature  (88)m= 20.01  Utilisation fact  (89)m= 0.99                                                                                      | during heater for gair Feb 0.99 I temperate 20.1 ctor for gair 0.99 I temperate 1.99                                                                                                    | ns for li Mar 0.97 ure in li 20.36 ating per 20.01 ns for re 0.96                                                                                                    | eriods in<br>ving are<br>Apr<br>0.92<br>iving are<br>20.68<br>eriods in<br>20.02<br>est of do                             | n the livea, h1,n May 0.78 ea T1 (f 20.9 n rest of 20.03 welling, 0.73                                                       | ing (see see see see see see see see see se                                                                                                    | ee Ta Jun 0.59 ww ste 20.98 velling 20.04 m (se 0.5                                                   | Jul<br>0.43<br>ps 3 to 7<br>21<br>from Ta<br>20.04<br>ee Table<br>0.34                        | A 0.47 in T 2 able 9 20. 9a) 0.3                                                                                                    | ug Sep<br>18 0.74<br>Table 9c)<br>1 20.94<br>20.94<br>20.03<br>18 0.66<br>10 7 in Ta                                         | 0.3 200 0.3 0.3 0.3 0.3 19                                       | 95<br>65<br>03<br>93<br>64         | 0.99 20.23 20.02 0.99                                    | 19.9                                     | 2   | 21    | (86)<br>(87)<br>(88)<br>(89)                 |
| Temperature  Utilisation fact  Jan  (86)m= 1  Mean interna  (87)m= 19.93  Temperature  (88)m= 20.01  Utilisation fact  (89)m= 0.99  Mean interna                                                                        | during heater for gair Feb 0.99 I temperate 20.1 ctor for gair 0.99 I temperate 1.99                                                                                                    | ns for li Mar 0.97 ure in li 20.36 ating per 20.01 ns for re 0.96 ure in t                                                                                                    | eriods in ving are Apr 0.92 iving are 20.68 eriods in 20.02 est of do 0.89 he rest                                        | m the live a, h1,n May 0.78 ea T1 (for 20.9 morest of 20.03 elling, 0.73 of dwel                                             | ing (see see see see see see see see see se                                                                                                    | ee Ta Jun 0.59 w ste 20.98 velling 20.04 m (se 0.5                                                    | Jul 0.43 ps 3 to 7 21 from Ta 20.04 pe Table 0.34 pllow ste                                   | A 0.4 7 in T 2 20. 9a) 0.3                                                                                                    | ug Sep<br>18 0.74<br>Table 9c)<br>1 20.94<br>20.94<br>20.03<br>18 0.66<br>10 7 in Ta                                         | 0.3 200 0.3 0.3 0.3 0.3 19                                       | 95<br>65<br>03<br>93<br>64         | 0.99<br>20.23<br>20.02<br>0.99                           | 19.9                                     | 2   | 21    | (86)<br>(87)<br>(88)<br>(89)                 |
| Temperature  Utilisation fact  Jan  (86)m= 1  Mean interna  (87)m= 19.93  Temperature  (88)m= 20.01  Utilisation fact  (89)m= 0.99  Mean interna                                                                        | during heater for gair Feb 0.99 I temperate 20.01 Etor for gair 0.99 I temperate 18.84                                                                                                    | ns for li Mar 0.97 ure in li 20.36 ating per 20.01 ns for re 0.96 ure in t                                                                                                    | eriods in<br>ving are<br>Apr<br>0.92<br>iving are<br>20.68<br>eriods in<br>20.02<br>est of do<br>0.89<br>he rest<br>19.66 | n the livea, h1,n May 0.78 ea T1 (f 20.9 n rest of 20.03 welling, 0.73 of dwel 19.93                                         | ing (s) (s) (s) (s) (s) (s) (s) (s) (s) (s)                                                                                                    | ee Ta Jun 0.59 w ste 20.98 relling 20.04 m (se 0.5 T2 (fc                                             | Jul 0.43 ps 3 to 7 21 from Ta 20.04 re Table 0.34 pllow ste 20.04                             | A 0.4 7 in T 2 able 9 20. 9a) 0.3                                                                                                    | ug Sep<br>18 0.74<br>Table 9c)<br>1 20.94<br>9, Th2 (°C)<br>04 20.03<br>18 0.66<br>to 7 in Ta<br>19.99                       | 0.9<br>20<br>0.9<br>ble 90<br>19<br>fLA =                        | 95<br>65<br>03<br>93<br>64         | 0.99 20.23 20.02 0.99                                    | 19.9                                     | 2   |       | (86)<br>(87)<br>(88)<br>(89)                 |
| Temperature Utilisation fact  Jan  (86)m= 1  Mean interna (87)m= 19.93  Temperature (88)m= 20.01  Utilisation fact (89)m= 0.99  Mean interna (90)m= 18.59                                                               | during heater for gair Feb 0.99 I temperate 20.01 Etor for gair 0.99 I temperate 18.84 I temperate                                                                                                    | ns for li Mar 0.97 ure in li 20.36 ating per 20.01 ns for re 0.96 ure in t                                                                                                    | eriods in<br>ving are<br>Apr<br>0.92<br>iving are<br>20.68<br>eriods in<br>20.02<br>est of do<br>0.89<br>he rest<br>19.66 | n the livea, h1,n May 0.78 ea T1 (f 20.9 n rest of 20.03 welling, 0.73 of dwel 19.93                                         | follo  follo  follo  follo  g  h2,  h2,  elling                                                                                                    | ee Ta Jun 0.59 w ste 20.98 relling 20.04 m (se 0.5 T2 (fc                                             | Jul 0.43 ps 3 to 7 21 from Ta 20.04 re Table 0.34 pllow ste 20.04                             | A 0.4 7 in T 2 able 9 20. 9a) 0.3                                                                                                    | ug Sep<br>8 0.74<br>Table 9c)<br>1 20.94<br>9, Th2 (°C)<br>04 20.03<br>8 0.66<br>to 7 in Ta<br>04 19.99<br>- fLA) × T        | 0.9<br>20<br>0.9<br>0.9<br>ble 90<br>19<br>fLA =                 | 95<br>65<br>03<br>93<br>64         | 0.99 20.23 20.02 0.99                                    | 19.9                                     | 2 5 |       | (86)<br>(87)<br>(88)<br>(89)                 |
| Temperature Utilisation fact  Jan  (86)m= 1  Mean interna  (87)m= 19.93  Temperature  (88)m= 20.01  Utilisation fact  (89)m= 0.99  Mean interna  (90)m= 18.59                                                           | during heater for gair Feb 0.99 I temperate 20.01 Etor for gair 0.99 I temperate 18.84 I temperate 19.3                                                                                                    | ns for li  Mar  0.97  ure in li  20.36  ating per  20.01  ns for re  0.96  ure in t  19.22  ure (for                                                                                                    | eriods in ving are Apr 0.92 iving are 20.68 eriods in 20.02 est of do 0.89 he rest 19.66 r the wh 20.03                   | n the livea, h1,n May 0.78 ea T1 (for 20.9) n rest of 20.03 welling, 0.73 of dwel 19.93 ole dwe 20.28                        | ing  n (s  follo  follo  ph2,  h2,  h2,  selling  2                                                                                                    | ee Ta  Jun  0.59  w ste  0.98  velling  0.04  m (se  0.5  T2 (fo  0.03  g) = fl                       | Jul 0.43 ps 3 to 7 21 from Ta 20.04 pe Table 0.34 pllow ste 20.04  A × T1 20.39               | A A 0.4  O.4  O.4  O.5  O.5  O.5  O.5  O.5  O                                                                                                    | ug Sep 8 0.74  Table 9c) 1 20.94  9, Th2 (°C) 04 20.03  8 0.66  to 7 in Ta 04 19.99  - fLA) × T 39 20.34                     | 0.9 20 0.9 0.9 0.9 19 fLA =                                      | 95<br>65<br>03<br>93<br>64<br>Livi | 0.99<br>20.23<br>20.02<br>0.99<br>19.04<br>ing area ÷ (4 | 1<br>19.9<br>20.03<br>1<br>18.55         | 2 5 |       | (86)<br>(87)<br>(88)<br>(89)<br>(90)<br>(91) |
| Temperature  Utilisation fact  Jan  (86)m= 1  Mean interna  (87)m= 19.93  Temperature  (88)m= 20.01  Utilisation fact  (89)m= 0.99  Mean interna  (90)m= 18.59  Mean interna  (92)m= 19.07                              | during heat tor for gair Feb 0.99 I temperate 20.01 Etor for gair 0.99 I temperate 18.84 I temperate 19.3 Inent to the                                                                                                    | ns for li  Mar  0.97  ure in li  20.36  ating per  20.01  ns for re  0.96  ure in t  19.22  ure (for                                                                                                    | eriods in ving are Apr 0.92 iving are 20.68 eriods in 20.02 est of do 0.89 he rest 19.66 r the wh 20.03                   | n the livea, h1,n May 0.78 ea T1 (for 20.9) n rest of 20.03 welling, 0.73 of dwel 19.93 ole dwe 20.28                        | ing n (s follo 2 h2, h2, cellin 2 rratu                                                                                                    | ee Ta  Jun  0.59  w ste  0.98  velling  0.04  m (se  0.5  T2 (fo  0.03  g) = fl                       | Jul 0.43 ps 3 to 7 21 from Ta 20.04 pe Table 0.34 pllow ste 20.04  A × T1 20.39               | A A 0.4  O.4  O.4  O.5  O.5  O.5  O.5  O.5  O                                                                                                    | ug Sep  8 0.74  able 9c) 1 20.94  9, Th2 (°C) 04 20.03  8 0.66  to 7 in Ta 04 19.99  - fLA) × T 39 20.34  where app          | 0.9 20 0.9 0.9 19 fLA = 22 20 20 20 20 20 20 20 20 20 20 20 20 2 | 95<br>65<br>03<br>93<br>64<br>Livi | 0.99<br>20.23<br>20.02<br>0.99<br>19.04<br>ing area ÷ (4 | 1<br>19.9<br>20.03<br>1<br>18.55         | 5   |       | (86)<br>(87)<br>(88)<br>(89)<br>(90)<br>(91) |
| Temperature  Utilisation fact  Jan  (86)m= 1  Mean interna  (87)m= 19.93  Temperature  (88)m= 20.01  Utilisation fact  (89)m= 0.99  Mean interna  (90)m= 18.59  Mean interna  (92)m= 19.07  Apply adjustn               | during heater for gair Feb 0.99 I temperate 20.01 Etor for gair 0.99 I temperate 18.84 I temperate 19.3 Inent to the 19.3                                                                                                    | ns for li  Mar  0.97  ure in li  20.36  ating per  20.01  ns for re  0.96  ure in t  19.22  ure (for  19.63  mean  19.63                                                                                                    | eriods in ving are Apr 0.92 iving are 20.68 eriods in 20.02 est of do 0.89 he rest 19.66 r the wh 20.03 internal          | n the livea, h1,n May 0.78 ea T1 (for 20.9) n rest of 20.03 welling, 0.73 of dwel 19.93 ole dwel 20.28 tempe                 | ing n (s follo 2 h2, h2, cellin 2 rratu                                                                                                    | ee Ta  Jun  0.59  w stel  0.98  velling  0.04  m (se  0.5  T2 (fo  0.03)  g) = fl  0.37  ure fro      | Jul 0.43 ps 3 to 7 21 from Ta 20.04 pe Table 0.34 pllow ste 20.04  A × T1 20.39 m Table       | A                                                                                                    | ug Sep  8 0.74  Table 9c) 1 20.94  9, Th2 (°C) 04 20.03  8 0.66  to 7 in Ta 04 19.99  - fLA) × T 39 20.34  where app         | 0.9 20 0.9 0.9 19 fLA = 22 20 20 20 20 20 20 20 20 20 20 20 20 2 | 95<br>65<br>03<br>93<br>64<br>Livi | 0.99  20.23  20.02  0.99  19.04  ing area ÷ (4           | 1<br>19.9<br>20.02<br>1<br>18.55<br>4) = | 5   |       | (86)<br>(87)<br>(88)<br>(89)<br>(90)<br>(91) |
| Temperature  Utilisation fact  Jan  (86)m= 1  Mean interna  (87)m= 19.93  Temperature  (88)m= 20.01  Utilisation fact  (89)m= 0.99  Mean interna  (90)m= 18.59  Mean interna  (92)m= 19.07  Apply adjustn  (93)m= 19.07 | during heat tor for gair Feb 0.99 I temperate 20.01 Etor for gair 0.99 I temperate 18.84 I temperate 19.3 Inent to the 19.3 Iting requiremean inter                                                                                                    | ating pens for li Mar   0.97   ure in li 20.36   ating pens for record on the limit of the limit of the limit | eriods in ving are Apr 0.92 iving are 20.68 eriods in 20.02 est of do 0.89 he rest 19.66 r the wh 20.03 internal 20.03    | n the livea, h1,n May 0.78 ea T1 (for 20.9) n rest of 20.03 welling, 0.73 of dwel 19.93 ole dwel 20.28 tempe 20.28 re obtain | ing n (s follo 2 h2, h2, lling 2 ratu 2                                                                                                    | ee Ta  Jun  0.59  w stel 20.98  velling 20.04  m (se 0.5  T2 (fo 20.03)  g) = fl 20.37  ure fro 20.37 | Jul 0.43 ps 3 to 7 21 from Ta 20.04 re Table 0.34 pllow ste 20.04  A × T1 20.39 m Table 20.39 | A 0.4  A 0.4  A | ug Sep  8 0.74  able 9c) 1 20.94  9, Th2 (°C) 04 20.03  8 0.66  to 7 in Ta 04 19.99  - fLA) × T 39 20.34  where app 39 20.34 | 0.9 20 0.9 0.9 19 fLA = 22 20 20 20 20 20 20 20 20 20 20 20 20 2 | 95<br>65<br>03<br>93<br>64<br>Livi | 0.99  20.23  20.02  0.99  19.04  19.47                   | 1<br>19.9<br>20.00<br>1<br>18.55<br>4) = | 5 4 | 0.36  | (86)<br>(87)<br>(88)<br>(89)<br>(90)<br>(91) |

Mar

Apr

May

Jun

Jul

Aug

Sep

Oct

Nov

Dec

Jan

Feb

| Utilisation factor for gains, hm:                                                                                                    | 0.40                                               | <u>co   o o</u>                                                        | 0.00                                          | 1 0 00               |                                                                     | (94)                                                                        |
|----------------------------------------------------------------------------------------------------|----------------------------------------------------|------------------------------------------------------------------------|-----------------------------------------------|----------------------|---------------------------------------------------------------------|-----------------------------------------------------------------------------|
| (94)m= 0.99 0.98 0.96 0.89 0.74 0.53 0.37 Useful gains, hmGm , W = (94)m x (84)m                                                                                                    | 0.42 0.                                            | .69 0.9                                                                | 0.98                                          | 0.99                 |                                                                     | (94)                                                                        |
|                                                                                                    | 318.7 47                                           | 6.1 556.                                                               | 25 521.96                                     | 502.5                |                                                                     | (95)                                                                        |
| Monthly average external temperature from Table 8                                                                                                    |                                                    |                                                                        |                                               |                      |                                                                     |                                                                             |
| (96)m= 4.3 4.9 6.5 8.9 11.7 14.6 16.6                                                                                                    | 16.4 14                                            | 4.1 10.                                                                | 7.1                                           | 4.2                  |                                                                     | (96)                                                                        |
| Heat loss rate for mean internal temperature, Lm , W =[(39)m x [                                                                                                    | <del>-                                    </del>   | 6)m ]                                                                  | -1                                            |                      |                                                                     |                                                                             |
|                                                                                                    |                                                    | 5.58 768.                                                              |                                               | 1226.8               |                                                                     | (97)                                                                        |
| Space heating requirement for each month, kWh/month = $0.024$ (98)m= $523.91$ 393.5 303.6 142.41 43.64 0 0                                                                                                    |                                                    | - (95)m] x<br>0 158.                                                   | <u> </u>                                      | 538.88               |                                                                     |                                                                             |
| (98)m= 523.91 393.5 303.6 142.41 43.64 0 0                                                                                                    | I                                                  |                                                                        | rear) = Sum(9                                 | ٠                    | 2460.56                                                             | (98)                                                                        |
| Space heating requirement in kW/h/m²///ear                                                                                                    | rotal per                                          | year (RVVIII)                                                          | car) = ourne                                  | JO)15,912 —          |                                                                     | =                                                                           |
| Space heating requirement in kWh/m²/year                                                                                                    |                                                    |                                                                        |                                               | <u> </u>             | 32.16                                                               | (99)                                                                        |
| 9b. Energy requirements – Community heating scheme                                                                                                    | a providos                                         | d by a aan                                                             | munitu oo                                     | homo                 |                                                                     |                                                                             |
| This part is used for space heating, space cooling or water heating Fraction of space heat from secondary/supplementary heating (Ta                                                                                                    |                                                    |                                                                        | imunity SC                                    | neme.                | 0                                                                   | (301)                                                                       |
| Fraction of space heat from community system 1 – (301) =                                                                                                    |                                                    |                                                                        |                                               | [                    | 1                                                                   | (302)                                                                       |
| The community scheme may obtain heat from several sources. The procedure allo                                                                                                    | lows for CHP                                       | and up to f                                                            | our other hear                                | ا<br>t sources: th   | ne latter                                                           | `                                                                           |
| includes boilers, heat pumps, geothermal and waste heat from power stations. Se                                                                                                    |                                                    |                                                                        |                                               |                      |                                                                     |                                                                             |
| Fraction of heat from Community heat pump                                                                                                    |                                                    |                                                                        |                                               |                      | 1                                                                   | (303a)                                                                      |
| Fraction of total space heat from Community heat pump                                                                                                    |                                                    |                                                                        | (302) x (303                                  | 3a) =                | 1                                                                   | (304a)                                                                      |
| Factor for control and charging method (Table 4c(3)) for communi                                                                                                    | itv heating                                        | ı svetem                                                               |                                               |                      | 1                                                                   | (305)                                                                       |
|                                                                                                    | ,                                                  | Joystoni                                                               |                                               |                      | Į.                                                                  | (000)                                                                       |
| Distribution loss factor (Table 12c) for community heating system                                                                                                    |                                                    | gayatani                                                               |                                               | l<br>[               | 1.05                                                                | (306)                                                                       |
| Distribution loss factor (Table 12c) for community heating system<br>Space heating                                                                                                    |                                                    | y System                                                               |                                               | [                    |                                                                     | (306)                                                                       |
| , , , , , , , , , , , , , , , , , , , ,                                                                                                    |                                                    | gayatani                                                               |                                               | <br> <br>            | 1.05                                                                | (306)                                                                       |
| Space heating                                                                                                    |                                                    |                                                                        | (305) x (306)                                 | [<br>=<br>[          | 1.05<br><b>kWh/ye</b>                                               | (306)                                                                       |
| Space heating Annual space heating requirement                                                                                                    | (98)                                               | ) x (304a) x                                                           | , , , ,                                       | <br> <br> -<br>      | 1.05<br><b>kWh/ye</b><br>2460.56                                    | (306)<br>ar                                                                 |
| Space heating Annual space heating requirement Space heat from Community heat pump                                                                                                    | (98)<br>n Table 4a                                 | ) x (304a) x<br>or Appen                                               | , , , ,                                       | <br> <br> -<br> <br> | 1.05<br><b>kWh/ye</b><br>2460.56<br>2583.59                         | (306)<br><b>ar</b> (307a)                                                   |
| Space heating Annual space heating requirement Space heat from Community heat pump Efficiency of secondary/supplementary heating system in % (from Space heating requirement from secondary/supplementary system)                                                                                                    | (98)<br>n Table 4a                                 | ) x (304a) x<br>or Appen                                               | dix E)                                        | = [                  | 1.05<br><b>kWh/ye</b><br>2460.56<br>2583.59                         | (306)  ar (307a) (308                                                       |
| Space heating Annual space heating requirement Space heat from Community heat pump Efficiency of secondary/supplementary heating system in % (from                                                                                                    | (98)<br>n Table 4a                                 | ) x (304a) x<br>or Appen                                               | dix E)                                        | = [                  | 1.05<br><b>kWh/ye</b><br>2460.56<br>2583.59                         | (306)  ar (307a) (308                                                       |
| Space heating Annual space heating requirement Space heat from Community heat pump Efficiency of secondary/supplementary heating system in % (from Space heating requirement from secondary/supplementary system Water heating Annual water heating requirement If DHW from community scheme:                                                                                                    | (98)<br>n Table 4a<br>m (98)                       | ) x (304a) x<br>or Appen<br>) x (301) x 1                              | dix E) 00 ÷ (308) =                           | [                    | 1.05  kWh/ye 2460.56 2583.59  0  0  2083.35                         | (306)  ar  (307a)  (308  (309)                                              |
| Space heating Annual space heating requirement Space heat from Community heat pump Efficiency of secondary/supplementary heating system in % (from Space heating requirement from secondary/supplementary system Water heating Annual water heating requirement If DHW from community scheme: Water heat from Community heat pump                                                                                                    | (98)<br>n Table 4a<br>m (98)                       | ) x (304a) x<br>or Appen<br>) x (301) x 1<br>) x (303a) x              | dix E) 00 ÷ (308) = (305) x (306)             | =                    | 1.05<br><b>kWh/ye</b> 2460.56 2583.59 0                             | (306)  ar  (307a)  (308  (309)  (310a)                                      |
| Space heating Annual space heating requirement Space heat from Community heat pump Efficiency of secondary/supplementary heating system in % (from Space heating requirement from secondary/supplementary system Water heating Annual water heating requirement If DHW from community scheme:                                                                                                    | (98)<br>n Table 4a<br>m (98)                       | ) x (304a) x<br>or Appen<br>) x (301) x 1<br>) x (303a) x              | dix E) 00 ÷ (308) =                           | =                    | 1.05  kWh/ye 2460.56 2583.59  0  0  2083.35                         | (306)  ar  (307a)  (308  (309)                                              |
| Space heating Annual space heating requirement Space heat from Community heat pump Efficiency of secondary/supplementary heating system in % (from Space heating requirement from secondary/supplementary system Water heating Annual water heating requirement If DHW from community scheme: Water heat from Community heat pump                                                                                                    | (98)<br>n Table 4a<br>m (98)                       | ) x (304a) x<br>or Appen<br>) x (301) x 1<br>) x (303a) x              | dix E) 00 ÷ (308) = (305) x (306)             | =                    | 1.05  kWh/ye 2460.56 2583.59 0 0 2083.35 2187.52                    | (306)  ar  (307a)  (308  (309)  (310a)                                      |
| Space heating Annual space heating requirement Space heat from Community heat pump Efficiency of secondary/supplementary heating system in % (from Space heating requirement from secondary/supplementary system Water heating Annual water heating requirement If DHW from community scheme: Water heat from Community heat pump Electricity used for heat distribution                                                                                                    | (98)<br>n Table 4a<br>m (98)<br>(64)<br>0.01 × [(3 | ) x (304a) x<br>or Appen<br>) x (301) x 1<br>) x (303a) x              | dix E) 00 ÷ (308) = (305) x (306) e) + (310a) | =                    | 1.05  kWh/ye 2460.56 2583.59 0 0 2083.35 2187.52 47.71              | (306)  ar (307a) (308 (309) (310a) (313)                                    |
| Space heating Annual space heating requirement Space heat from Community heat pump Efficiency of secondary/supplementary heating system in % (from Space heating requirement from secondary/supplementary system Water heating Annual water heating requirement If DHW from community scheme: Water heat from Community heat pump Electricity used for heat distribution Cooling System Energy Efficiency Ratio                                                                                                    | (98) n Table 4a m (98) (64) 0.01 × [(3)            | ) x (304a) x<br>or Appen<br>) x (301) x 1<br>) x (303a) x<br>307a)(307 | dix E) 00 ÷ (308) = (305) x (306) e) + (310a) | =                    | 1.05  kWh/ye 2460.56 2583.59 0 0 2083.35 2187.52 47.71 0            | (306)  ar (307a) (308 (309) (310a) (313) (314)                              |
| Space heating Annual space heating requirement Space heat from Community heat pump Efficiency of secondary/supplementary heating system in % (from Space heating requirement from secondary/supplementary system  Water heating Annual water heating requirement If DHW from community scheme: Water heat from Community heat pump Electricity used for heat distribution Cooling System Energy Efficiency Ratio Space cooling (if there is a fixed cooling system, if not enter 0) Electricity for pumps and fans within dwelling (Table 4f):                                                                                                  | (98) n Table 4a m (98) (64) 0.01 × [(3)            | ) x (304a) x<br>or Appen<br>) x (301) x 1<br>) x (303a) x<br>307a)(307 | dix E) 00 ÷ (308) = (305) x (306) e) + (310a) | =                    | 1.05  kWh/ye 2460.56 2583.59 0 0 2083.35 2187.52 47.71 0 0          | (306)  ar  (307a) (308 (309)  (310a) (313) (314) (315)                      |
| Space heating Annual space heating requirement Space heat from Community heat pump Efficiency of secondary/supplementary heating system in % (from Space heating requirement from secondary/supplementary system Water heating Annual water heating requirement If DHW from community scheme: Water heat from Community heat pump Electricity used for heat distribution Cooling System Energy Efficiency Ratio Space cooling (if there is a fixed cooling system, if not enter 0) Electricity for pumps and fans within dwelling (Table 4f): mechanical ventilation - balanced, extract or positive input from or                              | (98) n Table 4a m (98) (64) 0.01 × [(3)            | ) x (304a) x<br>or Appen<br>) x (301) x 1<br>) x (303a) x<br>307a)(307 | dix E) 00 ÷ (308) = (305) x (306) e) + (310a) | =                    | 1.05  kWh/ye 2460.56 2583.59 0 0 2083.35 2187.52 47.71 0 0 200.74   | (306)  ar  (307a)  (308  (309)  (310a)  (313)  (314)  (315)  (330a)         |
| Space heating Annual space heating requirement Space heat from Community heat pump Efficiency of secondary/supplementary heating system in % (from Space heating requirement from secondary/supplementary system Water heating Annual water heating requirement If DHW from community scheme: Water heat from Community heat pump Electricity used for heat distribution Cooling System Energy Efficiency Ratio Space cooling (if there is a fixed cooling system, if not enter 0) Electricity for pumps and fans within dwelling (Table 4f): mechanical ventilation - balanced, extract or positive input from or warm air heating system fans | (98) n Table 4a m (98) (64) 0.01 × [(3) = (1)      | ) x (304a) x<br>or Appen<br>) x (301) x 1<br>) x (303a) x<br>307a)(307 | dix E) 00 ÷ (308) = (305) x (306) e) + (310a) | =                    | 1.05  kWh/ye 2460.56 2583.59 0 0 2083.35 2187.52 47.71 0 0 200.74 0 | (306)  ar  (307a)  (308  (309)  (310a)  (313)  (314)  (315)  (330a)  (330b) |

(332)Energy for lighting (calculated in Appendix L) 333.8 Total delivered energy for all uses (307) + (309) + (310) + (312) + (315) + (331) + (332)...(237b) =5305.64 (338)12b. CO2 Emissions – Community heating scheme **Emission factor Emissions Energy** kWh/year kg CO2/kWh kg CO2/year CO2 from other sources of space and water heating (not CHP) If there is CHP using two fuels repeat (363) to (366) for the second fuel Efficiency of heat source 1 (%) (367a) 383 CO2 associated with heat source 1  $[(307b)+(310b)] \times 100 \div (367b) \times$ (367)646.53 0.52 Electrical energy for heat distribution [(313) x (372)0.52 24.76 Total CO2 associated with community systems (363)...(366) + (368)...(372)(373)671.29 CO2 associated with space heating (secondary) (309) x (374)0 0 CO2 associated with water from immersion heater or instantaneous heater (312) x 0.22 (375)0 Total CO2 associated with space and water heating (373) + (374) + (375) =(376)671.29 CO2 associated with electricity for pumps and fans within dwelling (331)) x (378)0.52 104.18 CO2 associated with electricity for lighting (332))) x 0.52 (379)173.24 sum of (376)...(382) =Total CO2, kg/year (383)948.71 **Dwelling CO2 Emission Rate**  $(383) \div (4) =$ (384)12.4

El rating (section 14)

(385)

89.54

|                                                           |                                                                 | l lser I    | Details:              |              |            |          |           |                        |              |
|-----------------------------------------------------------|-----------------------------------------------------------------|-------------|-----------------------|--------------|------------|----------|-----------|------------------------|--------------|
| Assessor Name:                                            | Ben Talbutt<br>Stroma FSAP 2012                                 | <u> </u>    | Strom                 |              |            |          |           | 036639<br>on: 1.0.5.17 |              |
| Software Name:                                            |                                                                 | Property    | <b>Softwa</b> Address |              | rsion:     |          | versic    | on: 1.0.5.17           |              |
| Address :                                                 | '                                                               | торстту     | Addiess               | . DZ 00      |            |          |           |                        |              |
| 1. Overall dwelling dime                                  | ensions:                                                        |             |                       |              |            |          |           |                        |              |
|                                                           |                                                                 | Are         | a(m²)                 | 1            | Av. He     | ight(m)  | 1         | Volume(m               | <u> </u>     |
| Ground floor                                              |                                                                 |             | 76.52                 | (1a) x       | 2          | 2.82     | (2a) =    | 215.79                 | (3a)         |
| Total floor area TFA = (1                                 | a)+(1b)+(1c)+(1d)+(1e)+(1                                       | n)          | 76.52                 | (4)          |            |          |           |                        |              |
| Dwelling volume                                           |                                                                 |             |                       | (3a)+(3b     | )+(3c)+(3c | d)+(3e)+ | (3n) =    | 215.79                 | (5)          |
| 2. Ventilation rate:                                      |                                                                 |             | _                     |              |            |          |           |                        |              |
|                                                           | main seconda<br>heating heating                                 | ry          | other                 |              | total      |          |           | m³ per hou             | ır           |
| Number of chimneys                                        | 0 + 0                                                           | +           | 0                     | =            | 0          | X 4      | 10 =      | 0                      | (6a)         |
| Number of open flues                                      | 0 + 0                                                           | +           | 0                     | ] = [        | 0          | x 2      | 20 =      | 0                      | (6b)         |
| Number of intermittent fa                                 | ins                                                             |             |                       |              | 3          | x 1      | 10 =      | 30                     | (7a)         |
| Number of passive vents                                   | 3                                                               |             |                       | Ē            | 0          | x 1      | 10 =      | 0                      | (7b)         |
| Number of flueless gas f                                  | ires                                                            |             |                       | F            | 0          | x 4      | 10 =      | 0                      | (7c)         |
|                                                           |                                                                 |             |                       | L            |            |          |           |                        |              |
|                                                           |                                                                 |             |                       |              |            |          | Air ch    | anges per ho           | our          |
|                                                           | ys, flues and fans = $(6a)+(6b)+(6b)$                           |             |                       |              | 30         |          | ÷ (5) =   | 0.14                   | (8)          |
| If a pressurisation test has be<br>Number of storeys in t | peen carried out or is intended, procee<br>he dwelling (ns)     | ed to (17), | otherwise (           | continue fr  | rom (9) to | (16)     |           |                        | <b>—</b> (0) |
| Additional infiltration                                   | ne aweiling (ns)                                                |             |                       |              |            | [(9)-    | ·1]x0.1 = | 0                      | (9)<br>(10)  |
|                                                           | .25 for steel or timber frame o                                 | r 0.35 fo   | r masoni              | ry consti    | ruction    | [(0)     | .,        | 0                      | (11)         |
|                                                           | resent, use the value corresponding t                           | o the grea  | ter wall are          | a (after     |            |          |           |                        |              |
| deducting areas of opening                                | ngs);    if equal user 0.35<br>floor, enter 0.2 (unsealed) or ( | ) 1 (spal   | مرا/ مادم             | antar ()     |            |          |           |                        | (12)         |
| If no draught lobby, en                                   | ,                                                               | . i (Scai   | eu), eise             | enter 0      |            |          |           | 0                      | (13)         |
| •                                                         | s and doors draught stripped                                    |             |                       |              |            |          |           | 0                      | (14)         |
| Window infiltration                                       | 0 11                                                            |             | 0.25 - [0.2           | 2 x (14) ÷ 1 | 100] =     |          |           | 0                      | (15)         |
| Infiltration rate                                         |                                                                 |             | (8) + (10)            | + (11) + (1  | 12) + (13) | + (15) = |           | 0                      | (16)         |
| Air permeability value,                                   | q50, expressed in cubic metro                                   | es per h    | our per s             | quare m      | etre of e  | envelope | area      | 5                      | (17)         |
| •                                                         | lity value, then $(18) = [(17) \div 20] +$                      |             |                       |              |            |          |           | 0.39                   | (18)         |
| Air permeability value applie  Number of sides sheltere   | es if a pressurisation test has been do<br>ad                   | ne or a de  | egree air pe          | rmeability   | is being u | sed      |           |                        | (19)         |
| Shelter factor                                            | su .                                                            |             | (20) = 1 -            | [0.075 x (   | 19)] =     |          |           | 0.85                   | (20)         |
| Infiltration rate incorpora                               | ting shelter factor                                             |             | (21) = (18            | s) x (20) =  |            |          |           | 0.33                   | (21)         |
| Infiltration rate modified f                              | or monthly wind speed                                           |             |                       |              |            |          |           |                        |              |
| Jan Feb                                                   | Mar Apr May Jun                                                 | Jul         | Aug                   | Sep          | Oct        | Nov      | Dec       |                        |              |
| Monthly average wind sp                                   | peed from Table 7                                               |             |                       |              |            |          |           |                        |              |
| (22)m= 5.1 5                                              | 4.9 4.4 4.3 3.8                                                 | 3.8         | 3.7                   | 4            | 4.3        | 4.5      | 4.7       |                        |              |
| Wind Factor (22a)m = (2                                   | 2)m <i>÷ 1</i>                                                  |             |                       |              |            |          |           |                        |              |
|                                                           | 1.23 1.1 1.08 0.95                                              | 0.95        | 0.92                  | 1            | 1.08       | 1.12     | 1.18      |                        |              |
| (-20)                                                     | 1.50   0.50                                                     | 1 0.00      | 1 0.02                | <u> </u>     | 1          | 12       |           | I                      |              |

| Adjusted infiltration rate (allowing for sh                                                              | elter and wind spee      | ed) = (21a) x (22a)m                                                                                                    |                                                        |                     |          |              |
|----------------------------------------------------------------------------------------------------|--------------------------|----------------------------------------------------------------------------------------------------|--------------------------------------------------------|---------------------|----------|--------------|
| 0.42 0.41 0.41 0.36                                                                                      | 0.36 0.31 0.             | .31 0.31 0.33                                                                                                    | 0.36 0.37                                              | 0.39                |          |              |
| Calculate effective air change rate for the                                                              | ne applicable case       | •                                                                                                    | '                                                      |                     | ·        | <b>–</b> , . |
| If mechanical ventilation:  If exhaust air heat pump using Appendix N, (2)                               | 2b) - (22c) - Emy (cause | tion (NE)) othorwing (22)                                                                                                    | a) - (22a)                                             |                     | 0        | (23a)        |
| If balanced with heat recovery: efficiency in %                                                          |                          |                                                                                                    | )) = (23a)                                             |                     | 0        | (23b)        |
|                                                                                                    | _                        |                                                                                                    | 2h)m + (22h) +                                         | [4 (220)            | 0 . 1001 | (23c)        |
| a) If balanced mechanical ventilation (24a)m= 0 0 0 0                                                    | <del></del>              | $\begin{array}{c c} (WVHK) & (24a)III = (24a)III = (24a$ | $\begin{array}{ c c c c c c c c c c c c c c c c c c c$ | $\frac{1-(230)}{0}$ | + 100j   | (24a)        |
| b) If balanced mechanical ventilation                                                                    |                          |                                                                                                    | <u> </u>                                               |                     |          | , ,          |
| (24b)m= 0 0 0 0                                                                                          | 1                        | $\frac{1}{0}$ $\frac{1}{0}$ $\frac{1}{0}$ $\frac{1}{0}$                                                                                                    |                                                        | 0                   |          | (24b)        |
| c) If whole house extract ventilation of if (22b)m < 0.5 × (23b), then (24c)                             | •                        |                                                                                                    | .5 × (23b)                                             |                     | I        |              |
| (24c)m= 0 0 0 0                                                                                          | <u> </u>                 | 0 0 0                                                                                                    | 0 0                                                    | 0                   |          | (24c)        |
| d) If natural ventilation or whole hous                                                                  | e positive input ven     | tilation from loft                                                                                                    |                                                        | ·                   | l        |              |
| if (22b)m = 1, then (24d)m = (22b                                                                        | )m otherwise (24d)       | $m = 0.5 + [(22b)m^2 x]$                                                                                                    | 0.5]                                                   |                     | •        |              |
| (24d)m= 0.59 0.59 0.58 0.57                                                                              | 0.56 0.55 0.             | .55 0.55 0.55                                                                                                    | 0.56 0.57                                              | 0.58                |          | (24d)        |
| Effective air change rate - enter (24a)                                                                  | <del>```'``</del>        | <del>``'</del>                                                                                                    |                                                        |                     | 1        |              |
| (25)m= 0.59 0.59 0.58 0.57                                                                               | 0.56 0.55 0.             | .55 0.55 0.55                                                                                                    | 0.56 0.57                                              | 0.58                |          | (25)         |
| 3. Heat losses and heat loss parameter                                                                   | r:                       |                                                                                                    |                                                        |                     |          |              |
| ELEMENT Gross Opening area (m²) m                                                                        |                          | U-value<br>W/m2K                                                                                                    | A X U<br>(W/K)                                         | k-value<br>kJ/m²-   |          | X k<br>J/K   |
| Doors                                                                                                    | 2.52                     | x 1 =                                                                                                    | 2.52                                                   |                     |          | (26)         |
| Windows Type 1                                                                                           | 2.2                      | $x^{1/[1/(1.4)+0.04]} =$                                                                                                    | 2.92                                                   |                     |          | (27)         |
| Windows Type 2                                                                                           | 4.15                     | $x^{1/[1/(1.4)+0.04]} =$                                                                                                    | 5.5                                                    |                     |          | (27)         |
| Windows Type 3                                                                                           | 1.53                     | $x^{1/[1/(1.4)+0.04]} =$                                                                                                    | 2.03                                                   |                     |          | (27)         |
| Windows Type 4                                                                                           | 0.7                      | $x^{1/[1/(1.4)+0.04]} =$                                                                                                    | 0.93                                                   |                     |          | (27)         |
| Windows Type 5                                                                                           | 1.54                     | $x^{1/[1/(1.4)+0.04]} =$                                                                                                    | 2.04                                                   |                     |          | (27)         |
| Windows Type 6                                                                                           | 0.48                     | $x^{1/[1/(1.4)+0.04]} =$                                                                                                    | 0.64                                                   |                     |          | (27)         |
| Windows Type 7                                                                                           | 0.7                      | $\chi 1/[1/(1.4) + 0.04] =$                                                                                                    | 0.93                                                   |                     |          | (27)         |
| Windows Type 8                                                                                           | 1.54                     | $\chi 1/[1/(1.4) + 0.04] =$                                                                                                    | 2.04                                                   |                     |          | (27)         |
| Walls Type1 77.35 19.14                                                                                  | 58.21                    | x 0.18 =                                                                                                    | 10.48                                                  |                     |          | (29)         |
| Walls Type2 5.64 0                                                                                       | 5.64                     | x 0.18 =                                                                                                    | 1.02                                                   |                     |          | (29)         |
| Walls Type3 21.34 0                                                                                      | 21.34                    | x 0.18 =                                                                                                    | 3.84                                                   |                     |          | (29)         |
| Roof 76.52 0                                                                                             | 76.52                    | x 0.13 =                                                                                                    | 9.95                                                   |                     |          | (30)         |
| Total area of elements, m <sup>2</sup>                                                                   | 180.85                   |                                                                                                    |                                                        |                     |          | (31)         |
| * for windows and roof windows, use effective wir<br>** include the areas on both sides of internal walk |                          | using formula 1/[(1/U-val                                                                                                    | ue)+0.04] as given i                                   | n paragrapl         | 3.2      |              |
| Fabric heat loss, $W/K = S (A \times U)$                                                                 |                          | (26)(30) + (32) =                                                                                                    |                                                        |                     | 49.84    | (33)         |
| Heat capacity Cm = S(A x k)                                                                              |                          | ((28).                                                                                                    | (30) + (32) + (32a)                                    | )(32e) =            | 0        | (34)         |
| Thermal mass parameter (TMP = Cm ÷                                                                       | TFΔ) in k I/m²K          | Indica                                                                                                    | ative Value: Medium                                    |                     | 050      | (25)         |
| morniar mass parameter (11111 - 5111 ;                                                                   | 11 74) 111 10/111 10     |                                                                                                    |                                                        |                     | 250      | (35)         |

| can be used   | instead of a d                                                                  | etailed calc         | ulation      |                       |                 |                   |             |            |                        |                            |         |         |      |
|---------------|---------------------------------------------------------------------------------|----------------------|--------------|-----------------------|-----------------|-------------------|-------------|------------|------------------------|----------------------------|---------|---------|------|
|               | ridges : S (                                                                    |                      |              | using Ap              | pendix l        | K                 |             |            |                        |                            |         | 9.31    | (36) |
|               | hermal bridgin                                                                  | ,                    |              | ٠.                    | •               |                   |             |            |                        |                            |         | 0.01    | (00) |
| Total fabri   | c heat loss                                                                     |                      |              |                       |                 |                   |             | (33) +     | (36) =                 |                            |         | 59.15   | (37) |
| Ventilation   | Ventilation heat loss calculated monthly $(38)m = 0.33 \times (25)m \times (5)$ |                      |              |                       |                 |                   |             |            |                        |                            | _       |         |      |
| J             | lan Feb                                                                         | Mar                  | Apr          | May                   | Jun             | Jul               | Aug         | Sep        | Oct                    | Nov                        | Dec     |         |      |
| (38)m= 41     | 1.93 41.69                                                                      | 41.45                | 40.32        | 40.1                  | 39.12           | 39.12             | 38.94       | 39.5       | 40.1                   | 40.53                      | 40.98   |         | (38) |
| Heat trans    | sfer coefficie                                                                  | ent, W/K             |              | -                     | -               |                   |             | (39)m      | = (37) + (             | 38)m                       | -       |         |      |
| (39)m= 10     | 1.08 100.84                                                                     | 100.6                | 99.46        | 99.25                 | 98.27           | 98.27             | 98.08       | 98.65      | 99.25                  | 99.68                      | 100.13  | ]       |      |
| Heat loss     | parameter (                                                                     | (HLP), W             | /m²K         |                       |                 | •                 | •           |            | Average =<br>= (39)m ÷ | Sum(39) <sub>1</sub> · (4) | 12 /12= | 99.46   | (39) |
| (40)m= 1.     | .32 1.32                                                                        | 1.31                 | 1.3          | 1.3                   | 1.28            | 1.28              | 1.28        | 1.29       | 1.3                    | 1.3                        | 1.31    | ]       |      |
| Number o      | f days in mo                                                                    | onth (Tab            | le 1a)       |                       |                 |                   |             | ,          | Average =              | Sum(40) <sub>1</sub>       | 12 /12= | 1.3     | (40) |
| J             | lan Feb                                                                         | Mar                  | Apr          | May                   | Jun             | Jul               | Aug         | Sep        | Oct                    | Nov                        | Dec     | ]       |      |
| (41)m=        | 31 28                                                                           | 31                   | 30           | 31                    | 30              | 31                | 31          | 30         | 31                     | 30                         | 31      |         | (41) |
|               | •                                                                               | •                    | •            | •                     | •               | •                 | •           |            | •                      | •                          | •       | •       |      |
| 4. Water      | heating en                                                                      | ergy requ            | irement:     |                       |                 |                   |             |            |                        |                            | kWh/y   | ear:    |      |
| Δ             |                                                                                 | <b>N</b> 1           |              |                       |                 |                   |             |            |                        |                            |         | 1       |      |
| if TFA >      | occupancy,<br>· 13.9, N = 1<br>: 13.9, N = 1                                    | + 1.76 x             | ([1 - exp    | (-0.0003              | 349 x (TF       | FA -13.9          | )2)] + 0.0  | 0013 x (   | TFA -13                |                            | .39     | l       | (42) |
|               | erage hot w                                                                     |                      | ge in litre  | es per da             | ay Vd,av        | erage =           | (25 x N)    | + 36       |                        | 91                         | .05     | 1       | (43) |
|               | annual averag<br>at 125 litres pei                                              |                      |              |                       | _               | _                 | to achieve  | a water us | se target o            | f                          |         | J       |      |
|               | <u> </u>                                                                        | 1                    |              |                       |                 |                   | Ι.          |            |                        |                            |         | 1       |      |
|               | lan Feb                                                                         | Mar<br>er day for ea | Apr          | Vd m = fa             | tor from        | Jul<br>Table 1c x | Aug (43)    | Sep        | Oct                    | Nov                        | Dec     |         |      |
|               | 0.15 96.51                                                                      | 92.87                | 89.23        | 85.58                 | 81.94           | 81.94             | 85.58       | 89.23      | 92.87                  | 96.51                      | 100.15  | 1       |      |
| (44)111= 10   | 0.15 90.51                                                                      | 92.07                | 09.23        | 05.50                 | 01.94           | 01.94             | 00.00       |            | <u> </u>               | m(44) <sub>112</sub> =     |         | 1092.55 | (44) |
| Energy conte  | ent of hot wate                                                                 | r used - cal         | lculated m   | onthly $= 4$ .        | 190 x Vd,ı      | m x nm x L        | OTm / 3600  |            |                        |                            |         | 1002.00 | (``` |
| (45)m= 14     | 8.52 129.9                                                                      | 134.04               | 116.86       | 112.13                | 96.76           | 89.66             | 102.89      | 104.12     | 121.34                 | 132.45                     | 143.83  | ]       |      |
|               | <b>!</b>                                                                        |                      |              |                       | l               |                   |             |            | Total = Su             | m(45) <sub>112</sub> =     | =       | 1432.51 | (45) |
| If instantane | ous water hea                                                                   | ting at point        | t of use (no | hot water             | r storage),     | enter 0 in        | boxes (46   | ) to (61)  |                        |                            |         | •       |      |
|               | 2.28 19.48                                                                      | 20.11                | 17.53        | 16.82                 | 14.51           | 13.45             | 15.43       | 15.62      | 18.2                   | 19.87                      | 21.58   |         | (46) |
| Water stor    | rage loss:<br>olume (litres                                                     | s) includir          | na anv si    | olar or M             | /WHRS           | storage           | within s    | ame ves    | امء                    |                            | 150     | 1       | (47) |
| •             | nity heating                                                                    | •                    |              |                       |                 | •                 |             | arric ves  | 301                    |                            | 150     | J       | (47) |
|               | if no stored                                                                    |                      |              | •                     |                 |                   | . ,         | ers) ente  | er '0' in (            | 47)                        |         |         |      |
| Water stor    |                                                                                 |                      | `            |                       |                 |                   |             | ,          | `                      | ,                          |         |         |      |
| a) If manu    | ufacturer's o                                                                   | declared I           | oss fact     | or is kno             | wn (kWl         | n/day):           |             |            |                        | 1.                         | .39     | ]       | (48) |
| Temperati     | ure factor fr                                                                   | om Table             | 2b           |                       |                 |                   |             |            |                        | 0.                         | .54     | ]       | (49) |
|               | st from water                                                                   | -                    | -            |                       |                 |                   | (48) x (49) | ) =        |                        | 0.                         | .75     | ]       | (50) |
| •             | ufacturer's o                                                                   |                      | -            |                       |                 |                   |             |            |                        |                            |         | 1       | (54) |
|               | storage los<br>nity heating                                                     |                      |              | ı <del>c</del> ∠ (KVV | i // ii ii e/Uč | ау <i>)</i>       |             |            |                        |                            | 0       | J       | (51) |
|               | ctor from Ta                                                                    |                      | -            |                       |                 |                   |             |            |                        |                            | 0       | ]       | (52) |
| Temperati     | ure factor fr                                                                   | om Table             | 2b           |                       |                 |                   |             |            |                        |                            | 0       | ]       | (53) |
|               |                                                                                 |                      |              |                       |                 |                   |             |            |                        |                            |         |         |      |

| Charge last from water stores a LVMb/veer                                                                                                    | (47) (54) (50) (50)                                                                                                    |                                                                                              | (5.4)                         |
|----------------------------------------------------------------------------------------------------|----------------------------------------------------------------------------------------------------|----------------------------------------------------------------------------------------------|-------------------------------|
| Energy lost from water storage, kWh/year Enter (50) or (54) in (55)                                                                                                    | (47) x (51) x (52) x (53) =                                                                                                    | 0.75                                                                                         | (54)<br>(55)                  |
| Water storage loss calculated for each month                                                                                                    | $((56)m = (55) \times (41)m$                                                                                                    | 0.73                                                                                         | (00)                          |
| (56)m= 23.33 21.07 23.33 22.58 23.33 22.58 23.33                                                                                                    | 23.33 22.58 23.33                                                                                                    | 22.58 23.33                                                                                  | (56)                          |
| If cylinder contains dedicated solar storage, (57)m = (56)m x [(50) – (H11)] ÷                                                                                                    |                                                                                                    |                                                                                              | ` '                           |
| (57)m= 23.33 21.07 23.33 22.58 23.33 22.58 23.33                                                                                                    | 23.33 22.58 23.33                                                                                                    | 22.58 23.33                                                                                  | (57)                          |
| Primary circuit loss (annual) from Table 3                                                                                                    | <u> </u>                                                                                                    | 0                                                                                            | (58)                          |
| Primary circuit loss calculated for each month $(59)$ m = $(58) \div 3$                                                                                                    | 365 × (41)m                                                                                                    |                                                                                              |                               |
| (modified by factor from Table H5 if there is solar water hea                                                                                                    | ting and a cylinder thermo                                                                                                    | ostat)                                                                                       |                               |
| (59)m= 23.26 21.01 23.26 22.51 23.26 22.51 23.26                                                                                                    | 23.26 22.51 23.26                                                                                                    | 22.51 23.26                                                                                  | (59)                          |
| Combi loss calculated for each month (61)m = (60) $\div$ 365 x (4                                                                                                    | 1)m                                                                                                    |                                                                                              |                               |
| (61)m= 0 0 0 0 0 0                                                                                                    | 0 0 0                                                                                                    | 0 0                                                                                          | (61)                          |
| Total heat required for water heating calculated for each mont                                                                                                    | $h (62)m = 0.85 \times (45)m +$                                                                                                    | (46)m + (57)m +                                                                              | (59)m + (61)m                 |
| (62)m= 195.12 171.98 180.64 161.95 158.73 141.85 136.26                                                                                                    | 149.48 149.21 167.93                                                                                                    | 177.54 190.43                                                                                | (62)                          |
| Solar DHW input calculated using Appendix G or Appendix H (negative quant                                                                                                    | ity) (enter '0' if no solar contribu                                                                                                    | tion to water heating)                                                                       |                               |
| (add additional lines if FGHRS and/or WWHRS applies, see A                                                                                                    | ppendix G)                                                                                                    |                                                                                              | •                             |
| (63)m= 0 0 0 0 0 0 0                                                                                                    | 0 0 0                                                                                                    | 0 0                                                                                          | (63)                          |
| Output from water heater                                                                                                    |                                                                                                    |                                                                                              | •                             |
| (64)m= 195.12 171.98 180.64 161.95 158.73 141.85 136.26                                                                                                    | 149.48 149.21 167.93                                                                                                    | 177.54 190.43                                                                                |                               |
|                                                                                                    | Output from water heate                                                                                                    | er (annual) <sub>112</sub>                                                                   | 1981.13 (64)                  |
| Heat gains from water heating, kWh/month $0.25 \cdot [0.85 \times (45)]$                                                                                                    | m + (61)m] + 0.8 x [(46)m                                                                                                    | + (57)m + (59)m                                                                              | ]                             |
|                                                                                                    |                                                                                                    |                                                                                              |                               |
| (65)m= 86.66 76.86 81.84 74.93 74.56 68.25 67.09                                                                                                    | 71.49 70.69 77.62                                                                                                    | 80.11 85.1                                                                                   | (65)                          |
| (65)m= 86.66 76.86 81.84 74.93 74.56 68.25 67.09 include (57)m in calculation of (65)m only if cylinder is in the                                                                                                    |                                                                                                    | ļ <u> </u>                                                                                   | ` ′                           |
| ` '                                                                                                    |                                                                                                    | ļ <u> </u>                                                                                   | ` ′                           |
| include (57)m in calculation of (65)m only if cylinder is in the                                                                                                    | dwelling or hot water is f                                                                                                    | ļ <u> </u>                                                                                   | ` ′                           |
| include (57)m in calculation of (65)m only if cylinder is in the 5. Internal gains (see Table 5 and 5a):  Metabolic gains (Table 5), Watts  Jan Feb Mar Apr May Jun Jul                                                                                                    | dwelling or hot water is f  Aug Sep Oct                                                                                                    | rom community h                                                                              | neating                       |
| include (57)m in calculation of (65)m only if cylinder is in the 5. Internal gains (see Table 5 and 5a):  Metabolic gains (Table 5), Watts  Jan Feb Mar Apr May Jun Jul (66)m= 119.68 119.68 119.68 119.68 119.68 119.68 119.68                                                                                                    | Aug Sep Oct                                                                                                    | rom community h                                                                              | ` ′                           |
| include (57)m in calculation of (65)m only if cylinder is in the  5. Internal gains (see Table 5 and 5a):  Metabolic gains (Table 5), Watts  Jan Feb Mar Apr May Jun Jul (66)m= 119.68 119.68 119.68 119.68 119.68 119.68 119.68  Lighting gains (calculated in Appendix L, equation L9 or L9a),                                                                                                    | Aug Sep Oct 119.68 119.68 119.68 also see Table 5                                                                                                    | Nov Dec 119.68                                                                               | neating (66)                  |
| include (57)m in calculation of (65)m only if cylinder is in the 5. Internal gains (see Table 5 and 5a):  Metabolic gains (Table 5), Watts  Jan Feb Mar Apr May Jun Jul (66)m= 119.68 119.68 11 | Aug Sep Oct 119.68 119.68 119.68 also see Table 5 9.17 12.31 15.63                                                                                                    | rom community h                                                                              | neating                       |
| include (57)m in calculation of (65)m only if cylinder is in the 5. Internal gains (see Table 5 and 5a):  Metabolic gains (Table 5), Watts  Jan Feb Mar Apr May Jun Jul (66)m= 119.68 119.68 11 | Aug Sep Oct 119.68 119.68 119.68 also see Table 5 9.17 12.31 15.63 13a), also see Table 5                                                                                                    | Nov Dec 119.68 119.68                                                                        | (66)                          |
| include (57)m in calculation of (65)m only if cylinder is in the 5. Internal gains (see Table 5 and 5a):  Metabolic gains (Table 5), Watts  Jan Feb Mar Apr May Jun Jul (66)m= 119.68 119.68 11 | Aug Sep Oct 119.68 119.68 119.68 also see Table 5 9.17 12.31 15.63 13a), also see Table 5 156.41 161.96 173.76                                                                                                    | Nov Dec 119.68                                                                               | neating (66)                  |
| include (57)m in calculation of (65)m only if cylinder is in the 5. Internal gains (see Table 5 and 5a):  Metabolic gains (Table 5), Watts  Jan Feb Mar Apr May Jun Jul (66)m= 119.68 119.68 11 | Aug Sep Oct 119.68 119.68 119.68 also see Table 5 9.17 12.31 15.63 13a), also see Table 5 156.41 161.96 173.76 a), also see Table 5                                                                                                    | Nov Dec 119.68 119.68 18.24 19.44                                                            | (66)<br>(67)<br>(68)          |
| include (57)m in calculation of (65)m only if cylinder is in the 5. Internal gains (see Table 5 and 5a):  Metabolic gains (Table 5), Watts  Jan Feb Mar Apr May Jun Jul (66)m= 119.68 119.68 11 | Aug Sep Oct 119.68 119.68 119.68 also see Table 5 9.17 12.31 15.63 13a), also see Table 5 156.41 161.96 173.76                                                                                                    | Nov Dec 119.68 119.68                                                                        | (66)                          |
| include (57)m in calculation of (65)m only if cylinder is in the 5. Internal gains (see Table 5 and 5a):  Metabolic gains (Table 5), Watts    Jan   Feb   Mar   Apr   May   Jun   Jul                                                                                                    | Aug Sep Oct 119.68 119.68 119.68 also see Table 5 9.17 12.31 15.63 13a), also see Table 5 156.41 161.96 173.76 a), also see Table 5 34.97 34.97 34.97                                                                                                    | Nov Dec 119.68 119.68 18.24 19.44 188.66 202.66 34.97 34.97                                  | (66)<br>(67)<br>(68)<br>(69)  |
| include (57)m in calculation of (65)m only if cylinder is in the second second  | Aug Sep Oct 119.68 119.68 119.68 also see Table 5 9.17 12.31 15.63 13a), also see Table 5 156.41 161.96 173.76 a), also see Table 5                                                                                                    | Nov Dec 119.68 119.68 18.24 19.44                                                            | (66)<br>(67)<br>(68)          |
| include (57)m in calculation of (65)m only if cylinder is in the 5. Internal gains (see Table 5 and 5a):  Metabolic gains (Table 5), Watts    Jan                                                                                                    | Aug Sep Oct 119.68 119.68 119.68 also see Table 5 9.17 12.31 15.63 13a), also see Table 5 156.41 161.96 173.76 a), also see Table 5 34.97 34.97 34.97                                                                                                    | Nov Dec 119.68 119.68 18.24 19.44 188.66 202.66 34.97 34.97                                  | (66) (67) (68) (69) (70)      |
| include (57)m in calculation of (65)m only if cylinder is in the second second  | Aug Sep Oct 119.68 119.68 119.68 also see Table 5 9.17 12.31 15.63 13a), also see Table 5 156.41 161.96 173.76 a), also see Table 5 34.97 34.97 34.97                                                                                                    | Nov Dec 119.68 119.68 18.24 19.44 188.66 202.66 34.97 34.97                                  | (66)<br>(67)<br>(68)<br>(69)  |
| include (57)m in calculation of (65)m only if cylinder is in the state of the state of the state | Aug Sep Oct 119.68 119.68 119.68 also see Table 5 9.17 12.31 15.63 13a), also see Table 5 156.41 161.96 173.76 a), also see Table 5 34.97 34.97 34.97  3 3 3 3  -95.74 -95.74 -95.74                                                                                                    | Nov Dec 119.68 119.68 18.24 19.44 188.66 202.66 34.97 34.97 3 3 3 -95.74 -95.74              | (66) (67) (68) (69) (70)      |
| include (57)m in calculation of (65)m only if cylinder is in the 5. Internal gains (see Table 5 and 5a):  Metabolic gains (Table 5), Watts  Jan Feb Mar Apr May Jun Jul (66)m= 119.68 119.68 11 | Aug Sep Oct 119.68 119.68 119.68 also see Table 5 9.17 12.31 15.63 13a), also see Table 5 156.41 161.96 173.76 a), also see Table 5 34.97 34.97 34.97  3 3 3 3  -95.74 -95.74 -95.74                                                                                                    | Nov Dec 119.68 119.68 18.24 19.44 188.66 202.66 34.97 34.97 34.97 34.97 111.27 114.38        | (66) (67) (68) (69) (70)      |
| include (57)m in calculation of (65)m only if cylinder is in the 5. Internal gains (see Table 5 and 5a):  Metabolic gains (Table 5), Watts  Jan Feb Mar Apr May Jun Jul (66)m= 119.68 119.68 11 | Aug Sep Oct 119.68 119.68 119.68 also see Table 5 9.17 12.31 15.63 13a), also see Table 5 156.41 161.96 173.76 a), also see Table 5 34.97 34.97 34.97  3 3 3 3  -95.74 -95.74 -95.74  96.08 98.18 104.33 m + (68)m + (69)m + (70)m + (70)m + ( | Nov Dec 119.68 119.68 119.68 134.97 34.97 34.97 34.97 34.97 34.97 111.27 114.38 71)m + (72)m | (66) (67) (68) (69) (70) (71) |
| include (57)m in calculation of (65)m only if cylinder is in the 5. Internal gains (see Table 5 and 5a):  Metabolic gains (Table 5), Watts  Jan Feb Mar Apr May Jun Jul (66)m= 119.68 119.68 11 | Aug Sep Oct 119.68 119.68 119.68 also see Table 5 9.17 12.31 15.63 13a), also see Table 5 156.41 161.96 173.76 a), also see Table 5 34.97 34.97 34.97  3 3 3 3  -95.74 -95.74 -95.74  96.08 98.18 104.33 m + (68)m + (69)m + (70)m + (70)m + ( | Nov Dec 119.68 119.68 18.24 19.44 188.66 202.66 34.97 34.97 34.97 34.97 111.27 114.38        | (66) (67) (68) (69) (70)      |

Stroma FSAP 2012 Version: 1.0.5.17 (SAP 9.92) - http://www.stroma.com

Solar gains are calculated using solar flux from Table 6a and associated equations to convert to the applicable orientation.

| Orientation: Access Facto<br>Table 6d | r | Area<br>m² |   | Flux<br>Table 6a |   | g_<br>Table 6b |   | FF<br>Table 6c |     | Gains<br>(W) |      |
|---------------------------------------|---|------------|---|------------------|---|----------------|---|----------------|-----|--------------|------|
| Northeast 0.9x 0.77                   | x | 2.2        | x | 11.28            | x | 0.63           | x | 0.7            | ] = | 7.59         | (75) |
| Northeast <sub>0.9x</sub> 0.77        | x | 4.15       | х | 11.28            | X | 0.63           | X | 0.7            | =   | 14.31        | (75) |
| Northeast 0.9x 0.77                   | x | 2.2        | х | 22.97            | x | 0.63           | x | 0.7            | =   | 15.44        | (75) |
| Northeast 0.9x 0.77                   | x | 4.15       | x | 22.97            | x | 0.63           | x | 0.7            | ] = | 29.13        | (75) |
| Northeast 0.9x 0.77                   | x | 2.2        | x | 41.38            | x | 0.63           | x | 0.7            | =   | 27.82        | (75) |
| Northeast 0.9x 0.77                   | x | 4.15       | х | 41.38            | x | 0.63           | x | 0.7            | =   | 52.48        | (75) |
| Northeast <sub>0.9x</sub> 0.77        | x | 2.2        | х | 67.96            | X | 0.63           | X | 0.7            | =   | 45.69        | (75) |
| Northeast <sub>0.9x</sub> 0.77        | x | 4.15       | x | 67.96            | x | 0.63           | X | 0.7            | =   | 86.19        | (75) |
| Northeast <sub>0.9x</sub> 0.77        | x | 2.2        | х | 91.35            | x | 0.63           | x | 0.7            | =   | 61.42        | (75) |
| Northeast <sub>0.9x</sub> 0.77        | x | 4.15       | х | 91.35            | X | 0.63           | X | 0.7            | =   | 115.85       | (75) |
| Northeast <sub>0.9x</sub> 0.77        | x | 2.2        | x | 97.38            | x | 0.63           | X | 0.7            | =   | 65.48        | (75) |
| Northeast <sub>0.9x</sub> 0.77        | x | 4.15       | x | 97.38            | x | 0.63           | x | 0.7            | =   | 123.51       | (75) |
| Northeast <sub>0.9x</sub> 0.77        | x | 2.2        | x | 91.1             | x | 0.63           | x | 0.7            | =   | 61.25        | (75) |
| Northeast <sub>0.9x</sub> 0.77        | x | 4.15       | x | 91.1             | x | 0.63           | x | 0.7            | =   | 115.54       | (75) |
| Northeast <sub>0.9x</sub> 0.77        | x | 2.2        | x | 72.63            | x | 0.63           | x | 0.7            | =   | 48.83        | (75) |
| Northeast <sub>0.9x</sub> 0.77        | x | 4.15       | x | 72.63            | x | 0.63           | x | 0.7            | =   | 92.11        | (75) |
| Northeast <sub>0.9x</sub> 0.77        | x | 2.2        | x | 50.42            | x | 0.63           | x | 0.7            | =   | 33.9         | (75) |
| Northeast <sub>0.9x</sub> 0.77        | x | 4.15       | x | 50.42            | x | 0.63           | x | 0.7            | =   | 63.95        | (75) |
| Northeast <sub>0.9x</sub> 0.77        | x | 2.2        | x | 28.07            | x | 0.63           | X | 0.7            | =   | 18.87        | (75) |
| Northeast <sub>0.9x</sub> 0.77        | x | 4.15       | x | 28.07            | x | 0.63           | x | 0.7            | =   | 35.6         | (75) |
| Northeast <sub>0.9x</sub> 0.77        | x | 2.2        | x | 14.2             | x | 0.63           | x | 0.7            | =   | 9.55         | (75) |
| Northeast <sub>0.9x</sub> 0.77        | x | 4.15       | x | 14.2             | X | 0.63           | X | 0.7            | =   | 18.01        | (75) |
| Northeast <sub>0.9x</sub> 0.77        | x | 2.2        | x | 9.21             | x | 0.63           | x | 0.7            | =   | 6.2          | (75) |
| Northeast <sub>0.9x</sub> 0.77        | x | 4.15       | x | 9.21             | x | 0.63           | x | 0.7            | =   | 11.69        | (75) |
| Southeast 0.9x 0.77                   | x | 0.7        | x | 36.79            | x | 0.63           | x | 0.7            | =   | 7.87         | (77) |
| Southeast 0.9x 0.77                   | x | 1.54       | x | 36.79            | x | 0.63           | x | 0.7            | =   | 34.63        | (77) |
| Southeast 0.9x 0.77                   | x | 0.7        | x | 62.67            | x | 0.63           | x | 0.7            | =   | 13.41        | (77) |
| Southeast 0.9x 0.77                   | x | 1.54       | x | 62.67            | X | 0.63           | x | 0.7            | =   | 58.99        | (77) |
| Southeast 0.9x 0.77                   | x | 0.7        | x | 85.75            | X | 0.63           | X | 0.7            | =   | 18.34        | (77) |
| Southeast 0.9x 0.77                   | x | 1.54       | X | 85.75            | X | 0.63           | X | 0.7            | =   | 80.72        | (77) |
| Southeast 0.9x 0.77                   | x | 0.7        | X | 106.25           | X | 0.63           | X | 0.7            | =   | 22.73        | (77) |
| Southeast 0.9x 0.77                   | x | 1.54       | x | 106.25           | X | 0.63           | X | 0.7            | =   | 100.01       | (77) |
| Southeast 0.9x 0.77                   | x | 0.7        | x | 119.01           | x | 0.63           | x | 0.7            | =   | 25.46        | (77) |
| Southeast 0.9x 0.77                   | x | 1.54       | x | 119.01           | x | 0.63           | x | 0.7            | =   | 112.02       | (77) |
| Southeast 0.9x 0.77                   | x | 0.7        | x | 118.15           | x | 0.63           | x | 0.7            | =   | 25.28        | (77) |
| Southeast 0.9x 0.77                   | x | 1.54       | x | 118.15           | x | 0.63           | x | 0.7            | =   | 111.21       | (77) |
| Southeast 0.9x 0.77                   | x | 0.7        | x | 113.91           | x | 0.63           | x | 0.7            | =   | 24.37        | (77) |
| Southeast 0.9x 0.77                   | x | 1.54       | x | 113.91           | x | 0.63           | x | 0.7            | =   | 107.22       | (77) |
| Southeast 0.9x 0.77                   | x | 0.7        | × | 104.39           | × | 0.63           | x | 0.7            | =   | 22.33        | (77) |

| o                         |          | 1 |      | 1 |        | 1 |      | ı |     | 1        |        | _    |
|---------------------------|----------|---|------|---|--------|---|------|---|-----|----------|--------|------|
| Southeast 0.9x            | 0.77     | X | 1.54 | X | 104.39 | X | 0.63 | X | 0.7 | =        | 98.26  | (77) |
| Southeast 0.9x            | 0.77     | X | 0.7  | X | 92.85  | X | 0.63 | X | 0.7 | =        | 19.86  | (77) |
| Southeast 0.9x            | 0.77     | X | 1.54 | X | 92.85  | X | 0.63 | X | 0.7 | =        | 87.4   | (77) |
| Southeast 0.9x            | 0.77     | X | 0.7  | X | 69.27  | X | 0.63 | X | 0.7 | =        | 14.82  | (77) |
| Southeast 0.9x            | 0.77     | X | 1.54 | X | 69.27  | X | 0.63 | X | 0.7 | =        | 65.2   | (77) |
| Southeast 0.9x            | 0.77     | X | 0.7  | X | 44.07  | X | 0.63 | X | 0.7 | =        | 9.43   | (77) |
| Southeast 0.9x            | 0.77     | X | 1.54 | X | 44.07  | X | 0.63 | X | 0.7 | =        | 41.48  | (77) |
| Southeast 0.9x            | 0.77     | X | 0.7  | X | 31.49  | X | 0.63 | X | 0.7 | =        | 6.74   | (77) |
| Southeast 0.9x            | 0.77     | X | 1.54 | X | 31.49  | x | 0.63 | X | 0.7 | =        | 29.64  | (77) |
| Southwest <sub>0.9x</sub> | 0.77     | X | 0.7  | x | 36.79  | ] | 0.63 | X | 0.7 | =        | 15.74  | (79) |
| Southwest <sub>0.9x</sub> | 0.77     | x | 1.54 | X | 36.79  | ] | 0.63 | x | 0.7 | =        | 34.63  | (79) |
| Southwest <sub>0.9x</sub> | 0.77     | X | 0.48 | x | 36.79  | ] | 0.63 | x | 0.7 | =        | 5.4    | (79) |
| Southwest <sub>0.9x</sub> | 0.77     | x | 0.7  | x | 62.67  | ] | 0.63 | x | 0.7 | =        | 26.82  | (79) |
| Southwest <sub>0.9x</sub> | 0.77     | x | 1.54 | x | 62.67  | ] | 0.63 | x | 0.7 | =        | 58.99  | (79) |
| Southwest <sub>0.9x</sub> | 0.77     | x | 0.48 | x | 62.67  | ] | 0.63 | x | 0.7 | =        | 9.19   | (79) |
| Southwest <sub>0.9x</sub> | 0.77     | x | 0.7  | x | 85.75  | ] | 0.63 | x | 0.7 | ] =      | 36.69  | (79) |
| Southwest <sub>0.9x</sub> | 0.77     | x | 1.54 | x | 85.75  | ] | 0.63 | x | 0.7 | ] =      | 80.72  | (79) |
| Southwest <sub>0.9x</sub> | 0.77     | x | 0.48 | x | 85.75  | ] | 0.63 | x | 0.7 | ] =      | 12.58  | (79) |
| Southwest <sub>0.9x</sub> | 0.77     | x | 0.7  | x | 106.25 | Ī | 0.63 | x | 0.7 | ] =      | 45.46  | (79) |
| Southwest <sub>0.9x</sub> | 0.77     | x | 1.54 | x | 106.25 | Ī | 0.63 | x | 0.7 | ] =      | 100.01 | (79) |
| Southwest <sub>0.9x</sub> | 0.77     | x | 0.48 | x | 106.25 | ĺ | 0.63 | x | 0.7 | j =      | 15.59  | (79) |
| Southwest <sub>0.9x</sub> | 0.77     | x | 0.7  | x | 119.01 | ĺ | 0.63 | x | 0.7 | ] =      | 50.92  | (79) |
| Southwest <sub>0.9x</sub> | 0.77     | x | 1.54 | x | 119.01 | ĺ | 0.63 | x | 0.7 | j =      | 112.02 | (79) |
| Southwest <sub>0.9x</sub> | 0.77     | x | 0.48 | x | 119.01 | ĺ | 0.63 | x | 0.7 | j =      | 17.46  | (79) |
| Southwest <sub>0.9x</sub> | 0.77     | x | 0.7  | x | 118.15 | ĺ | 0.63 | x | 0.7 | ] =      | 50.55  | (79) |
| Southwest <sub>0.9x</sub> | 0.77     | x | 1.54 | x | 118.15 | ĺ | 0.63 | x | 0.7 | j =      | 111.21 | (79) |
| Southwest <sub>0.9x</sub> | 0.77     | x | 0.48 | x | 118.15 | ĺ | 0.63 | x | 0.7 | j =      | 17.33  | (79) |
| Southwest <sub>0.9x</sub> | 0.77     | х | 0.7  | х | 113.91 | j | 0.63 | x | 0.7 | j =      | 48.74  | (79) |
| Southwest <sub>0.9x</sub> | 0.77     | х | 1.54 | х | 113.91 | j | 0.63 | x | 0.7 | j =      | 107.22 | (79) |
| Southwest <sub>0.9x</sub> | 0.77     | х | 0.48 | х | 113.91 | j | 0.63 | x | 0.7 | j =      | 16.71  | (79) |
| Southwest <sub>0.9x</sub> | 0.77     | x | 0.7  | x | 104.39 | j | 0.63 | x | 0.7 | j =      | 44.66  | (79) |
| Southwest <sub>0.9x</sub> | 0.77     | x | 1.54 | x | 104.39 | j | 0.63 | x | 0.7 | j =      | 98.26  | (79) |
| Southwest <sub>0.9x</sub> | 0.77     | x | 0.48 | x | 104.39 | j | 0.63 | x | 0.7 | j =      | 15.31  | (79) |
| Southwest <sub>0.9x</sub> | 0.77     | x | 0.7  | x | 92.85  | j | 0.63 | x | 0.7 | j =      | 39.73  | (79) |
| Southwest <sub>0.9x</sub> | 0.77     | x | 1.54 | x | 92.85  | ĺ | 0.63 | x | 0.7 | j =      | 87.4   | (79) |
| Southwest <sub>0.9x</sub> | 0.77     | x | 0.48 | x | 92.85  | j | 0.63 | x | 0.7 | =        | 13.62  | (79) |
| Southwest <sub>0.9x</sub> | 0.77     | x | 0.7  | x | 69.27  | j | 0.63 | x | 0.7 | =        | 29.64  | (79) |
| Southwest <sub>0.9x</sub> | 0.77     | X | 1.54 | x | 69.27  | ĺ | 0.63 | x | 0.7 | ,<br>] = | 65.2   | (79) |
| Southwest <sub>0.9x</sub> | 0.77     | X | 0.48 | X | 69.27  | ĺ | 0.63 | x | 0.7 | ,<br>  = | 10.16  | (79) |
| Southwest <sub>0.9x</sub> | 0.77     | X | 0.7  | x | 44.07  | ĺ | 0.63 | x | 0.7 | ] =      | 18.86  | (79) |
| Southwest <sub>0.9x</sub> | 0.77     | x | 1.54 | X | 44.07  | ĺ | 0.63 | x | 0.7 | ] =      | 41.48  | (79) |
| L                         | <u> </u> | 1 |      | ı |        | 1 |      | I | -   | 1        |        | _ ′  |

| Southwest <sub>0.9x</sub>                                                                                                    | 0.77                                                                                                    | х                                                                                                    | 0.4                                                                                                    | 18                                                                                                    | x                                               | 4                                                                                              | 4.07                                                                                             |                                                                                                    | 0.63                                                                                                    | X                                                                | 0.7                                                     | =                                         | 6.46  | (79)                                                 |
|----------------------------------------------------------------------------------------------------|----------------------------------------------------------------------------------------------------|----------------------------------------------------------------------------------------------------|----------------------------------------------------------------------------------------------------|----------------------------------------------------------------------------------------------------|-------------------------------------------------|------------------------------------------------------------------------------------------------|--------------------------------------------------------------------------------------------------|----------------------------------------------------------------------------------------------------|----------------------------------------------------------------------------------------------------|------------------------------------------------------------------|---------------------------------------------------------|-------------------------------------------|-------|------------------------------------------------------|
| Southwest <sub>0.9x</sub>                                                                                                    | 0.77                                                                                                    | x                                                                                                    | 0.                                                                                                    | 7                                                                                                    | x                                               | 3                                                                                              | 1.49                                                                                             |                                                                                                    | 0.63                                                                                                    | х                                                                | 0.7                                                     | =                                         | 13.47 | (79)                                                 |
| Southwest <sub>0.9x</sub>                                                                                                    | 0.77                                                                                                    | X                                                                                                    | 1.5                                                                                                    | 54                                                                                                    | x                                               | 3                                                                                              | 1.49                                                                                             |                                                                                                    | 0.63                                                                                                    | x                                                                | 0.7                                                     | =                                         | 29.64 | (79)                                                 |
| Southwest <sub>0.9x</sub>                                                                                                    | 0.77                                                                                                    | х                                                                                                    | 0.4                                                                                                    | 18                                                                                                    | x                                               | 3                                                                                              | 1.49                                                                                             |                                                                                                    | 0.63                                                                                                    | x                                                                | 0.7                                                     | =                                         | 4.62  | (79)                                                 |
| Northwest <sub>0.9x</sub>                                                                                                    | 0.77                                                                                                    | х                                                                                                    | 1.5                                                                                                    | 53                                                                                                    | x                                               | 1                                                                                              | 1.28                                                                                             | x                                                                                                    | 0.63                                                                                                    | ×                                                                | 0.7                                                     | _ =                                       | 5.28  | (81)                                                 |
| Northwest 0.9x                                                                                                    | 0.77                                                                                                    | x                                                                                                    | 1.5                                                                                                    | 53                                                                                                    | x                                               | 2                                                                                              | 2.97                                                                                             | x                                                                                                    | 0.63                                                                                                    | x                                                                | 0.7                                                     | _ =                                       | 10.74 | (81)                                                 |
| Northwest 0.9x                                                                                                    | 0.77                                                                                                    | X                                                                                                    | 1.5                                                                                                    | 53                                                                                                    | x                                               | 4                                                                                              | 1.38                                                                                             | x                                                                                                    | 0.63                                                                                                    | ×                                                                | 0.7                                                     | _ =                                       | 19.35 | (81)                                                 |
| Northwest <sub>0.9x</sub>                                                                                                    | 0.77                                                                                                    | х                                                                                                    | 1.5                                                                                                    | 53                                                                                                    | x                                               | 6                                                                                              | 7.96                                                                                             | x                                                                                                    | 0.63                                                                                                    | ×                                                                | 0.7                                                     | =                                         | 31.78 | (81)                                                 |
| Northwest <sub>0.9x</sub>                                                                                                    | 0.77                                                                                                    | X                                                                                                    | 1.5                                                                                                    | 53                                                                                                    | x                                               | 9                                                                                              | 1.35                                                                                             | x                                                                                                    | 0.63                                                                                                    | ×                                                                | 0.7                                                     | _ =                                       | 42.71 | (81)                                                 |
| Northwest 0.9x                                                                                                    | 0.77                                                                                                    | X                                                                                                    | 1.5                                                                                                    | 53                                                                                                    | x                                               | 9                                                                                              | 7.38                                                                                             | х                                                                                                    | 0.63                                                                                                    | x                                                                | 0.7                                                     | =                                         | 45.54 | (81)                                                 |
| Northwest 0.9x                                                                                                    | 0.77                                                                                                    | х                                                                                                    | 1.5                                                                                                    | 53                                                                                                    | x                                               | 9                                                                                              | 91.1                                                                                             | x                                                                                                    | 0.63                                                                                                    | ×                                                                | 0.7                                                     | _ =                                       | 42.6  | (81)                                                 |
| Northwest 0.9x                                                                                                    | 0.77                                                                                                    | X                                                                                                    | 1.5                                                                                                    | 53                                                                                                    | x                                               | 7                                                                                              | 2.63                                                                                             | x                                                                                                    | 0.63                                                                                                    | x                                                                | 0.7                                                     |                                           | 33.96 | (81)                                                 |
| Northwest 0.9x                                                                                                    | 0.77                                                                                                    | х                                                                                                    | 1.5                                                                                                    | 53                                                                                                    | x                                               | 5                                                                                              | 0.42                                                                                             | x                                                                                                    | 0.63                                                                                                    | x                                                                | 0.7                                                     |                                           | 23.58 | (81)                                                 |
| Northwest 0.9x                                                                                                    | 0.77                                                                                                    | X                                                                                                    | 1.5                                                                                                    | 53                                                                                                    | x                                               | 2                                                                                              | 8.07                                                                                             | x                                                                                                    | 0.63                                                                                                    | x                                                                | 0.7                                                     | =                                         | 13.12 | (81)                                                 |
| Northwest 0.9x                                                                                                    | 0.77                                                                                                    | X                                                                                                    | 1.5                                                                                                    | 53                                                                                                    | x                                               |                                                                                                | 14.2                                                                                             | x                                                                                                    | 0.63                                                                                                    | x                                                                | 0.7                                                     | =                                         | 6.64  | (81)                                                 |
| Northwest 0.9x                                                                                                    | 0.77                                                                                                    | х                                                                                                    | 1.5                                                                                                    | 53                                                                                                    | x                                               | 9                                                                                              | 9.21                                                                                             | x                                                                                                    | 0.63                                                                                                    | x                                                                | 0.7                                                     |                                           | 4.31  | (81)                                                 |
| _                                                                                                    |                                                                                                    |                                                                                                    |                                                                                                    |                                                                                                    |                                                 |                                                                                                |                                                                                                  | -                                                                                                    |                                                                                                    |                                                                  |                                                         |                                           |       |                                                      |
| Solar gains in                                                                                                    | watts, ca                                                                                                    | lculated                                                                                                    | for eac                                                                                                    | h mont                                                                                                 | h                                               |                                                                                                |                                                                                                  | (83)m                                                                                                    | ı = Sum(74)m .                                                                                                    | (82)m                                                            |                                                         |                                           |       |                                                      |
| (83)m= 125.45                                                                                                    | 222.71                                                                                                    | 328.7                                                                                                    | 447.46                                                                                                    | 537.87                                                                                                 | ' 5                                             | 50.11                                                                                          | 523.65                                                                                           | 453                                                                                                    | .74 369.44                                                                                                    | 252.6                                                            | 1 151.9                                                 | 106.3                                     |       | (83)                                                 |
| Total gains – i                                                                                                    | nternal a                                                                                                    | nd solar                                                                                                    | (84)m =                                                                                                    | = (73)m                                                                                                | 1 + (                                           | 83)m                                                                                           | , watts                                                                                          |                                                                                                    | •                                                                                                    |                                                                  | -                                                       | •                                         | _     |                                                      |
| (84)m= 534.76                                                                                                    | 630.01                                                                                                    | 722.94                                                                                                    | 820.64                                                                                                    | 889.69                                                                                                 | 8                                               | 81.29                                                                                          | 841.39                                                                                           | 777                                                                                                    | 7.3 703.79                                                                                                    | 608.2                                                            | 3 531.97                                                | 504.68                                    | ]     | (84)                                                 |
|                                                                                                    |                                                                                                    |                                                                                                    |                                                                                                    |                                                                                                    |                                                 |                                                                                                |                                                                                                  |                                                                                                    |                                                                                                    |                                                                  |                                                         |                                           |       |                                                      |
| 7. Mean inter                                                                                                    | nal temp                                                                                                    | erature (                                                                                                    | (heating                                                                                                    | seaso                                                                                                  | n)                                              |                                                                                                |                                                                                                  |                                                                                                    |                                                                                                    |                                                                  |                                                         |                                           |       |                                                      |
| 7. Mean inter                                                                                                    | •                                                                                                    |                                                                                                    |                                                                                                    |                                                                                                    |                                                 | area 1                                                                                         | from Tab                                                                                         | ole 9                                                                                                    | Th1 (°C)                                                                                                    |                                                                  |                                                         |                                           | 21    | (85)                                                 |
|                                                                                                    | during h                                                                                                    | eating p                                                                                                    | eriods ir                                                                                                    | n the liv                                                                                              | /ing                                            |                                                                                                |                                                                                                  | ole 9                                                                                                    | Th1 (°C)                                                                                                    |                                                                  |                                                         |                                           | 21    | (85)                                                 |
| Temperature                                                                                                    | during h                                                                                                    | eating p                                                                                                    | eriods ir                                                                                                    | n the liv                                                                                              | /ing<br>m (s                                    |                                                                                                |                                                                                                  | <u> </u>                                                                                                    | Th1 (°C)                                                                                                    | Oct                                                              | Nov                                                     | Dec                                       | 21    | (85)                                                 |
| Temperature Utilisation fac                                                                                                    | during h                                                                                                    | eating po                                                                                                    | eriods ir                                                                                                    | n the live<br>a, h1,r                                                                                  | /ing<br>m (s                                    | ee Ta                                                                                          | ble 9a)                                                                                          | <u> </u>                                                                                                    | ug Sep                                                                                                    | Oct<br>0.96                                                      | Nov<br>0.99                                             | Dec<br>1                                  | 21    | (85)                                                 |
| Temperature Utilisation fac  Jan  (86)m= 1                                                                                                    | during heter for garage                                                                                                    | eating po<br>ains for li<br>Mar<br>0.98                                                                                                    | eriods in<br>ving are<br>Apr<br>0.94                                                                                                | n the livea, h1,r<br>May                                                                               | ving<br>m (s                                    | ee Ta<br>Jun<br><sup>0.66</sup>                                                                | Jul<br>0.5                                                                                       | A<br>0.5                                                                                                    | ug Sep<br>66 0.81                                                                                                    | -                                                                | +                                                       |                                           | 21    |                                                      |
| Temperature Utilisation fac                                                                                                    | during heter for garage                                                                                                    | eating po<br>ains for li<br>Mar<br>0.98                                                                                                    | eriods in<br>ving are<br>Apr<br>0.94                                                                                                | n the livea, h1,r<br>May                                                                               | ving<br>m (s                                    | ee Ta<br>Jun<br><sup>0.66</sup>                                                                | Jul<br>0.5                                                                                       | A<br>0.5                                                                                                    | ug Sep<br>66 0.81<br>(able 9c)                                                                                                    | -                                                                | 0.99                                                    |                                           | 21    |                                                      |
| Temperature Utilisation factors  Jan  (86)m= 1  Mean interna (87)m= 19.62                                                                                                    | during heter for garage from 19.81                                                                                                    | eating positions for line Mar 0.98 ature in l                                                                                                    | eriods ir<br>iving are<br>Apr<br>0.94<br>iving are<br>20.48                                                                         | n the livea, h1,r May 0.84 ea T1 (                                                                     | ring<br>m (s<br>r                               | Jun<br>0.66<br>ow ste                                                                          | Jul<br>0.5<br>ps 3 to 7<br>20.99                                                                 | A 0.57 in T 20.                                                                                                    | ug Sep<br>66 0.81<br>(able 9c)<br>98 20.87                                                                                              | 0.96                                                             | 0.99                                                    | 1                                         | 21    | (86)                                                 |
| Temperature  Utilisation factors  Jan  (86)m= 1  Mean internation  (87)m= 19.62  Temperature                                                                                                    | during heter for gase Feb 0.99 ltempera 19.81 during h                                                                                                    | eating positions for line Mar 0.98 atture in l 20.1 eating positions                                                                                                    | eriods in Apr 0.94 iving are 20.48 eriods in                                                                                        | n the lives a, h1,1 May 0.84 ea T1 ( 20.78                                                             | ring<br>m (s<br>r<br>follo                      | ee Ta<br>Jun<br>0.66<br>ow ste<br>20.95<br>/elling                                             | Jul 0.5 ps 3 to 7 20.99 from Ta                                                                  | A 0.57 in T 20.                                                                                                    | ug Sep<br>6 0.81<br>Table 9c)<br>98 20.87<br>9, Th2 (°C)                                                                                | 0.96                                                             | 0.99                                                    | 19.59                                     | 21    | (86)                                                 |
| Temperature Utilisation fact  Jan  (86)m= 1  Mean internation (87)m= 19.62  Temperature (88)m= 19.82                                                                                                    | during heter for gase Feb 0.99 ltempera 19.81 during h                                                                                                    | eating positions for line Mar 0.98 atture in l 20.1 eating positions for line 19.83                                                                                                    | Apr<br>0.94<br>iving are<br>20.48<br>eriods ir                                                                                      | n the lives, h1,1,1 May 0.84 ea T1 ( 20.78 n rest o                                                    | ring m (s                                       | Jun<br>0.66<br>ow ste<br>20.95<br>velling                                                      | Jul<br>0.5<br>ps 3 to 7<br>20.99<br>from Ta                                                      | A 0.57 in T 20.                                                                                                    | ug Sep<br>6 0.81<br>Table 9c)<br>98 20.87<br>9, Th2 (°C)                                                                                | 0.96                                                             | 0.99                                                    | 1                                         | 21    | (86)                                                 |
| Temperature  Utilisation fact  Jan  (86)m= 1  Mean interna  (87)m= 19.62  Temperature  (88)m= 19.82  Utilisation fact                                                                                             | during heter for gase sector for gase sector f | eating portains for line Mar 0.98 ature in lace 20.1 eating portains for r                                                                                                    | eriods in ving are 0.94 iving are 20.48 eriods in 19.84 est of d                                                                    | n the lives, h1,1 May 0.84 ea T1 ( 20.78 n rest o 19.84 welling                                        | ving m (s                                       | ee Ta Jun 0.66 ow ste 20.95 velling 19.85 ,m (se                                               | Jul 0.5 ps 3 to 7 20.99 from Ta 19.85                                                            | A 0.57 in T 20. able 9 19. 9a)                                                                                                    | ug Sep<br>6 0.81<br>Table 9c)<br>98 20.87<br>9, Th2 (°C)<br>86 19.85                                                                    | 0.96<br>20.47<br>19.84                                           | 0.99                                                    | 19.59                                     | 21    | (86)<br>(87)<br>(88)                                 |
| Temperature  Utilisation fact  Jan  (86)m= 1  Mean interna  (87)m= 19.62  Temperature  (88)m= 19.82  Utilisation fact  (89)m= 0.99                                                                                | during heter for gase sector for gase sector f | eating policies for line ature in line 20.1 eating policies for right 0.97                                                                                                    | eriods in ving are 0.94 iving are 20.48 eriods in 19.84 est of di 0.91                                                              | n the lives, h1,1 May 0.84 ea T1 ( 20.78 n rest o 19.84 welling 0.78                                   | ving m (s                                       | ee Ta Jun 0.66 ow ste 20.95 velling 19.85 ,m (se 0.56                                          | Jul<br>0.5<br>ps 3 to 7<br>20.99<br>from Ta<br>19.85<br>ee Table<br>0.38                         | A 0.57 in T 20.48 in 19.49 19.49 19. | ug Sep 6 0.81  Table 9c) 98 20.87  9, Th2 (°C) 86 19.85                                                                                 | 0.96<br>20.47<br>19.84<br>0.94                                   | 0.99                                                    | 19.59                                     | 21    | (86)                                                 |
| Temperature  Utilisation fact  Jan  (86)m= 1  Mean interna  (87)m= 19.62  Temperature  (88)m= 19.82  Utilisation fact  (89)m= 0.99  Mean interna                                                                  | during heter for gase sector for gase sector f | eating positions for line atture in language atture in language atture in language atture in terms of language atture in terms of language att | eriods in Apr 0.94 iving are 20.48 eriods in 19.84 est of do 0.91 he rest                                                           | n the lives, h1,1 May 0.84 ea T1 ( 20.78 n rest of 19.84 of dwe                                        | ving m (s / / / / / / / / / / / / / / / / / /   | ee Ta Jun 0.66  ow ste 20.95  velling 19.85  ,m (se 0.56                                       | Jul 0.5 ps 3 to 7 20.99 from Ta 19.85 ee Table 0.38 ollow ste                                    | A 0.57 in T 20.42 able 9 19.42 abs. 9a) 0.42                                                                                                    | ug Sep 6 0.81  Table 9c) 98 20.87  9, Th2 (°C) 86 19.85  3 0.72  to 7 in Table                                                          | 0.96<br>20.47<br>19.84<br>0.94<br>e 9c)                          | 0.99<br>19.98<br>19.84<br>0.99                          | 1<br>19.59<br>19.83                       |       | (86)<br>(87)<br>(88)<br>(89)                         |
| Temperature  Utilisation fact  Jan  (86)m= 1  Mean interna  (87)m= 19.62  Temperature  (88)m= 19.82  Utilisation fact  (89)m= 0.99                                                                                | during heter for gase sector for gase sector f | eating policies for line ature in line 20.1 eating policies for right 0.97                                                                                                    | eriods in ving are 0.94 iving are 20.48 eriods in 19.84 est of di 0.91                                                              | n the lives, h1,1 May 0.84 ea T1 ( 20.78 n rest o 19.84 welling 0.78                                   | ving m (s / / / / / / / / / / / / / / / / / /   | ee Ta Jun 0.66 ow ste 20.95 velling 19.85 ,m (se 0.56                                          | Jul<br>0.5<br>ps 3 to 7<br>20.99<br>from Ta<br>19.85<br>ee Table<br>0.38                         | A 0.57 in T 20.48 in 19.49 19.49 19. | ug Sep 66 0.81  Fable 9c) 98 20.87  9, Th2 (°C) 86 19.85  10.72  to 7 in Table 85 19.75                                                 | 0.96<br>20.47<br>19.84<br>0.94<br>e 9c)                          | 0.99<br>19.98<br>19.84<br>0.99                          | 1<br>19.59<br>19.83<br>1                  |       | (86)<br>(87)<br>(88)<br>(89)                         |
| Temperature  Utilisation fact  Jan  (86)m= 1  Mean interna  (87)m= 19.62  Temperature  (88)m= 19.82  Utilisation fact  (89)m= 0.99  Mean interna                                                                  | during heter for gase sector for gase sector f | eating positions for line atture in language atture in language atture in language atture in terms of language atture in terms of language att | eriods in Apr 0.94 iving are 20.48 eriods in 19.84 est of do 0.91 he rest                                                           | n the lives, h1,1 May 0.84 ea T1 ( 20.78 n rest of 19.84 of dwe                                        | ving m (s / / / / / / / / / / / / / / / / / /   | ee Ta Jun 0.66  ow ste 20.95  velling 19.85  ,m (se 0.56                                       | Jul 0.5 ps 3 to 7 20.99 from Ta 19.85 ee Table 0.38 ollow ste                                    | A 0.57 in T 20.42 able 9 19.42 abs. 9a) 0.42                                                                                                    | ug Sep 66 0.81  Fable 9c) 98 20.87  9, Th2 (°C) 86 19.85  10.72  to 7 in Table 85 19.75                                                 | 0.96<br>20.47<br>19.84<br>0.94<br>e 9c)                          | 0.99<br>19.98<br>19.84<br>0.99                          | 1<br>19.59<br>19.83<br>1                  | 0.36  | (86)<br>(87)<br>(88)<br>(89)                         |
| Temperature  Utilisation fact  Jan  (86)m= 1  Mean interna  (87)m= 19.62  Temperature  (88)m= 19.82  Utilisation fact  (89)m= 0.99  Mean interna                                                                  | during heter for gase of the second second s | eating policies for line ature in language policies for range policies for range policies | eriods in ving are 0.94 iving are 20.48 eriods in 19.84 est of do 0.91 he rest 19.25                                                | n the livea, h1,1 May 0.84 ea T1 ( 20.78 n rest of 19.84 welling 0.78 of dwe 19.64                     | ving m (s                                       | ee Ta Jun 0.66  ow ste 20.95  velling 19.85  ,m (se 0.56  T2 (fo                               | Jul 0.5 ps 3 to 7 20.99 from Ta 19.85 ee Table 0.38 ollow ste                                    | A 0.5.7 in T 20.  able 9 19.  9a) 0.4  eps 3                                                                                                    | ug Sep 6 0.81  Table 9c) 98 20.87  0, Th2 (°C) 86 19.85  13 0.72  to 7 in Table 85 19.75                                                | 0.96<br>20.47<br>19.84<br>0.94<br>e 9c)                          | 0.99<br>19.98<br>19.84<br>0.99                          | 1<br>19.59<br>19.83<br>1                  |       | (86)<br>(87)<br>(88)<br>(89)                         |
| Temperature Utilisation fact  Jan  (86)m= 1  Mean interna  (87)m= 19.62  Temperature  (88)m= 19.82  Utilisation fact  (89)m= 0.99  Mean interna  (90)m= 18.02                                                     | during heter for gase of the second second s | eating policies for line ature in language policies for range policies for range policies | eriods in ving are 0.94 iving are 20.48 eriods in 19.84 est of do 0.91 he rest 19.25                                                | n the livea, h1,1 May 0.84 ea T1 ( 20.78 n rest of 19.84 welling 0.78 of dwe 19.64                     | ving m (s / / / / / / / / / / / / / / / / / /   | ee Ta Jun 0.66  ow ste 20.95  velling 19.85  ,m (se 0.56  T2 (fo                               | Jul 0.5 ps 3 to 7 20.99 from Ta 19.85 ee Table 0.38 ollow ste                                    | A 0.5.7 in T 20.  able 9 19.  9a) 0.4  eps 3                                                                                                    | ug Sep 6 0.81  Table 9c) 98 20.87  9, Th2 (°C) 86 19.85  13 0.72  to 7 in Table 85 19.75                                                | 0.96<br>20.47<br>19.84<br>0.94<br>e 9c)                          | 0.99  19.98  19.84  0.99  18.54  ving area ÷ (4         | 1<br>19.59<br>19.83<br>1                  |       | (86)<br>(87)<br>(88)<br>(89)                         |
| Temperature Utilisation fact  Jan  (86)m= 1  Mean interna  (87)m= 19.62  Temperature  (88)m= 19.82  Utilisation fact  (89)m= 0.99  Mean interna  (90)m= 18.02                                                     | during heter for gase sector for gase sector f | eating policies for line ature in land 19.83 eating policies for range of 19.83 eating for range of 19.71 eature in target of 19.71 eature (for 19.22                                                                                                    | eriods in ving are 0.94 iving are 20.48 eriods in 19.84 est of di 0.91 he rest 19.25 r the wh                                       | n the livea, h1,1 May 0.84 ea T1 ( 20.78 n rest of 19.84 welling 0.78 of dwe 19.64                     | ving m (s / l / l / l / l / l / l / l / l / l / | ee Ta  Jun  0.66  ow ste  20.95  velling  19.85  ,m (se  0.56  T2 (fo  19.82                   | Jul 0.5 ps 3 to 7 20.99 from Ta 19.85 pe Table 0.38 pollow ste 19.85                             | A 0.5. 7 in T 20. able 9 19. 9a) 0.4 eps 3 19. + (1 20.                                                                                                    | ug Sep 6 0.81  rable 9c) 98 20.87  0, Th2 (°C) 86 19.85  13 0.72  to 7 in Table 85 19.75                                                | 0.96<br>20.47<br>19.84<br>0.94<br>e 9c)<br>19.24<br>LA = Liv     | 0.99  19.98  19.84  0.99  18.54  ving area ÷ (4         | 1<br>19.59<br>19.83<br>1<br>17.98<br>4) = |       | (86)<br>(87)<br>(88)<br>(89)<br>(90)<br>(91)         |
| Temperature Utilisation fact  Jan  (86)m= 1  Mean interna (87)m= 19.62  Temperature (88)m= 19.82  Utilisation fact (89)m= 0.99  Mean interna (90)m= 18.02  Mean interna (92)m= 18.6                               | during heter for gase sector for gase sector f | eating policies for line ature in land 19.83 eating policies for range of 19.83 eating for range of 19.71 eature in target of 19.71 eature (for 19.22                                                                                                    | eriods in ving are 0.94 iving are 20.48 eriods in 19.84 est of di 0.91 he rest 19.25 r the wh                                       | n the livea, h1,1 May 0.84 ea T1 ( 20.78 n rest of 19.84 welling 0.78 of dwe 19.64                     | ring m (s                                       | ee Ta  Jun  0.66  ow ste  20.95  velling  19.85  ,m (se  0.56  T2 (fo  19.82                   | Jul 0.5 ps 3 to 7 20.99 from Ta 19.85 pe Table 0.38 pollow ste 19.85                             | A 0.5. 7 in T 20. able 9 19. 9a) 0.4 eps 3 19. + (1 20.                                                                                                    | ug Sep  6 0.81  Fable 9c)  98 20.87  9, Th2 (°C)  86 19.85  13 0.72  to 7 in Table  85 19.75  — fLA) × T2  26 20.15  where approximates | 0.96<br>20.47<br>19.84<br>0.94<br>e 9c)<br>19.24<br>LA = Liv     | 0.99  19.98  19.84  0.99  18.54  ving area ÷ (4)  19.06 | 1<br>19.59<br>19.83<br>1<br>17.98<br>4) = |       | (86)<br>(87)<br>(88)<br>(89)<br>(90)<br>(91)         |
| Temperature Utilisation fact  Jan  (86)m= 1  Mean interna  (87)m= 19.62  Temperature  (88)m= 19.82  Utilisation fact  (89)m= 0.99  Mean interna  (90)m= 18.02  Mean interna  (92)m= 18.6  Apply adjustr           | during heter for gase of the second second s | eating policies for line ature in land 19.83 eature in table 19.83 eature in table 19.83 eature in table 19.22 eature mean 19.22 eature in table 19.22 eature in table 19.22 eat | eriods in ving are Apr 0.94 iving are 20.48 eriods in 19.84 est of do 0.91 he rest 19.25 r the whole 19.7 internal                  | the lives, h1,1 May 0.84 ea T1 ( 20.78 n rest of 19.84 welling 0.78 of dwe 19.64 lole dw 20.06 I tempe | ring m (s                                       | ee Ta  Jun  0.66  ow ste  20.95  /elling  19.85  T2 (fo  19.82  g) = fl  20.23  ure fro        | Jul 0.5 ps 3 to 7 20.99 from Ta 19.85 ee Table 0.38 ollow ste 19.85  LA × T1 20.26 m Table       | A 0.5 7 in T 20. able 9 19. 19. 19. 19. 19. 19. 19. 19. 19. 1                                                                                                    | ug Sep  6 0.81  Fable 9c)  98 20.87  9, Th2 (°C)  86 19.85  13 0.72  to 7 in Table  85 19.75  — fLA) × T2  26 20.15  where approximates | 0.96  20.47  19.84  0.94  e 9c)  19.24  fLA = Livitate popriate  | 0.99  19.98  19.84  0.99  18.54  ving area ÷ (4)  19.06 | 1<br>19.59<br>19.83<br>1<br>17.98<br>4) = |       | (86)<br>(87)<br>(88)<br>(89)<br>(90)<br>(91)<br>(92) |
| Temperature Utilisation fact  Jan  (86)m= 1  Mean internat (87)m= 19.62  Temperature (88)m= 19.82  Utilisation fact (89)m= 0.99  Mean internat (90)m= 18.02  Mean internat (92)m= 18.6  Apply adjustr (93)m= 18.6 | during heter for gase sector for gase sector f | eating policins for line ature in land 19.83 eating policins for range of 19.83 eating for range of 19.22 eating mean 19.22 eating mean line ternal ten                                                                                                    | eriods in ving are Apr 0.94 iving are 20.48 eriods in 19.84 est of d 0.91 he rest 19.25 r the what 19.7 internal 19.7 internal 19.7 | the lives, h1,1 May 0.84 ea T1 ( 20.78 n rest of 19.84 welling 0.78 of dwe 19.64 cole dw 20.06 temper  | ving m (s / / / / / / / / / / / / / / / / / /   | ee Ta  Jun  0.66  ow ste  20.95  velling  19.85  T2 (fo  19.82  g) = fl  20.23  ure fro  20.23 | Jul 0.5 ps 3 to 7 20.99 from Ta 19.85 ee Table 0.38 ollow ste 19.85  LA × T1 20.26 m Table 20.26 | 9a) 0.4 0.5 4eps 3 19.                                                                                                    | ug Sep 66 0.81  Table 9c) 98 20.87  9, Th2 (°C) 86 19.85  13 0.72  to 7 in Table 85 19.75  — fLA) × T2 26 20.15  where approace         | 0.96  20.47  19.84  0.94  e 9c)  19.24  fLA = Livitation   19.68 | 0.99  19.98  19.84  0.99  18.54  ving area ÷ (4)  19.06 | 1<br>19.59<br>19.83<br>1<br>17.98<br>4) = | 0.36  | (86)<br>(87)<br>(88)<br>(89)<br>(90)<br>(91)<br>(92) |

Apr

May

Jun

Jul

Aug

Sep

Oct

Nov

Dec

Mar

Jan

Feb

| Utilisa  | ation fac  | tor for a | ains, hm            | ) <del>.</del> |                    |          |           |            |                   |                                                   |                         |                        |          |          |
|----------|------------|-----------|---------------------|----------------|--------------------|----------|-----------|------------|-------------------|---------------------------------------------------|-------------------------|------------------------|----------|----------|
| (94)m=   | 0.99       | 0.99      | 0.97                | 0.91           | 0.79               | 0.6      | 0.42      | 0.48       | 0.75              | 0.94                                              | 0.99                    | 0.99                   |          | (94)     |
|          |            | hmGm      | , W = (94           |                | L<br>4)m           | l        | l         |            | l                 | !                                                 | l                       |                        |          |          |
| (95)m=   | 530.92     | 620.6     | 698.08              | 747.51         | 703.3              | 527.06   | 355.72    | 371.33     | 526.3             | 571.36                                            | 524.41                  | 501.85                 |          | (95)     |
| Month    | nly avera  | age exte  | rnal tem            | perature       | from Ta            | able 8   | Į.        | !          | Į.                | !                                                 |                         |                        |          |          |
| (96)m=   | 4.3        | 4.9       | 6.5                 | 8.9            | 11.7               | 14.6     | 16.6      | 16.4       | 14.1              | 10.6                                              | 7.1                     | 4.2                    |          | (96)     |
| Heat     | loss rate  | for mea   | an intern           | al tempe       | erature,           | Lm , W = | =[(39)m : | x [(93)m   | – (96)m           | ]                                                 |                         |                        |          |          |
| (97)m=   | 1445.45    | 1405.67   | 1279.43             | 1073.84        | 829.38             | 553.08   | 359.88    | 378.48     | 597.08            | 901.7                                             | 1192.13                 | 1438.21                |          | (97)     |
|          | i          | <u> </u>  | T T                 | 1              | r                  |          | r         | 24 x [(97  | <del>``</del>     | <del>í                                     </del> | ŕ                       |                        |          |          |
| (98)m=   | 680.4      | 527.56    | 432.53              | 234.96         | 93.8               | 0        | 0         | 0          | 0                 | 245.77                                            | 480.75                  | 696.65                 |          | ,        |
|          |            |           |                     |                |                    |          |           | Tota       | l per year        | (kWh/yea                                          | r) = Sum(9              | 8) <sub>15,912</sub> = | 3392.44  | (98)     |
| Space    | e heating  | g require | ement in            | kWh/m²         | <sup>2</sup> /year |          |           |            |                   |                                                   |                         |                        | 44.33    | (99)     |
| 9a. En   | ergy req   | uiremer   | nts – Indi          | ividual h      | eating sy          | ystems i | ncluding  | micro-C    | CHP)              |                                                   |                         |                        |          |          |
| •        | e heatin   | _         |                     |                |                    |          |           |            |                   |                                                   |                         | ,                      |          | ,        |
| Fracti   | on of sp   | ace hea   | at from s           | econdar        | y/supple           | mentary  | system    |            |                   |                                                   |                         |                        | 0        | (201)    |
| Fracti   | on of sp   | ace hea   | at from m           | nain syst      | em(s)              |          |           | (202) = 1  | - (201) =         |                                                   |                         |                        | 1        | (202)    |
| Fracti   | on of to   | tal heati | ng from             | main sys       | stem 1             |          |           | (204) = (2 | 02) <b>x</b> [1 – | (203)] =                                          |                         |                        | 1        | (204)    |
| Efficie  | ency of r  | main spa  | ace heat            | ing syste      | em 1               |          |           |            |                   |                                                   |                         |                        | 93.5     | (206)    |
| Efficie  | ency of s  | seconda   | ry/suppl            | ementar        | y heating          | g systen | າ, %      |            |                   |                                                   |                         |                        | 0        | (208)    |
|          | Jan        | Feb       | Mar                 | Apr            | May                | Jun      | Jul       | Aug        | Sep               | Oct                                               | Nov                     | Dec                    | kWh/yea  | ır       |
| Space    | e heating  | g require | ement (c            | alculate       | d above)           | )        |           |            |                   | •                                                 |                         |                        |          |          |
|          | 680.4      | 527.56    | 432.53              | 234.96         | 93.8               | 0        | 0         | 0          | 0                 | 245.77                                            | 480.75                  | 696.65                 |          |          |
| (211)m   | n = {[(98] | )m x (20  | (4)] } x 1          | 00 ÷ (20       | 06)                |          |           |            |                   |                                                   |                         |                        |          | (211)    |
|          | 727.71     | 564.24    | 462.6               | 251.3          | 100.32             | 0        | 0         | 0          | 0                 | 262.86                                            | 514.17                  | 745.08                 |          |          |
|          |            |           |                     |                |                    |          |           | Tota       | ıl (kWh/yea       | ar) =Sum(2                                        | 211) <sub>15,1012</sub> | F                      | 3628.28  | (211)    |
| Space    | e heating  | g fuel (s | econdar             | y), kWh/       | month              |          |           |            |                   |                                                   |                         |                        |          | _        |
|          |            |           | 00 ÷ (20            |                |                    |          |           |            |                   |                                                   |                         |                        |          |          |
| (215)m=  | 0          | 0         | 0                   | 0              | 0                  | 0        | 0         | 0          | 0                 | 0                                                 | 0                       | 0                      |          | ٦        |
|          |            |           |                     |                |                    |          |           | lota       | ıl (kWh/yea       | ar) =Sum(2                                        | 215) <sub>15,1012</sub> | F                      | 0        | (215)    |
|          | heating    |           | to# /oolo           | ام اممدان      | h a a \            |          |           |            |                   |                                                   |                         |                        |          |          |
| Output   | 195.12     | 171.98    | ter (calc<br>180.64 | 161.95         | 158.73             | 141.85   | 136.26    | 149.48     | 149.21            | 167.93                                            | 177.54                  | 190.43                 |          |          |
| Efficier | ncy of w   |           | ıter                | <u> </u>       | ļ                  | <u> </u> | <u> </u>  | <u> </u>   | <u> </u>          | <u> </u>                                          | <u> </u>                |                        | 79.8     | (216)    |
| (217)m=  |            | 87.61     | 87.06               | 85.81          | 83.47              | 79.8     | 79.8      | 79.8       | 79.8              | 85.83                                             | 87.34                   | 87.97                  |          | (217)    |
| Fuel fo  | r water    | heating.  | kWh/mo              | onth           |                    |          |           | <u> </u>   |                   |                                                   |                         |                        |          |          |
| (219)m   | 1 = (64)   | m x 100   | ÷ (217)             | m              |                    |          |           |            |                   |                                                   |                         |                        |          |          |
| (219)m=  | 222.04     | 196.3     | 207.48              | 188.74         | 190.17             | 177.76   | 170.75    | 187.32     | 186.98            | 195.66                                            | 203.28                  | 216.48                 |          | ,        |
|          |            |           |                     |                |                    |          |           | Tota       | I = Sum(2         | <u>-</u>                                          |                         |                        | 2342.96  | (219)    |
|          | l totals   | fuelues   | ad main             | evetom         | 1                  |          |           |            |                   | k'                                                | Wh/year                 | •                      | kWh/year | 1        |
| •        | •          |           | ed, main            | ayalem)        | ı                  |          |           |            |                   |                                                   |                         |                        | 3628.28  | <u> </u> |
| Water    | heating    | tuel use  | d                   |                |                    |          |           |            |                   |                                                   |                         |                        | 2342.96  |          |
| Electric | city for p | umps, f   | ans and             | electric       | keep-ho            | t        |           |            |                   |                                                   |                         |                        |          |          |

| central heating pump:                             |                                 | 30                            | (230c)                   |
|---------------------------------------------------|---------------------------------|-------------------------------|--------------------------|
| boiler with a fan-assisted flue                   |                                 | 45                            | (230e)                   |
| Total electricity for the above, kWh/year         | sum of (230a                    | a)(230g) =                    | 75 (231)                 |
| Electricity for lighting                          |                                 |                               | 334.08 (232)             |
| Total delivered energy for all uses (211)(221) +  | (231) + (232)(237b) =           |                               | 6380.32 (338)            |
| 12a. CO2 emissions – Individual heating systems   | s including micro-CHP           |                               |                          |
|                                                   | <b>Energy</b><br>kWh/year       | Emission factor<br>kg CO2/kWh | Emissions<br>kg CO2/year |
| Space heating (main system 1)                     | (211) x                         | 0.216                         | 783.71 (261)             |
| Space heating (secondary)                         | (215) x                         | 0.519 =                       | 0 (263)                  |
| Water heating                                     | (219) x                         | 0.216 =                       | 506.08 (264)             |
| Space and water heating                           | (261) + (262) + (263) + (264) = |                               | 1289.79 (265)            |
| Electricity for pumps, fans and electric keep-hot | (231) x                         | 0.519 =                       | 38.93 (267)              |
| Electricity for lighting                          | (232) x                         | 0.519 =                       | 173.39 (268)             |
| Total CO2, kg/year                                | sum                             | n of (265)(271) =             | 1502.1 (272)             |
|                                                   |                                 |                               |                          |
| TER =                                             |                                 |                               | 28.9 (273)               |